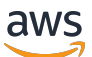

Documentazione di riferimento delle API

# IAM Access Analyzer

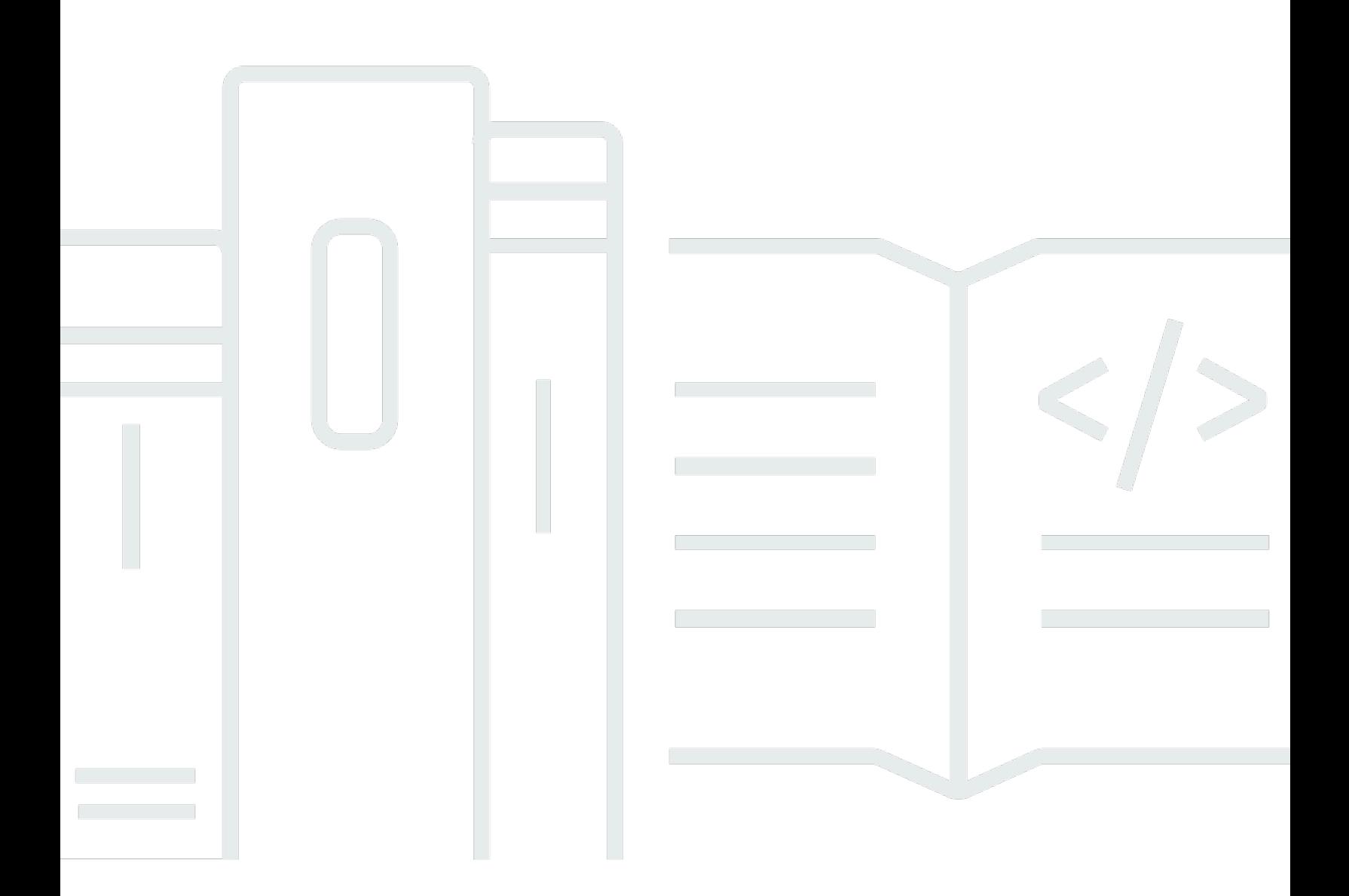

Versione API 2019-11-01

Copyright © 2024 Amazon Web Services, Inc. and/or its affiliates. All rights reserved.

# IAM Access Analyzer: Documentazione di riferimento delle API

Copyright © 2024 Amazon Web Services, Inc. and/or its affiliates. All rights reserved.

I marchi e l'immagine commerciale di Amazon non possono essere utilizzati in relazione a prodotti o servizi che non siano di Amazon, in una qualsiasi modalità che possa causare confusione tra i clienti o in una qualsiasi modalità che denigri o discrediti Amazon. Tutti gli altri marchi non di proprietà di Amazon sono di proprietà delle rispettive aziende, che possono o meno essere associate, collegate o sponsorizzate da Amazon.

# **Table of Contents**

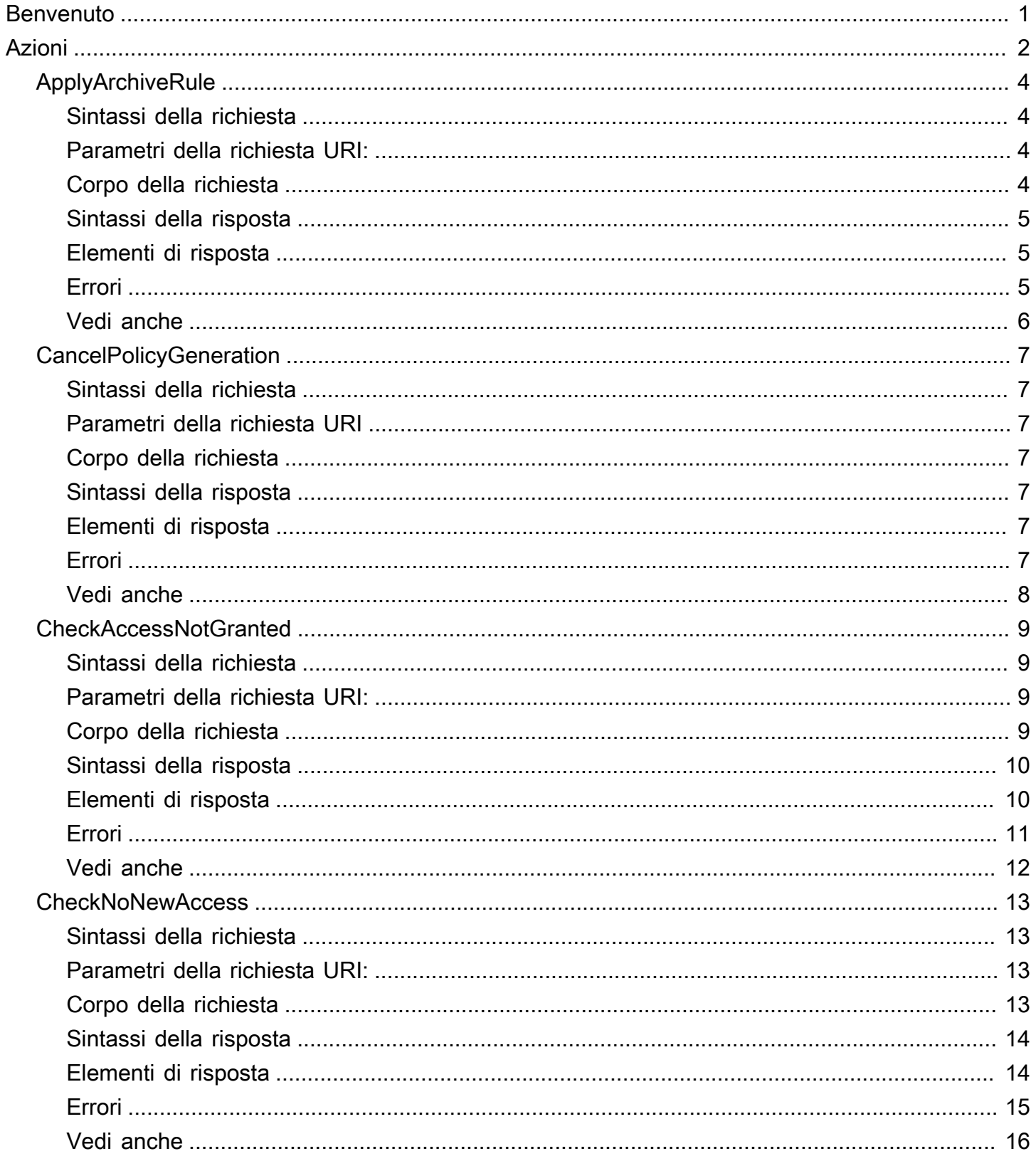

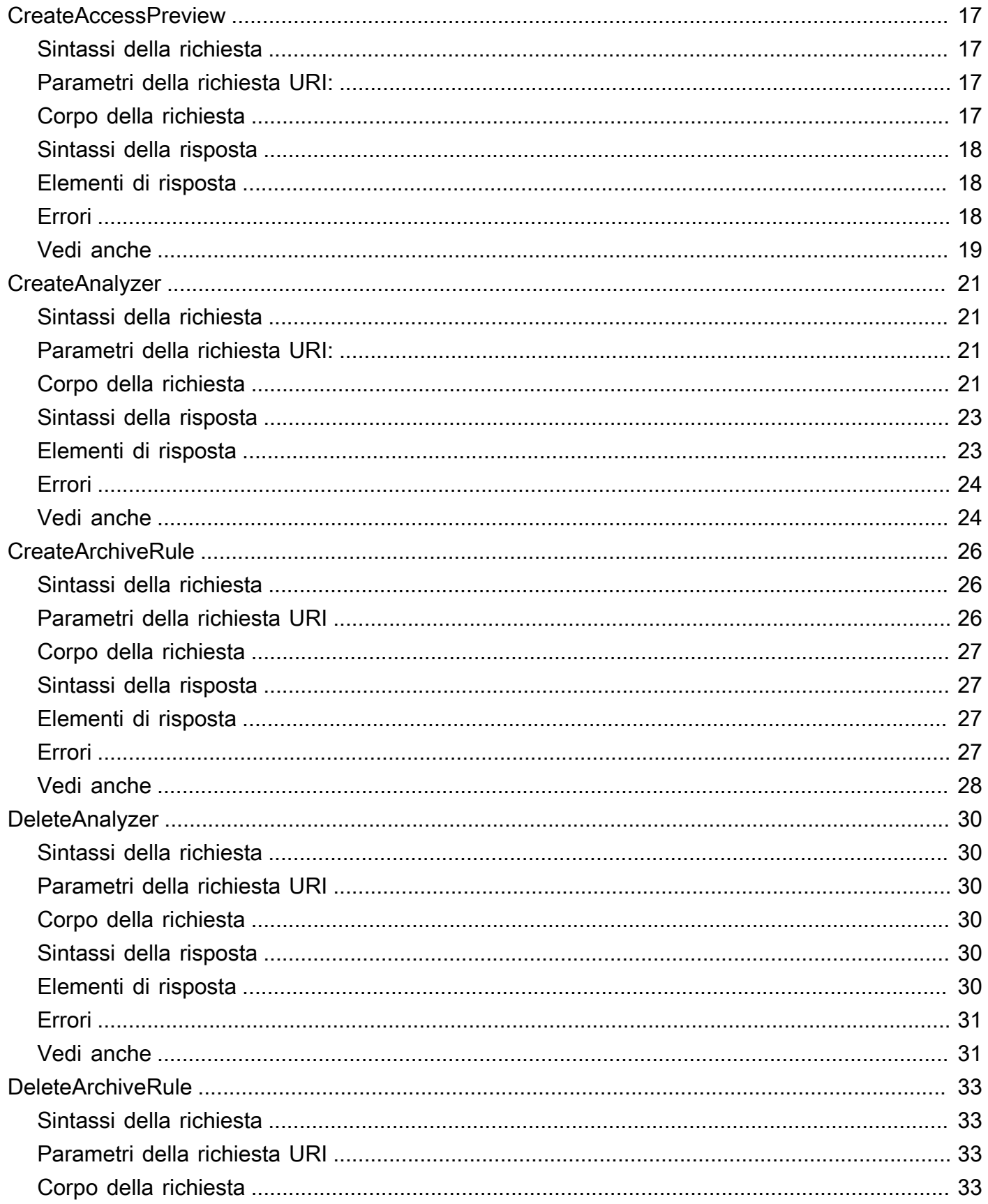

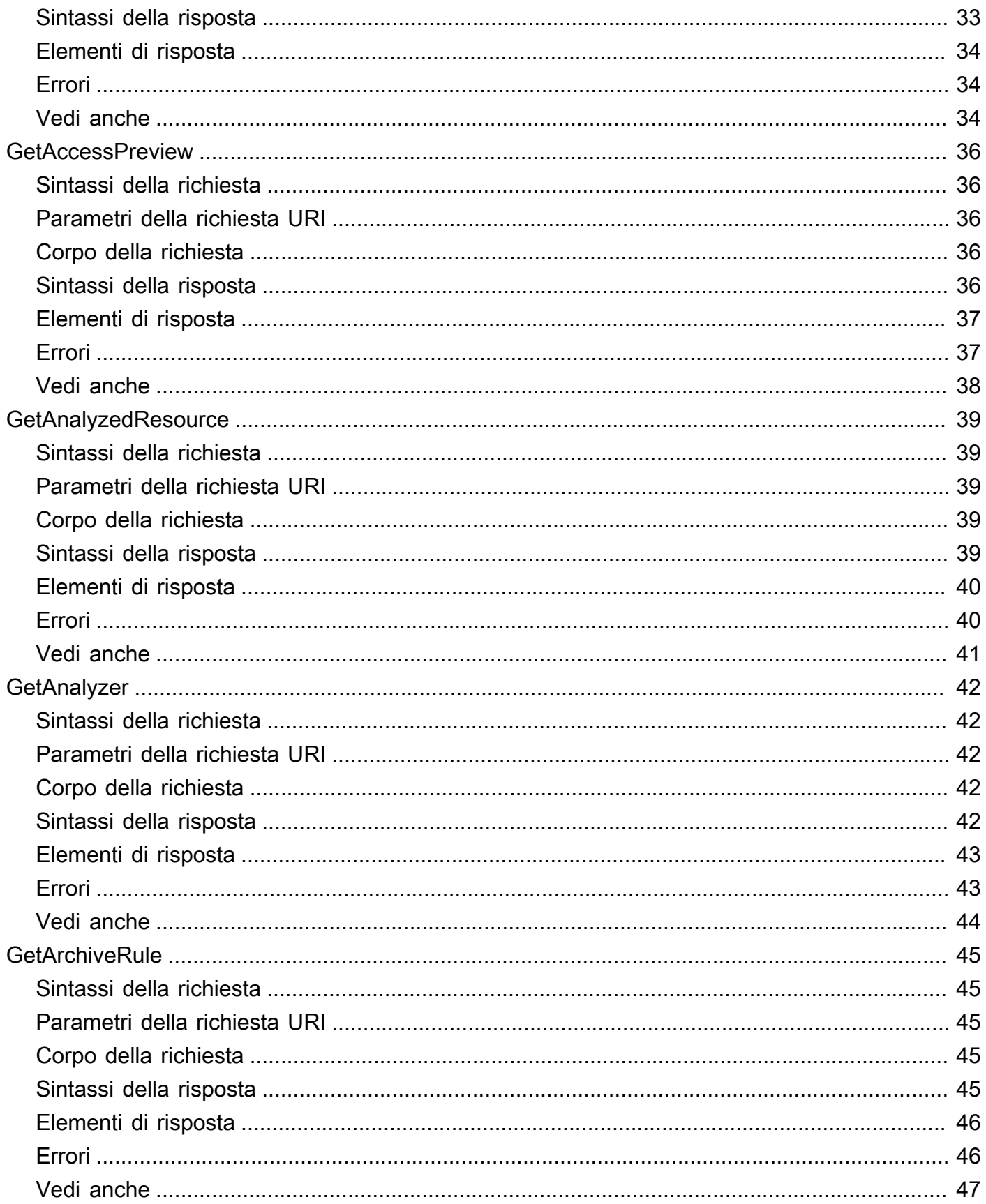

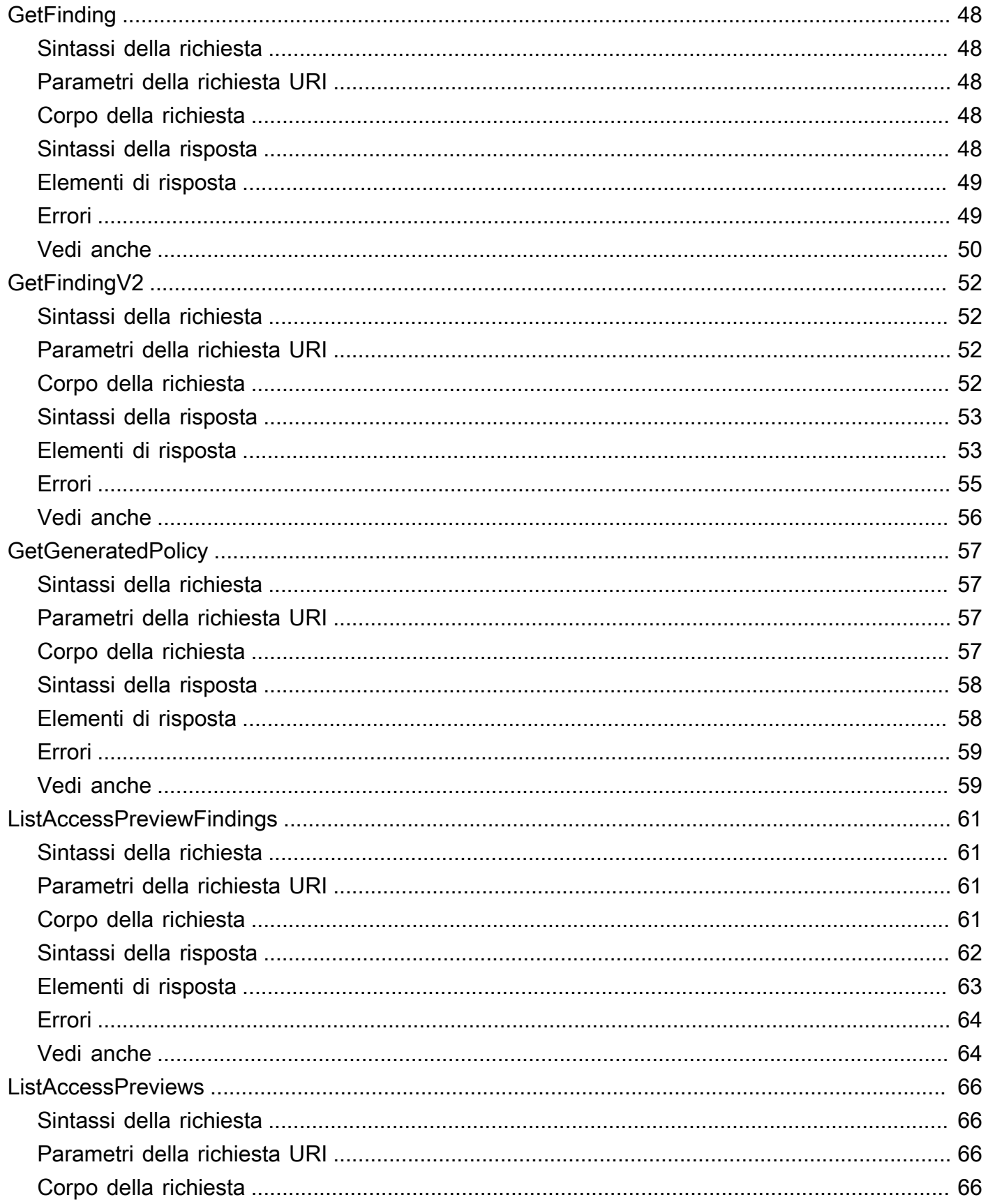

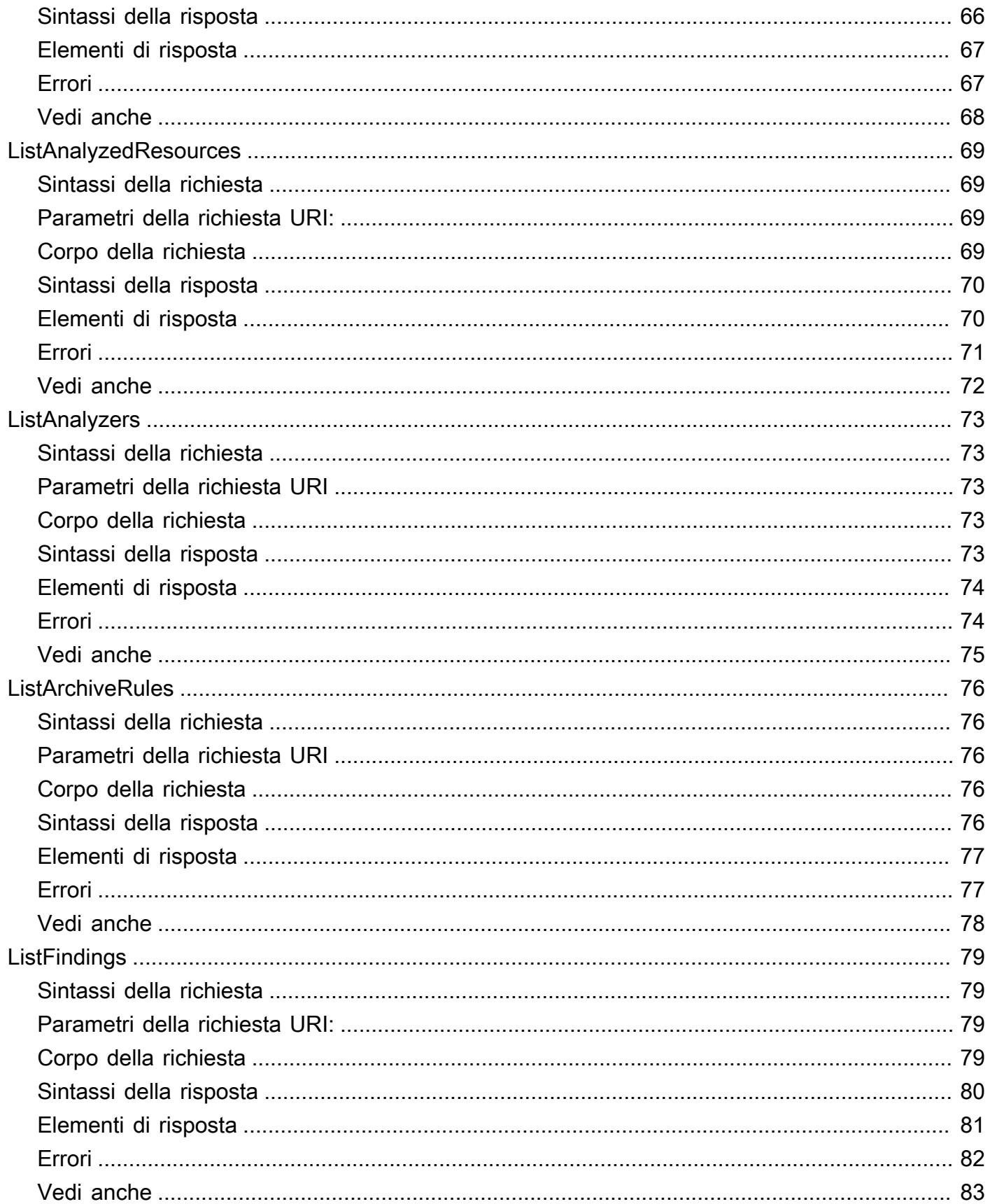

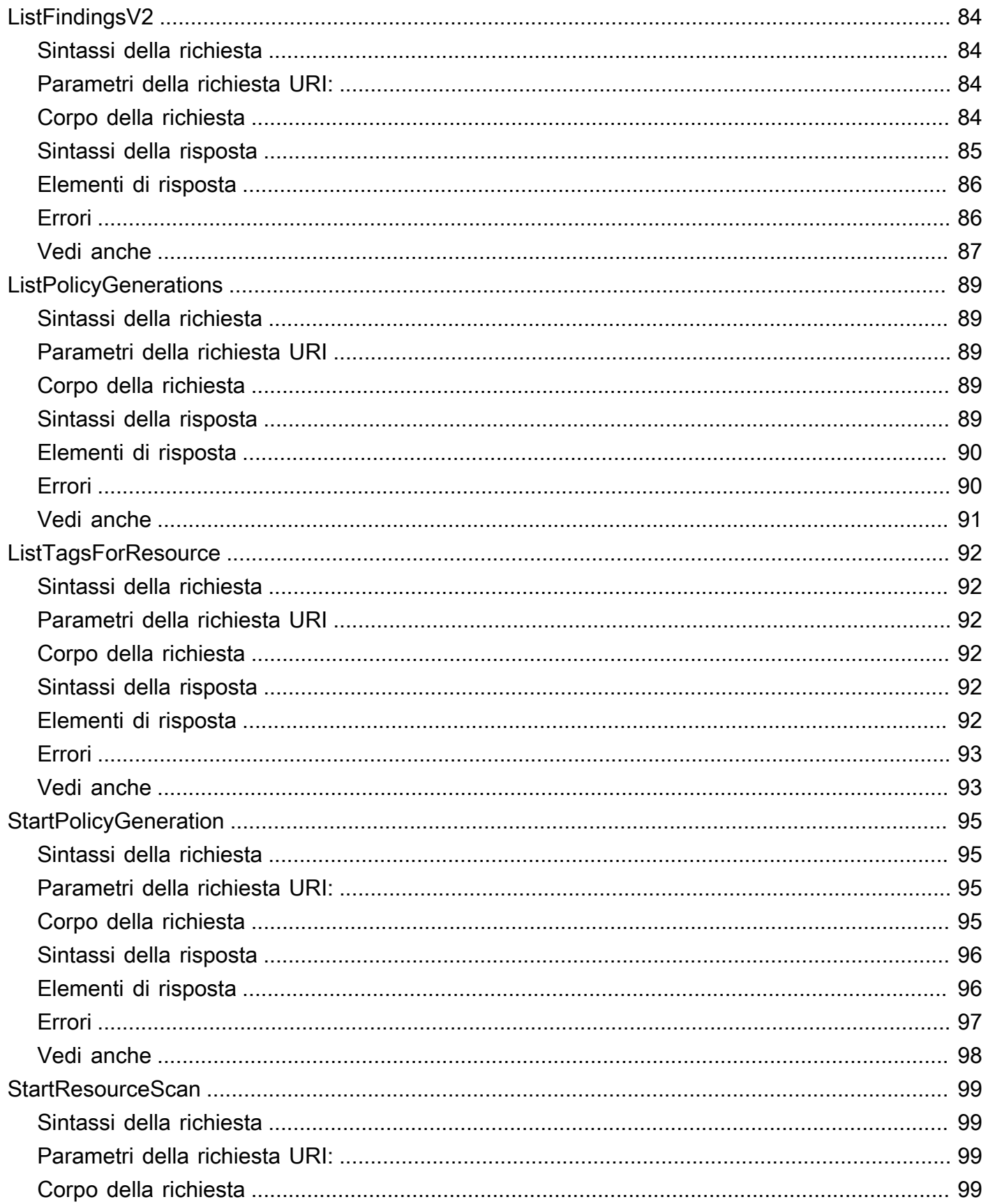

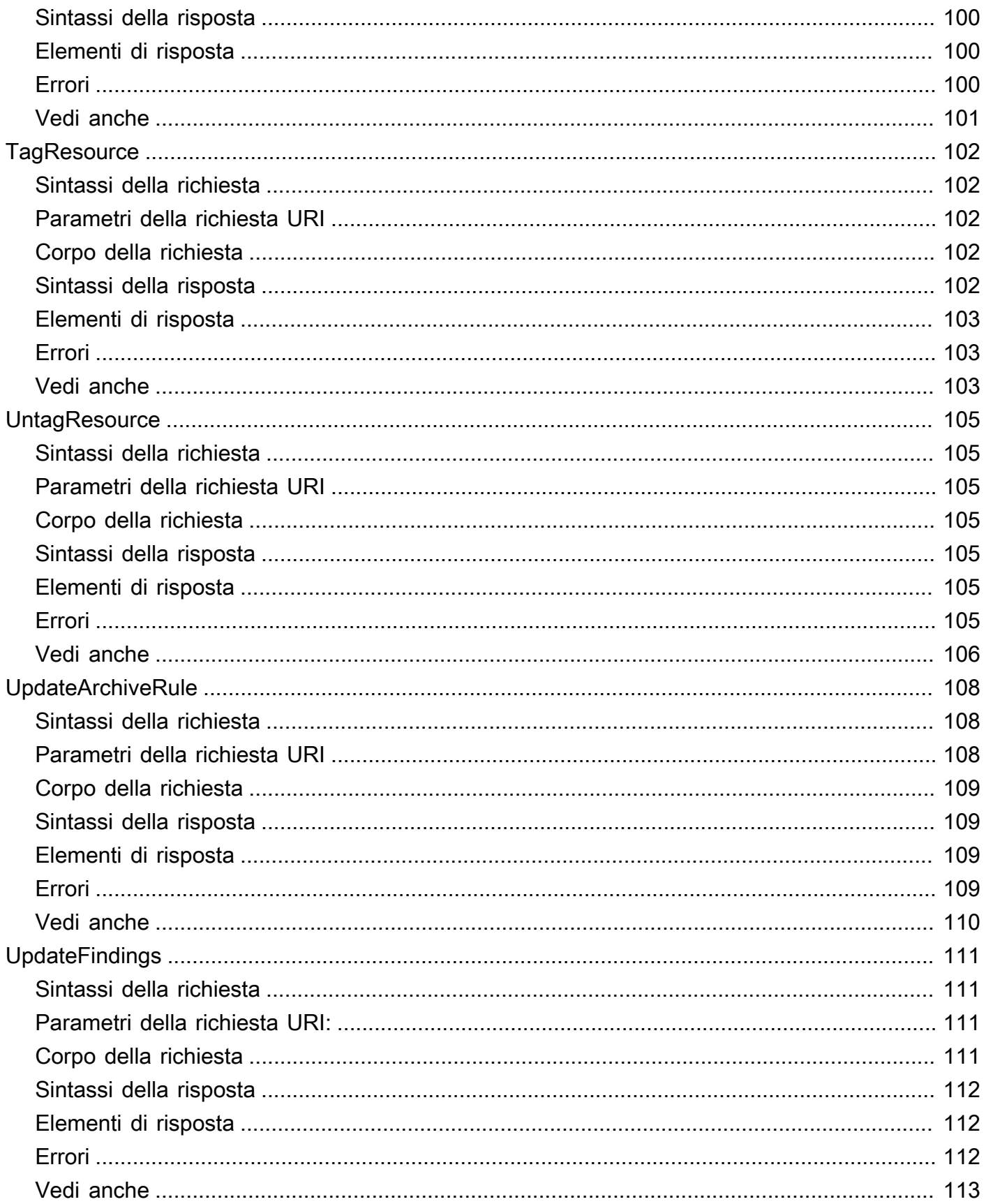

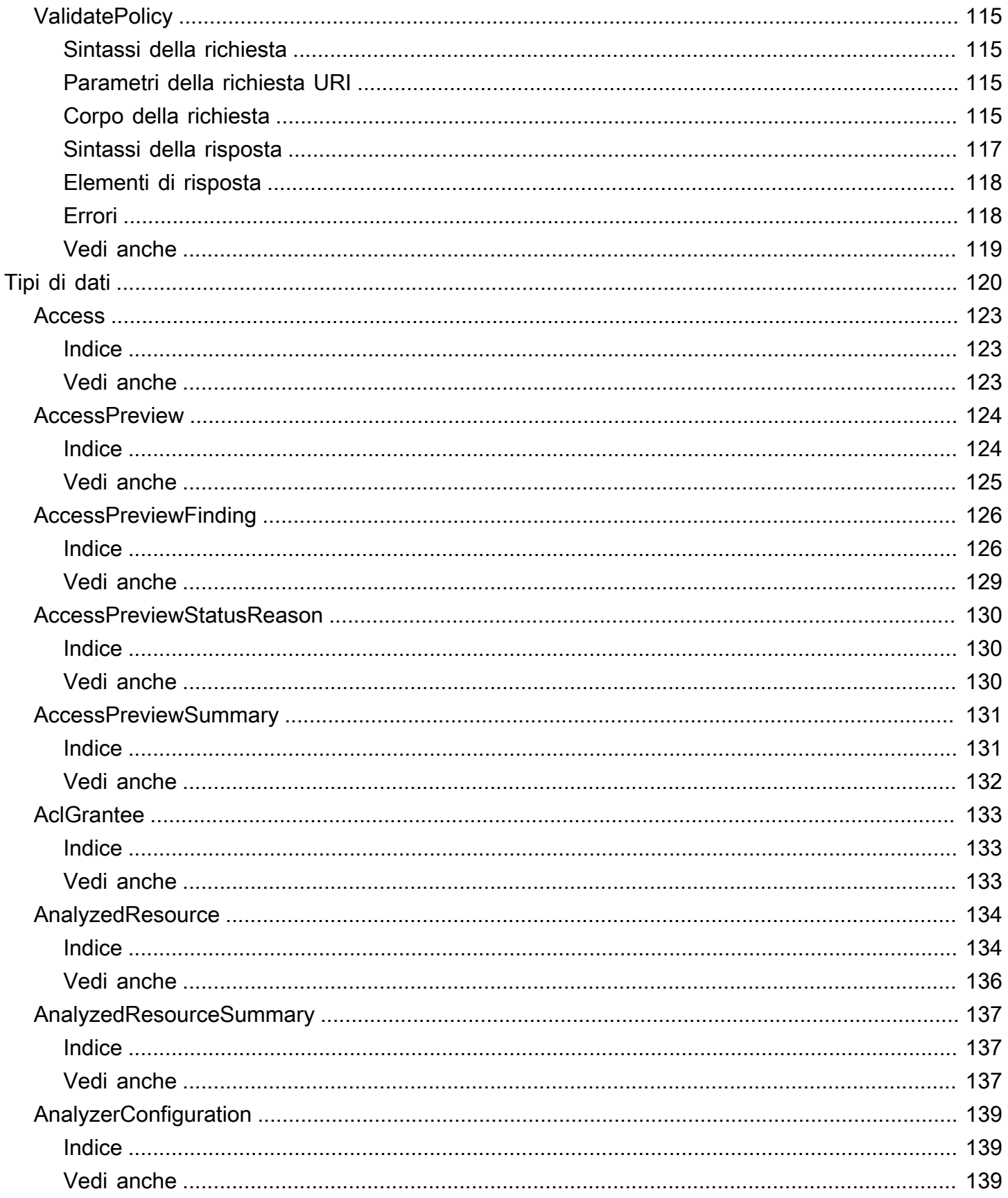

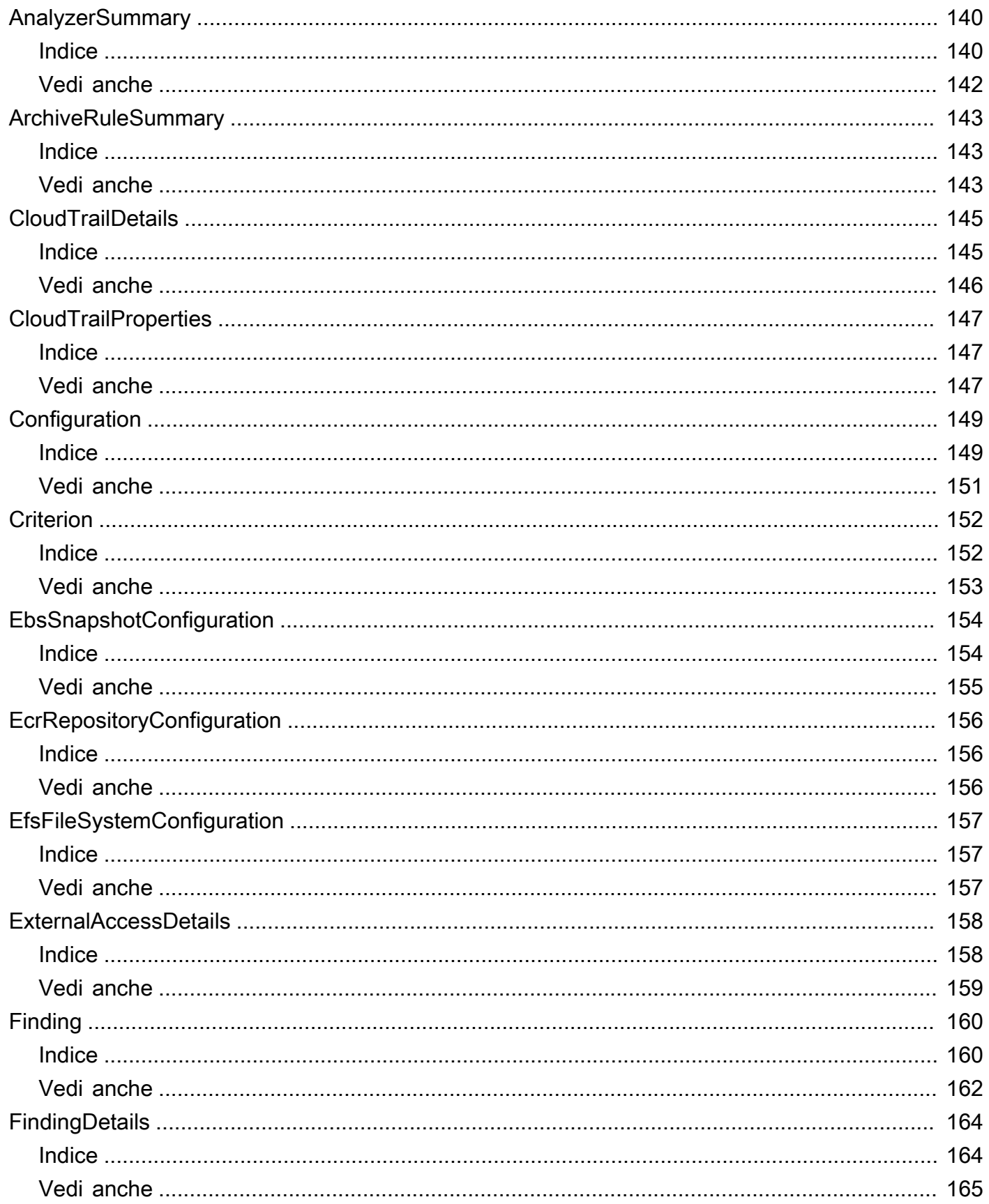

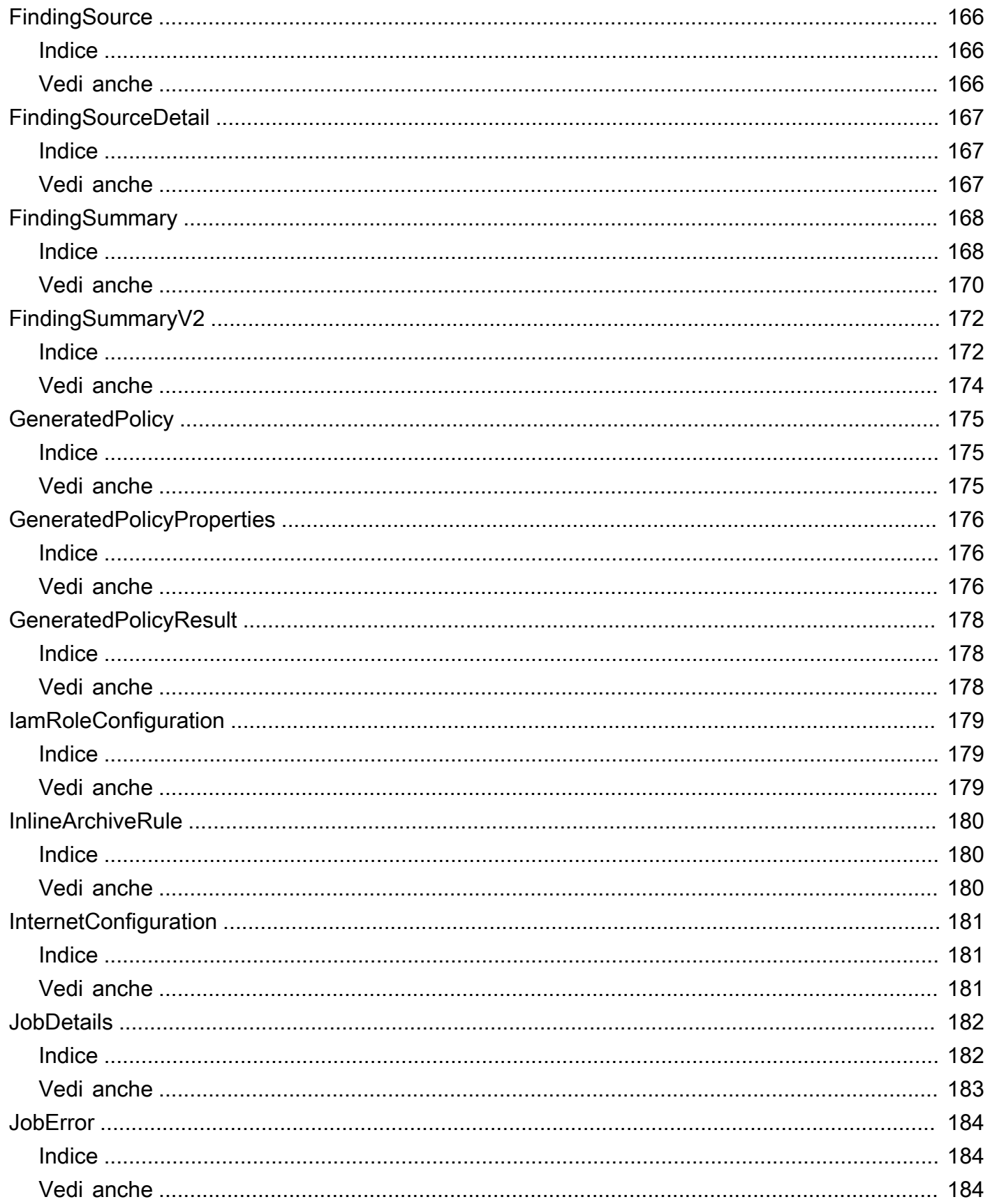

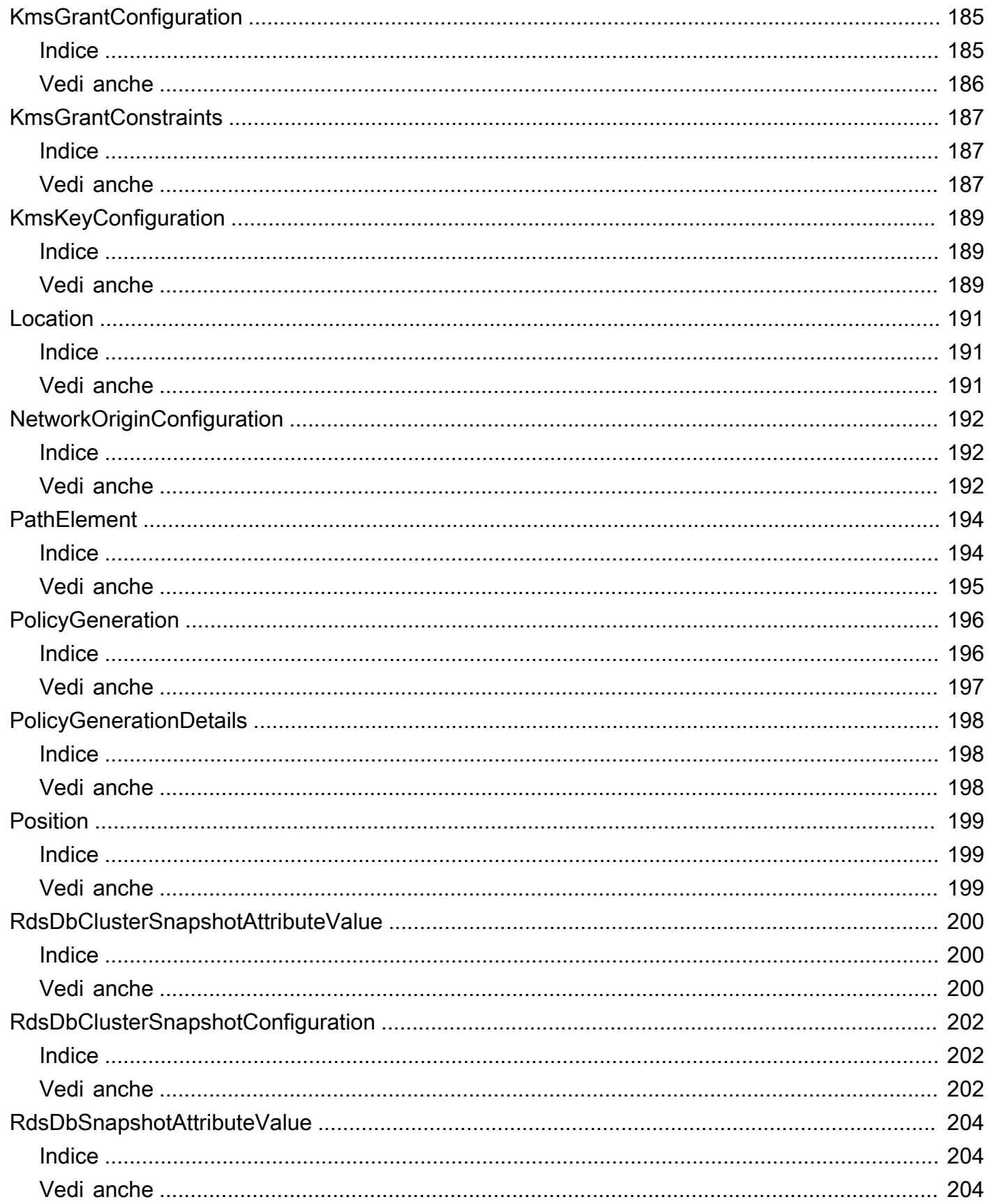

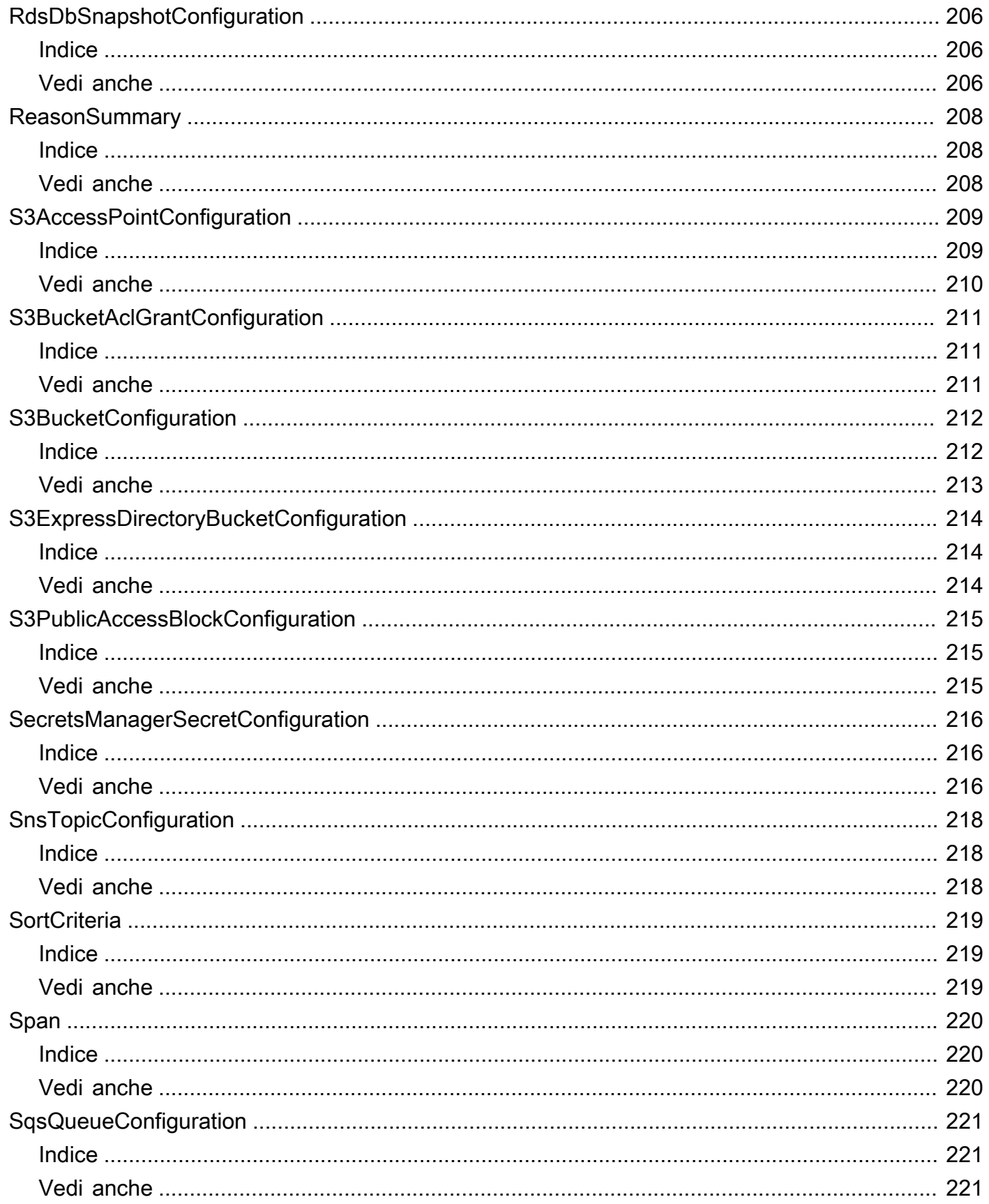

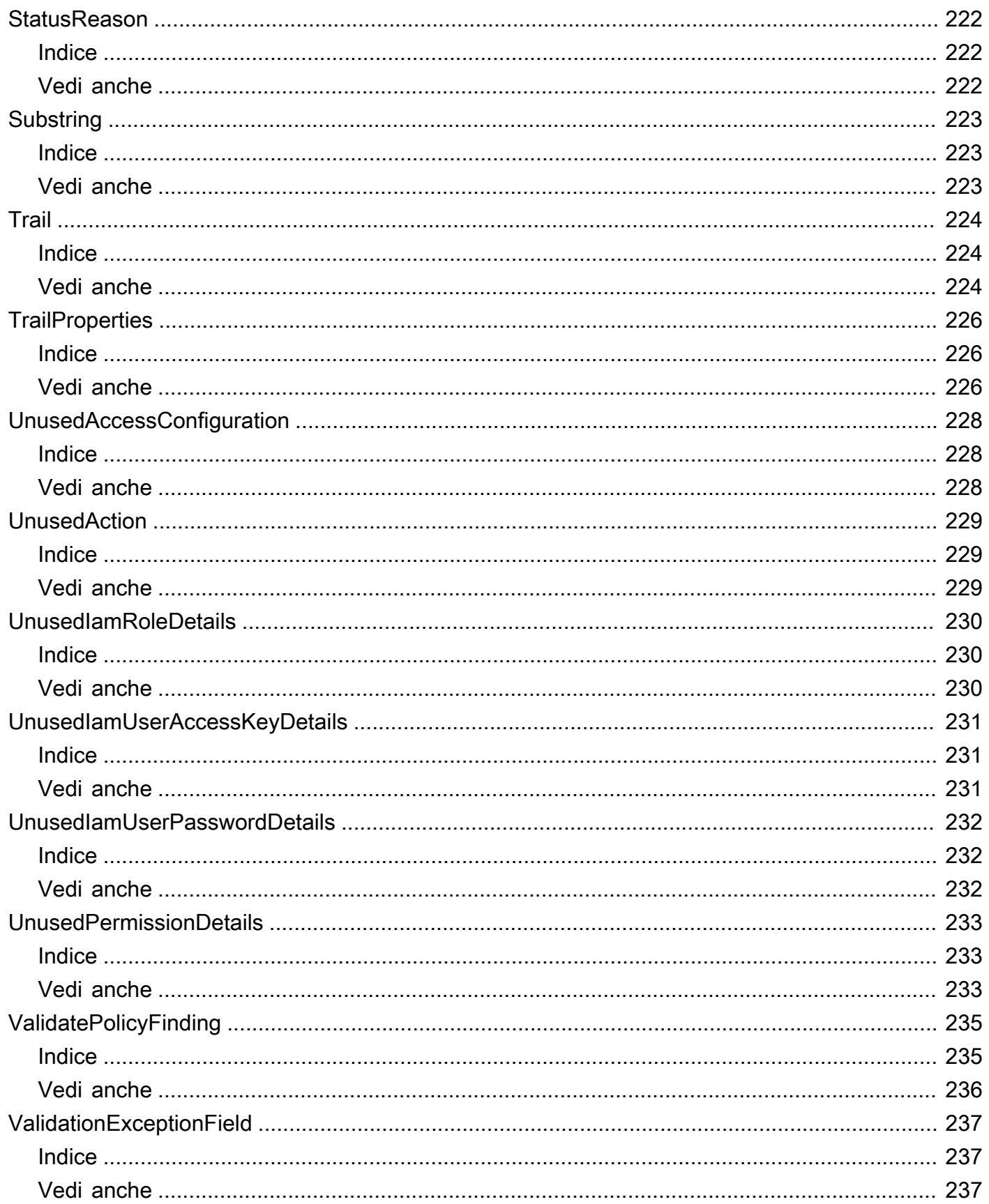

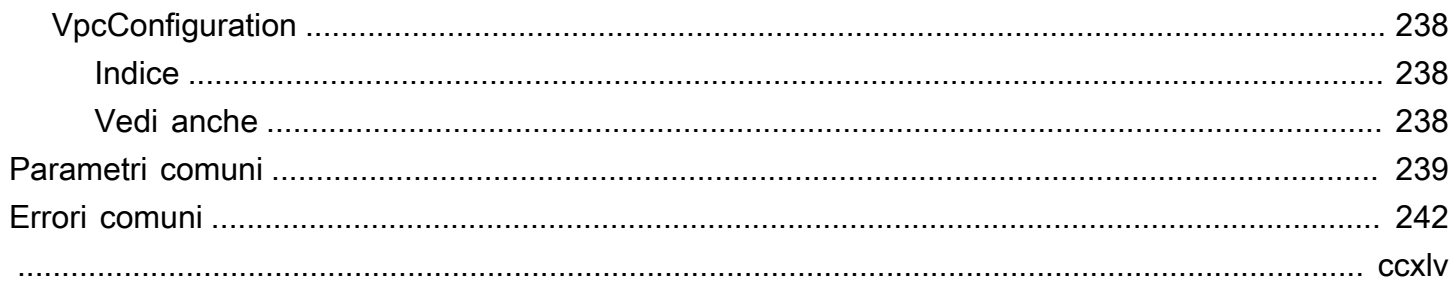

# <span id="page-16-0"></span>Benvenuto

AWS Identity and Access Management Access Analyzer ti aiuta a impostare, verificare e perfezionare le tue policy IAM fornendo una suite di funzionalità. Le sue funzionalità includono informazioni sugli accessi esterni e non utilizzati, controlli delle policy di base e personalizzati per la convalida delle politiche e la generazione di policy per generare policy granulari. Per iniziare a utilizzare IAM Access Analyzer per identificare gli accessi esterni o non utilizzati, devi prima creare un analizzatore.

Gli analizzatori di accesso esterni aiutano a identificare i potenziali rischi di accesso alle risorse, consentendoti di identificare eventuali policy relative alle risorse che concedono l'accesso a un principale esterno. A tale scopo, utilizza il ragionamento basato sulla logica per analizzare le politiche basate sulle risorse nell'ambiente in uso. AWS Un principale esterno può essere un altro Account AWS, un utente root, un utente o ruolo IAM, un utente federato, un servizio o un AWS utente anonimo. Puoi anche utilizzare IAM Access Analyzer per visualizzare in anteprima l'accesso pubblico e tra account alle tue risorse prima di implementare le modifiche alle autorizzazioni.

Gli analizzatori di accesso inutilizzati aiutano a identificare i potenziali rischi di accesso all'identità consentendoti di identificare ruoli IAM, chiavi di accesso inutilizzate, password di console non utilizzate e principali IAM con autorizzazioni a livello di servizio e azione non utilizzate.

Oltre ai risultati, IAM Access Analyzer fornisce controlli delle policy di base e personalizzati per convalidare le policy IAM prima di implementare le modifiche alle autorizzazioni. Puoi utilizzare la generazione di policy per perfezionare le autorizzazioni allegando una policy generata utilizzando i log delle attività di accesso registrate. CloudTrail

Questa guida descrive le operazioni di IAM Access Analyzer che puoi chiamare a livello di codice. Per informazioni generali su IAM Access Analyzer, consulta la Guida per l'utente [AWS Identity and](https://docs.aws.amazon.com/IAM/latest/UserGuide/what-is-access-analyzer.html)  [Access Management Access Analyzerd](https://docs.aws.amazon.com/IAM/latest/UserGuide/what-is-access-analyzer.html)i IAM.

Questo documento è stato pubblicato l'ultima volta il 9 marzo 2024.

# <span id="page-17-0"></span>Azioni

Sono supportate le operazioni seguenti:

- [ApplyArchiveRule](#page-19-0)
- [CancelPolicyGeneration](#page-22-0)
- [CheckAccessNotGranted](#page-24-0)
- [CheckNoNewAccess](#page-28-0)
- [CreateAccessPreview](#page-32-0)
- [CreateAnalyzer](#page-36-0)
- [CreateArchiveRule](#page-41-0)
- [DeleteAnalyzer](#page-45-0)
- [DeleteArchiveRule](#page-48-0)
- [GetAccessPreview](#page-51-0)
- [GetAnalyzedResource](#page-54-0)
- [GetAnalyzer](#page-57-0)
- [GetArchiveRule](#page-60-0)
- [GetFinding](#page-63-0)
- [GetFindingV2](#page-67-0)
- [GetGeneratedPolicy](#page-72-0)
- [ListAccessPreviewFindings](#page-76-0)
- [ListAccessPreviews](#page-81-0)
- [ListAnalyzedResources](#page-84-0)
- [ListAnalyzers](#page-88-0)
- [ListArchiveRules](#page-91-0)
- [ListFindings](#page-94-0)
- [ListFindingsV2](#page-99-0)
- [ListPolicyGenerations](#page-104-0)
- [ListTagsForResource](#page-107-0)
- [StartPolicyGeneration](#page-110-0)
- [StartResourceScan](#page-114-0)
- [TagResource](#page-117-0)
- [UntagResource](#page-120-0)
- [UpdateArchiveRule](#page-123-0)
- [UpdateFindings](#page-126-0)
- [ValidatePolicy](#page-130-0)

# <span id="page-19-0"></span>ApplyArchiveRule

Applica retroattivamente la regola di archiviazione ai risultati esistenti che soddisfano i criteri della regola di archiviazione.

# <span id="page-19-1"></span>Sintassi della richiesta

```
PUT /archive-rule HTTP/1.1
Content-type: application/json
{ 
    "analyzerArn": "string", 
    "clientToken": "string", 
    "ruleName": "string"
}
```
# <span id="page-19-2"></span>Parametri della richiesta URI:

La richiesta non utilizza parametri URI.

# <span id="page-19-3"></span>Corpo della richiesta

La richiesta accetta i seguenti dati in formato JSON.

#### <span id="page-19-4"></span>[analyzerArn](#page-19-1)

Il nome della risorsa Amazon (ARN) dell'analizzatore.

Tipo: stringa

```
Modello: [^:]*:[^:]*:[^:]*:[^:]*:[^:]*:analyzer/.{1,255}
```
Campo obbligatorio: sì

#### <span id="page-19-5"></span>[clientToken](#page-19-1)

Un token client.

Tipo: string

Campo obbligatorio: no

#### <span id="page-20-3"></span>[ruleName](#page-19-1)

Il nome della regola da applicare.

Tipo: String

Limitazioni di lunghezza: lunghezza minima di 1. Lunghezza massima di 255.

Modello: [A-Za-z][A-Za-z0-9\_.-]\*

Campo obbligatorio: sì

# <span id="page-20-0"></span>Sintassi della risposta

HTTP/1.1 200

### <span id="page-20-1"></span>Elementi di risposta

Se l'operazione riesce, il servizio invia una risposta HTTP 200 con un corpo HTTP vuoto.

# <span id="page-20-2"></span>Errori

Per informazioni sugli errori comuni a tutte le operazioni, consultare [Errori comuni.](#page-257-0)

#### AccessDeniedException

Non disponi dell'autorizzazione di accesso sufficiente per eseguire questa operazione.

Codice di stato HTTP: 403

#### InternalServerException

Errore interno del server.

Codice di stato HTTP: 500

#### ResourceNotFoundException

La risorsa specificata non è stata trovata.

Codice di stato HTTP: 404

#### **ThrottlingException**

Errore di limitazione superato.

Codice di stato HTTP: 429

ValidationException

Errore di eccezione di convalida.

Codice di stato HTTP: 400

### <span id="page-21-0"></span>Vedi anche

Per ulteriori informazioni sull'utilizzo di questa API in uno degli SDK AWS specifici della lingua, consulta quanto segue:

- [Interfaccia a riga di comando AWS](https://docs.aws.amazon.com/goto/aws-cli/accessanalyzer-2019-11-01/ApplyArchiveRule)
- [SDK AWS per .NET](https://docs.aws.amazon.com/goto/DotNetSDKV3/accessanalyzer-2019-11-01/ApplyArchiveRule)
- [SDK AWS per C++](https://docs.aws.amazon.com/goto/SdkForCpp/accessanalyzer-2019-11-01/ApplyArchiveRule)
- [SDK AWS per Go](https://docs.aws.amazon.com/goto/SdkForGoV1/accessanalyzer-2019-11-01/ApplyArchiveRule)
- [AWS SDK per Java V2](https://docs.aws.amazon.com/goto/SdkForJavaV2/accessanalyzer-2019-11-01/ApplyArchiveRule)
- [AWSSDK per V3 JavaScript](https://docs.aws.amazon.com/goto/SdkForJavaScriptV3/accessanalyzer-2019-11-01/ApplyArchiveRule)
- [SDK AWS per PHP V3](https://docs.aws.amazon.com/goto/SdkForPHPV3/accessanalyzer-2019-11-01/ApplyArchiveRule)
- [AWS SDK for Python](https://docs.aws.amazon.com/goto/boto3/accessanalyzer-2019-11-01/ApplyArchiveRule)
- [SDK AWS per Ruby V3](https://docs.aws.amazon.com/goto/SdkForRubyV3/accessanalyzer-2019-11-01/ApplyArchiveRule)

# <span id="page-22-0"></span>CancelPolicyGeneration

Annulla la generazione della policy richiesta.

### <span id="page-22-1"></span>Sintassi della richiesta

PUT /policy/generation/*jobId* HTTP/1.1

# <span id="page-22-2"></span>Parametri della richiesta URI

La richiesta utilizza i seguenti parametri URI.

#### [jobId](#page-22-1)

Il JobId che viene restituito dall'StartPolicyGenerationoperazione. JobIdPuò essere utilizzato con GetGeneratedPolicy per recuperare le politiche generate o utilizzato con CancelPolicyGeneration per annullare la richiesta di generazione delle politiche.

Campo obbligatorio: sì

# <span id="page-22-3"></span>Corpo della richiesta

La richiesta non ha un corpo della richiesta.

### <span id="page-22-4"></span>Sintassi della risposta

HTTP/1.1 200

# <span id="page-22-5"></span>Elementi di risposta

Se l'operazione riesce, il servizio invia una risposta HTTP 200 con un corpo HTTP vuoto.

# <span id="page-22-6"></span>Errori

Per informazioni sugli errori comuni a tutte le operazioni, consultare [Errori comuni.](#page-257-0)

#### AccessDeniedException

Non disponi dell'autorizzazione di accesso sufficiente per eseguire questa operazione.

Codice di stato HTTP: 403

InternalServerException

Errore interno del server.

Codice di stato HTTP: 500

**ThrottlingException** 

Errore di limitazione superato.

Codice di stato HTTP: 429

ValidationException

Errore di eccezione di convalida.

Codice di stato HTTP: 400

# <span id="page-23-0"></span>Vedi anche

Per ulteriori informazioni sull'utilizzo di questa API in uno degli AWS SDK specifici della lingua, consulta quanto segue:

- [Interfaccia a riga di comandoAWS](https://docs.aws.amazon.com/goto/aws-cli/accessanalyzer-2019-11-01/CancelPolicyGeneration)
- [AWS SDK per.NET](https://docs.aws.amazon.com/goto/DotNetSDKV3/accessanalyzer-2019-11-01/CancelPolicyGeneration)
- [AWS SDK per C++](https://docs.aws.amazon.com/goto/SdkForCpp/accessanalyzer-2019-11-01/CancelPolicyGeneration)
- [AWS SDK for Go](https://docs.aws.amazon.com/goto/SdkForGoV1/accessanalyzer-2019-11-01/CancelPolicyGeneration)
- [AWS SDK per Java V2](https://docs.aws.amazon.com/goto/SdkForJavaV2/accessanalyzer-2019-11-01/CancelPolicyGeneration)
- [AWS SDK per V3 JavaScript](https://docs.aws.amazon.com/goto/SdkForJavaScriptV3/accessanalyzer-2019-11-01/CancelPolicyGeneration)
- [AWS SDK per PHP V3](https://docs.aws.amazon.com/goto/SdkForPHPV3/accessanalyzer-2019-11-01/CancelPolicyGeneration)
- [AWS SDK per Python](https://docs.aws.amazon.com/goto/boto3/accessanalyzer-2019-11-01/CancelPolicyGeneration)
- [AWS SDK per Ruby V3](https://docs.aws.amazon.com/goto/SdkForRubyV3/accessanalyzer-2019-11-01/CancelPolicyGeneration)

# <span id="page-24-0"></span>CheckAccessNotGranted

<span id="page-24-1"></span>Verifica se l'accesso specificato non è consentito da una politica.

### Sintassi della richiesta

```
POST /policy/check-access-not-granted HTTP/1.1
Content-type: application/json
{ 
    "access": [ 
       { 
           "actions": [ "string" ] 
       } 
    ], 
    "policyDocument": "string", 
    "policyType": "string"
}
```
# <span id="page-24-2"></span>Parametri della richiesta URI:

La richiesta non utilizza parametri URI.

### <span id="page-24-3"></span>Corpo della richiesta

La richiesta accetta i seguenti dati in formato JSON.

#### <span id="page-24-4"></span>[access](#page-24-1)

Un oggetto di accesso contenente le autorizzazioni che non devono essere concesse dalla politica specificata.

Tipo: matrice di oggetti [Access](#page-138-0)

Membri dell'array: numero minimo di 0 elementi. Numero massimo di 1 elemento.

Campo obbligatorio: sì

#### <span id="page-24-5"></span>[policyDocument](#page-24-1)

Il documento di policy JSON da utilizzare come contenuto per la policy.

Tipo: String

Campo obbligatorio: sì

#### <span id="page-25-2"></span>[policyType](#page-24-1)

Il tipo di politica. Le politiche di identità concedono le autorizzazioni ai responsabili IAM. Le politiche di identità includono politiche gestite e in linea per ruoli, utenti e gruppi IAM.

Le politiche relative alle risorse concedono le autorizzazioni sulle AWS risorse. Le policy relative alle risorse includono policy di fiducia per i ruoli IAM e policy di bucket per i bucket Amazon S3. Puoi fornire un input generico come una politica di identità o una politica delle risorse o un input specifico come una policy gestita o una bucket policy di Amazon S3.

Tipo: String

Valori validi: IDENTITY\_POLICY | RESOURCE\_POLICY

Campo obbligatorio: sì

# <span id="page-25-0"></span>Sintassi della risposta

```
HTTP/1.1 200
Content-type: application/json
{ 
    "message": "string", 
    "reasons": [ 
        { 
           "description": "string", 
           "statementId": "string", 
           "statementIndex": number
       } 
    ], 
    "result": "string"
}
```
# <span id="page-25-1"></span>Elementi di risposta

Se l'operazione riesce, il servizio restituisce una risposta HTTP 200.

I dati seguenti vengono restituiti in formato JSON mediante il servizio.

#### <span id="page-26-1"></span>[message](#page-25-0)

Il messaggio che indica se l'accesso specificato è consentito.

Tipo: String

#### <span id="page-26-2"></span>[reasons](#page-25-0)

Una descrizione del ragionamento del risultato.

Tipo: matrice di oggetti [ReasonSummary](#page-223-0)

#### <span id="page-26-3"></span>[result](#page-25-0)

Il risultato della verifica se l'accesso è consentito. Se il risultato èPASS, la politica specificata non consente nessuna delle autorizzazioni specificate nell'oggetto di accesso. Se il risultato èFAIL, la politica specificata potrebbe consentire alcune o tutte le autorizzazioni nell'oggetto di accesso.

Tipo: String

Valori validi: PASS | FAIL

### <span id="page-26-0"></span>Errori

Per informazioni sugli errori comuni a tutte le operazioni, consultare [Errori comuni.](#page-257-0)

#### AccessDeniedException

Non disponi dell'autorizzazione di accesso sufficiente per eseguire questa operazione.

Codice di stato HTTP: 403

#### InternalServerException

Errore interno del server.

Codice di stato HTTP: 500

#### InvalidParameterException

Il parametro specificato non è valido.

Codice di stato HTTP: 400

#### **ThrottlingException**

Errore di limitazione superato.

Codice di stato HTTP: 429

UnprocessableEntityException

L'entità specificata non può essere elaborata.

Codice di stato HTTP: 422

ValidationException

Errore di eccezione di convalida.

Codice di stato HTTP: 400

### <span id="page-27-0"></span>Vedi anche

Per ulteriori informazioni sull'utilizzo di questa API in uno degli SDK AWS specifici della lingua, consulta quanto segue:

- [Interfaccia a riga di comando AWS](https://docs.aws.amazon.com/goto/aws-cli/accessanalyzer-2019-11-01/CheckAccessNotGranted)
- [SDK AWS per .NET](https://docs.aws.amazon.com/goto/DotNetSDKV3/accessanalyzer-2019-11-01/CheckAccessNotGranted)
- [SDK AWS per C++](https://docs.aws.amazon.com/goto/SdkForCpp/accessanalyzer-2019-11-01/CheckAccessNotGranted)
- [SDK AWS per Go](https://docs.aws.amazon.com/goto/SdkForGoV1/accessanalyzer-2019-11-01/CheckAccessNotGranted)
- [AWS SDK per Java V2](https://docs.aws.amazon.com/goto/SdkForJavaV2/accessanalyzer-2019-11-01/CheckAccessNotGranted)
- [AWSSDK per V3 JavaScript](https://docs.aws.amazon.com/goto/SdkForJavaScriptV3/accessanalyzer-2019-11-01/CheckAccessNotGranted)
- [SDK AWS per PHP V3](https://docs.aws.amazon.com/goto/SdkForPHPV3/accessanalyzer-2019-11-01/CheckAccessNotGranted)
- [AWS SDK for Python](https://docs.aws.amazon.com/goto/boto3/accessanalyzer-2019-11-01/CheckAccessNotGranted)
- [SDK AWS per Ruby V3](https://docs.aws.amazon.com/goto/SdkForRubyV3/accessanalyzer-2019-11-01/CheckAccessNotGranted)

# <span id="page-28-0"></span>**CheckNoNewAccess**

Verifica se è consentito un nuovo accesso per una politica aggiornata rispetto alla politica esistente.

Puoi trovare esempi di policy di riferimento e scoprire come configurare ed eseguire un controllo personalizzato delle policy per i nuovi accessi nell'archivio degli [esempi di controlli delle policy](https://github.com/aws-samples/iam-access-analyzer-custom-policy-check-samples) [personalizzate di IAM Access Analyzer su.](https://github.com/aws-samples/iam-access-analyzer-custom-policy-check-samples) GitHub Le politiche di riferimento in questo repository devono essere passate al parametro di richiesta. existingPolicyDocument

# <span id="page-28-1"></span>Sintassi della richiesta

```
POST /policy/check-no-new-access HTTP/1.1
Content-type: application/json
{ 
    "existingPolicyDocument": "string", 
    "newPolicyDocument": "string", 
    "policyType": "string"
}
```
### <span id="page-28-2"></span>Parametri della richiesta URI:

La richiesta non utilizza parametri URI.

### <span id="page-28-3"></span>Corpo della richiesta

La richiesta accetta i seguenti dati in formato JSON.

#### <span id="page-28-4"></span>[existingPolicyDocument](#page-28-1)

Il documento di policy JSON da utilizzare come contenuto per la policy esistente.

Tipo: String

Campo obbligatorio: sì

#### <span id="page-28-5"></span>[newPolicyDocument](#page-28-1)

Il documento di policy JSON da utilizzare come contenuto per la policy aggiornata.

Tipo: String

Campo obbligatorio: sì

#### <span id="page-29-2"></span>[policyType](#page-28-1)

Il tipo di politica da confrontare. Le politiche di identità concedono le autorizzazioni ai responsabili IAM. Le politiche di identità includono politiche gestite e in linea per ruoli, utenti e gruppi IAM.

Le politiche relative alle risorse concedono le autorizzazioni sulle AWS risorse. Le policy relative alle risorse includono policy di fiducia per i ruoli IAM e policy di bucket per i bucket Amazon S3. Puoi fornire un input generico come una politica di identità o una politica delle risorse o un input specifico come una policy gestita o una bucket policy di Amazon S3.

Tipo: String

Valori validi: IDENTITY\_POLICY | RESOURCE\_POLICY

Campo obbligatorio: sì

### <span id="page-29-0"></span>Sintassi della risposta

```
HTTP/1.1 200
Content-type: application/json
{ 
    "message": "string", 
    "reasons": [ 
        { 
           "description": "string", 
           "statementId": "string", 
           "statementIndex": number
        } 
    ], 
    "result": "string"
}
```
# <span id="page-29-1"></span>Elementi di risposta

Se l'operazione riesce, il servizio restituisce una risposta HTTP 200.

I dati seguenti vengono restituiti in formato JSON mediante il servizio.

#### <span id="page-29-3"></span>[message](#page-29-0)

Il messaggio che indica se la politica aggiornata consente un nuovo accesso.

#### Tipo: String

#### <span id="page-30-1"></span>[reasons](#page-29-0)

Una descrizione del ragionamento del risultato.

Tipo: matrice di oggetti [ReasonSummary](#page-223-0)

#### <span id="page-30-2"></span>[result](#page-29-0)

Il risultato del controllo di nuovi accessi. Se il risultato èPASS, la politica aggiornata non consente alcun nuovo accesso. Se il risultato èFAIL, la politica aggiornata potrebbe consentire un nuovo accesso.

Tipo: String

Valori validi: PASS | FAIL

### <span id="page-30-0"></span>Errori

Per informazioni sugli errori comuni a tutte le operazioni, consultare [Errori comuni.](#page-257-0)

AccessDeniedException

Non disponi dell'autorizzazione di accesso sufficiente per eseguire questa operazione.

Codice di stato HTTP: 403

InternalServerException

Errore interno del server.

Codice di stato HTTP: 500

#### InvalidParameterException

Il parametro specificato non è valido.

Codice di stato HTTP: 400

**ThrottlingException** 

Errore di limitazione superato.

Codice di stato HTTP: 429

#### UnprocessableEntityException

L'entità specificata non può essere elaborata.

Codice di stato HTTP: 422

ValidationException

Errore di eccezione di convalida.

Codice di stato HTTP: 400

### <span id="page-31-0"></span>Vedi anche

Per ulteriori informazioni sull'utilizzo di questa API in uno degli SDK AWS specifici della lingua, consulta quanto segue:

- [Interfaccia a riga di comando AWS](https://docs.aws.amazon.com/goto/aws-cli/accessanalyzer-2019-11-01/CheckNoNewAccess)
- [SDK AWS per .NET](https://docs.aws.amazon.com/goto/DotNetSDKV3/accessanalyzer-2019-11-01/CheckNoNewAccess)
- [SDK AWS per C++](https://docs.aws.amazon.com/goto/SdkForCpp/accessanalyzer-2019-11-01/CheckNoNewAccess)
- [SDK AWS per Go](https://docs.aws.amazon.com/goto/SdkForGoV1/accessanalyzer-2019-11-01/CheckNoNewAccess)
- [AWS SDK per Java V2](https://docs.aws.amazon.com/goto/SdkForJavaV2/accessanalyzer-2019-11-01/CheckNoNewAccess)
- [AWSSDK per V3 JavaScript](https://docs.aws.amazon.com/goto/SdkForJavaScriptV3/accessanalyzer-2019-11-01/CheckNoNewAccess)
- [SDK AWS per PHP V3](https://docs.aws.amazon.com/goto/SdkForPHPV3/accessanalyzer-2019-11-01/CheckNoNewAccess)
- [AWS SDK for Python](https://docs.aws.amazon.com/goto/boto3/accessanalyzer-2019-11-01/CheckNoNewAccess)
- [SDK AWS per Ruby V3](https://docs.aws.amazon.com/goto/SdkForRubyV3/accessanalyzer-2019-11-01/CheckNoNewAccess)

# <span id="page-32-0"></span>CreateAccessPreview

Crea un'anteprima di accesso che ti consente di visualizzare in anteprima i risultati di IAM Access Analyzer per la tua risorsa prima di distribuire le autorizzazioni delle risorse.

# <span id="page-32-1"></span>Sintassi della richiesta

```
PUT /access-preview HTTP/1.1
Content-type: application/json
{ 
    "analyzerArn": "string", 
    "clientToken": "string", 
    "configurations": { 
       "string" : { ... } 
    }
}
```
# <span id="page-32-2"></span>Parametri della richiesta URI:

La richiesta non utilizza parametri URI.

# <span id="page-32-3"></span>Corpo della richiesta

La richiesta accetta i seguenti dati in formato JSON.

#### <span id="page-32-4"></span>[analyzerArn](#page-32-1)

L'[ARN dell'analizzatore di account utilizzato per generare l'](https://docs.aws.amazon.com/IAM/latest/UserGuide/access-analyzer-getting-started.html#permission-resources)anteprima degli accessi. È possibile creare un'anteprima di accesso solo per gli analizzatori con un tipo e uno Account stato. Active

Tipo: stringa

Modello: [^:]\*:[^:]\*:[^:]\*:[^:]\*:[^:]\*:analyzer/.{1,255}

Campo obbligatorio: sì

#### <span id="page-32-5"></span>[clientToken](#page-32-1)

Un token client.

Tipo: string

#### Campo obbligatorio: no

#### <span id="page-33-3"></span>[configurations](#page-32-1)

Configurazione del controllo degli accessi per la risorsa utilizzata per generare l'anteprima di accesso. L'anteprima dell'accesso include i risultati dell'accesso esterno consentito alla risorsa con la configurazione di controllo degli accessi proposta. La configurazione deve contenere esattamente un elemento.

Tipo: mappa da stringa a [Configuration](#page-164-0) oggetto

Campo obbligatorio: sì

# <span id="page-33-0"></span>Sintassi della risposta

```
HTTP/1.1 200
Content-type: application/json
{ 
    "id": "string"
}
```
# <span id="page-33-1"></span>Elementi di risposta

Se l'operazione riesce, il servizio restituisce una risposta HTTP 200.

I dati seguenti vengono restituiti in formato JSON mediante il servizio.

<span id="page-33-4"></span>[id](#page-33-0)

L'ID univoco per l'anteprima dell'accesso.

Tipo: stringa

```
Modello: [a-f0-9]{8}-[a-f0-9]{4}-[a-f0-9]{4}-[a-f0-9]{4}-[a-f0-9]{12}
```
# <span id="page-33-2"></span>Errori

Per informazioni sugli errori comuni a tutte le operazioni, consultare [Errori comuni.](#page-257-0)

#### AccessDeniedException

Non disponi dell'autorizzazione di accesso sufficiente per eseguire questa operazione.

Codice di stato HTTP: 403

**ConflictException** 

Un errore di eccezione in caso di conflitto.

Codice di stato HTTP: 409

InternalServerException

Errore interno del server.

Codice di stato HTTP: 500

#### ResourceNotFoundException

La risorsa specificata non è stata trovata.

Codice di stato HTTP: 404

#### ServiceQuotaExceededException

Errore relativo al preventivo di assistenza.

Codice di stato HTTP: 402

**ThrottlingException** 

Errore di limitazione superato.

Codice di stato HTTP: 429

ValidationException

Errore di eccezione di convalida.

Codice di stato HTTP: 400

### <span id="page-34-0"></span>Vedi anche

Per ulteriori informazioni sull'utilizzo di questa API in uno degli SDK AWS specifici della lingua, consulta quanto segue:

- [Interfaccia a riga di comando AWS](https://docs.aws.amazon.com/goto/aws-cli/accessanalyzer-2019-11-01/CreateAccessPreview)
- [SDK AWS per .NET](https://docs.aws.amazon.com/goto/DotNetSDKV3/accessanalyzer-2019-11-01/CreateAccessPreview)
- [SDK AWS per C++](https://docs.aws.amazon.com/goto/SdkForCpp/accessanalyzer-2019-11-01/CreateAccessPreview)
- [SDK AWS per Go](https://docs.aws.amazon.com/goto/SdkForGoV1/accessanalyzer-2019-11-01/CreateAccessPreview)
- [AWS SDK per Java V2](https://docs.aws.amazon.com/goto/SdkForJavaV2/accessanalyzer-2019-11-01/CreateAccessPreview)
- [AWSSDK per V3 JavaScript](https://docs.aws.amazon.com/goto/SdkForJavaScriptV3/accessanalyzer-2019-11-01/CreateAccessPreview)
- [SDK AWS per PHP V3](https://docs.aws.amazon.com/goto/SdkForPHPV3/accessanalyzer-2019-11-01/CreateAccessPreview)
- [AWS SDK for Python](https://docs.aws.amazon.com/goto/boto3/accessanalyzer-2019-11-01/CreateAccessPreview)
- [SDK AWS per Ruby V3](https://docs.aws.amazon.com/goto/SdkForRubyV3/accessanalyzer-2019-11-01/CreateAccessPreview)
# **CreateAnalyzer**

Crea un analizzatore per il tuo account.

### <span id="page-36-0"></span>Sintassi della richiesta

```
PUT /analyzer HTTP/1.1
Content-type: application/json
{ 
    "analyzerName": "string", 
    "archiveRules": [ 
        { 
           "filter": { 
               "string" : { 
                  "contains": [ "string" ], 
                  "eq": [ "string" ], 
                  "exists": boolean, 
                  "neq": [ "string" ] 
              } 
           }, 
           "ruleName": "string" 
        } 
    ], 
    "clientToken": "string", 
   configuration": { ... },
    "tags": { 
        "string" : "string" 
    }, 
    "type": "string"
}
```
# Parametri della richiesta URI:

La richiesta non utilizza parametri URI.

# Corpo della richiesta

La richiesta accetta i seguenti dati in formato JSON.

#### <span id="page-37-0"></span>[analyzerName](#page-36-0)

Il nome dell'analizzatore da creare.

Tipo: String

Limitazioni di lunghezza: lunghezza minima di 1. Lunghezza massima di 255.

Modello: [A-Za-z][A-Za-z0-9\_.-]\*

Campo obbligatorio: sì

#### <span id="page-37-1"></span>[archiveRules](#page-36-0)

Specifica le regole di archiviazione da aggiungere per l'analizzatore. Le regole di archiviazione archiviano automaticamente i risultati che soddisfano i criteri definiti per la regola.

Tipo: matrice di oggetti [InlineArchiveRule](#page-195-2)

Campo obbligatorio: no

<span id="page-37-2"></span>[clientToken](#page-36-0)

Un token client.

Tipo: string

Campo obbligatorio: no

#### <span id="page-37-3"></span>[configuration](#page-36-0)

Specifica la configurazione dell'analizzatore. Se l'analizzatore è un analizzatore di accessi non utilizzato, per la configurazione viene utilizzato l'ambito di accesso non utilizzato specificato. Se l'analizzatore è un analizzatore di accessi esterno, questo campo non viene utilizzato.

Tipo: [AnalyzerConfiguration](#page-154-0) oggetto

Nota: questo oggetto è un'Unione. È possibile specificare o restituire un solo membro di questo oggetto.

Campo obbligatorio: no

#### <span id="page-37-4"></span>[tags](#page-36-0)

Una matrice di coppie chiave-valore da applicare all'analizzatore.

Tipo: mappatura stringa a stringa

Campo obbligatorio: no

#### <span id="page-38-0"></span>[type](#page-36-0)

Il tipo di analizzatore da creare. Sono ACCOUNT supportati solo ORGANIZATION gli ORGANIZTAION\_UNUSED\_ACCESS analizzatoriACCOUNT\_UNUSED\_ACCESS,, e. È possibile creare un solo analizzatore per account per regione. È possibile creare fino a 5 analizzatori per organizzazione per regione.

Tipo: String

Valori validi: ACCOUNT | ORGANIZATION | ACCOUNT\_UNUSED\_ACCESS | ORGANIZATION\_UNUSED\_ACCESS

Campo obbligatorio: sì

## <span id="page-38-2"></span>Sintassi della risposta

```
HTTP/1.1 200
Content-type: application/json
{ 
    "arn": "string"
}
```
## Elementi di risposta

Se l'operazione riesce, il servizio restituisce una risposta HTTP 200.

I dati seguenti vengono restituiti in formato JSON mediante il servizio.

#### <span id="page-38-1"></span>[arn](#page-38-2)

L'ARN dell'analizzatore creato dalla richiesta.

Tipo: stringa

Modello: [^:]\*:[^:]\*:[^:]\*:[^:]\*:[^:]\*:analyzer/.{1,255}

# Errori

Per informazioni sugli errori comuni a tutte le operazioni, consultare [Errori comuni.](#page-257-0)

#### AccessDeniedException

Non disponi dell'autorizzazione di accesso sufficiente per eseguire questa operazione.

Codice di stato HTTP: 403

#### **ConflictException**

Un errore di eccezione in caso di conflitto.

Codice di stato HTTP: 409

InternalServerException

Errore interno del server.

Codice di stato HTTP: 500

#### ServiceQuotaExceededException

Errore nel preventivo di assistenza.

Codice di stato HTTP: 402

#### **ThrottlingException**

Errore di limitazione superato.

Codice di stato HTTP: 429

ValidationException

Errore di eccezione di convalida.

Codice di stato HTTP: 400

## Vedi anche

Per ulteriori informazioni sull'utilizzo di questa API in uno degli SDK AWS specifici della lingua, consulta quanto segue:

• [Interfaccia a riga di comando AWS](https://docs.aws.amazon.com/goto/aws-cli/accessanalyzer-2019-11-01/CreateAnalyzer)

- [SDK AWS per .NET](https://docs.aws.amazon.com/goto/DotNetSDKV3/accessanalyzer-2019-11-01/CreateAnalyzer)
- [SDK AWS per C++](https://docs.aws.amazon.com/goto/SdkForCpp/accessanalyzer-2019-11-01/CreateAnalyzer)
- [SDK AWS per Go](https://docs.aws.amazon.com/goto/SdkForGoV1/accessanalyzer-2019-11-01/CreateAnalyzer)
- [AWS SDK per Java V2](https://docs.aws.amazon.com/goto/SdkForJavaV2/accessanalyzer-2019-11-01/CreateAnalyzer)
- [AWSSDK per V3 JavaScript](https://docs.aws.amazon.com/goto/SdkForJavaScriptV3/accessanalyzer-2019-11-01/CreateAnalyzer)
- [SDK AWS per PHP V3](https://docs.aws.amazon.com/goto/SdkForPHPV3/accessanalyzer-2019-11-01/CreateAnalyzer)
- [AWS SDK for Python](https://docs.aws.amazon.com/goto/boto3/accessanalyzer-2019-11-01/CreateAnalyzer)
- [SDK AWS per Ruby V3](https://docs.aws.amazon.com/goto/SdkForRubyV3/accessanalyzer-2019-11-01/CreateAnalyzer)

# CreateArchiveRule

Crea una regola di archiviazione per l'analizzatore specificato. Le regole di archiviazione archiviano automaticamente i nuovi risultati che soddisfano i criteri che definisci quando crei la regola.

Per ulteriori informazioni sulle chiavi di filtro che puoi utilizzare per creare una regola di archiviazione, consulta le [chiavi di filtro di IAM Access Analyzer](https://docs.aws.amazon.com/IAM/latest/UserGuide/access-analyzer-reference-filter-keys.html) nella IAM User Guide.

### <span id="page-41-0"></span>Sintassi della richiesta

```
PUT /analyzer/analyzerName/archive-rule HTTP/1.1
Content-type: application/json
{ 
    "clientToken": "string", 
    "filter": { 
       "string" : { 
           "contains": [ "string" ], 
           "eq": [ "string" ], 
           "exists": boolean, 
           "neq": [ "string" ] 
       } 
    }, 
    "ruleName": "string"
}
```
# Parametri della richiesta URI

La richiesta utilizza i seguenti parametri URI.

#### [analyzerName](#page-41-0)

Il nome dell'analizzatore creato.

Limitazioni di lunghezza: lunghezza minima di 1. Lunghezza massima di 255.

```
Modello: [A-Za-z][A-Za-z0-9_.-]*
```
Campo obbligatorio: sì

# Corpo della richiesta

La richiesta accetta i seguenti dati in formato JSON.

#### <span id="page-42-0"></span>[clientToken](#page-41-0)

Un token client.

Tipo: string

Campo obbligatorio: no

#### <span id="page-42-1"></span>[filter](#page-41-0)

I criteri per la regola.

Tipo: mappa da stringa a [Criterion](#page-167-4) oggetto

Campo obbligatorio: sì

#### <span id="page-42-2"></span>[ruleName](#page-41-0)

Il nome della regola da creare.

Tipo: stringa

Limitazioni di lunghezza: lunghezza minima di 1. Lunghezza massima di 255.

Modello: [A-Za-z][A-Za-z0-9\_.-]\*

Campo obbligatorio: sì

### Sintassi della risposta

HTTP/1.1 200

### Elementi di risposta

Se l'operazione riesce, il servizio invia una risposta HTTP 200 con un corpo HTTP vuoto.

### Errori

Per informazioni sugli errori comuni a tutte le operazioni, consultare [Errori comuni.](#page-257-0)

#### AccessDeniedException

Non disponi dell'autorizzazione di accesso sufficiente per eseguire questa operazione.

Codice di stato HTTP: 403

**ConflictException** 

Un errore di eccezione in caso di conflitto.

Codice di stato HTTP: 409

InternalServerException

Errore interno del server.

Codice di stato HTTP: 500

#### ResourceNotFoundException

La risorsa specificata non è stata trovata.

Codice di stato HTTP: 404

#### ServiceQuotaExceededException

Errore relativo al preventivo di assistenza.

Codice di stato HTTP: 402

**ThrottlingException** 

Errore di limitazione superato.

Codice di stato HTTP: 429

ValidationException

Errore di eccezione di convalida.

Codice di stato HTTP: 400

### Vedi anche

- [Interfaccia a riga di comandoAWS](https://docs.aws.amazon.com/goto/aws-cli/accessanalyzer-2019-11-01/CreateArchiveRule)
- [AWS SDK per.NET](https://docs.aws.amazon.com/goto/DotNetSDKV3/accessanalyzer-2019-11-01/CreateArchiveRule)
- [AWS SDK per C++](https://docs.aws.amazon.com/goto/SdkForCpp/accessanalyzer-2019-11-01/CreateArchiveRule)
- [AWS SDK for Go](https://docs.aws.amazon.com/goto/SdkForGoV1/accessanalyzer-2019-11-01/CreateArchiveRule)
- [AWS SDK per Java V2](https://docs.aws.amazon.com/goto/SdkForJavaV2/accessanalyzer-2019-11-01/CreateArchiveRule)
- [AWS SDK per V3 JavaScript](https://docs.aws.amazon.com/goto/SdkForJavaScriptV3/accessanalyzer-2019-11-01/CreateArchiveRule)
- [AWS SDK per PHP V3](https://docs.aws.amazon.com/goto/SdkForPHPV3/accessanalyzer-2019-11-01/CreateArchiveRule)
- [AWS SDK per Python](https://docs.aws.amazon.com/goto/boto3/accessanalyzer-2019-11-01/CreateArchiveRule)
- [AWS SDK per Ruby V3](https://docs.aws.amazon.com/goto/SdkForRubyV3/accessanalyzer-2019-11-01/CreateArchiveRule)

# **DeleteAnalyzer**

Elimina l'analizzatore specificato. Quando elimini un analizzatore, IAM Access Analyzer viene disabilitato per l'account o l'organizzazione nella regione corrente o specifica. Tutti i risultati generati dall'analizzatore vengono eliminati. Questa operazione non può essere annullata.

## <span id="page-45-0"></span>Sintassi della richiesta

DELETE /analyzer/*analyzerName*?clientToken=*clientToken* HTTP/1.1

## Parametri della richiesta URI

La richiesta utilizza i seguenti parametri URI.

#### [analyzerName](#page-45-0)

Il nome dell'analizzatore da eliminare.

Limitazioni di lunghezza: lunghezza minima di 1. Lunghezza massima di 255.

Modello: [A-Za-z][A-Za-z0-9\_.-]\*

Campo obbligatorio: sì

#### [clientToken](#page-45-0)

Un token client.

### Corpo della richiesta

La richiesta non ha un corpo della richiesta.

### Sintassi della risposta

HTTP/1.1 200

## Elementi di risposta

Se l'operazione riesce, il servizio invia una risposta HTTP 200 con un corpo HTTP vuoto.

# Errori

Per informazioni sugli errori comuni a tutte le operazioni, consultare [Errori comuni.](#page-257-0)

### AccessDeniedException

Non disponi dell'autorizzazione di accesso sufficiente per eseguire questa operazione.

Codice di stato HTTP: 403

### InternalServerException

Errore interno del server.

Codice di stato HTTP: 500

### ResourceNotFoundException

La risorsa specificata non è stata trovata.

Codice di stato HTTP: 404

**ThrottlingException** 

Errore di limitazione superato.

Codice di stato HTTP: 429

### ValidationException

Errore di eccezione di convalida.

Codice di stato HTTP: 400

# Vedi anche

- [Interfaccia a riga di comandoAWS](https://docs.aws.amazon.com/goto/aws-cli/accessanalyzer-2019-11-01/DeleteAnalyzer)
- [AWS SDK per.NET](https://docs.aws.amazon.com/goto/DotNetSDKV3/accessanalyzer-2019-11-01/DeleteAnalyzer)
- [AWS SDK per C++](https://docs.aws.amazon.com/goto/SdkForCpp/accessanalyzer-2019-11-01/DeleteAnalyzer)
- [AWS SDK for Go](https://docs.aws.amazon.com/goto/SdkForGoV1/accessanalyzer-2019-11-01/DeleteAnalyzer)
- [AWS SDK per Java V2](https://docs.aws.amazon.com/goto/SdkForJavaV2/accessanalyzer-2019-11-01/DeleteAnalyzer)
- [AWS SDK per V3 JavaScript](https://docs.aws.amazon.com/goto/SdkForJavaScriptV3/accessanalyzer-2019-11-01/DeleteAnalyzer)
- [AWS SDK per PHP V3](https://docs.aws.amazon.com/goto/SdkForPHPV3/accessanalyzer-2019-11-01/DeleteAnalyzer)
- [AWS SDK per Python](https://docs.aws.amazon.com/goto/boto3/accessanalyzer-2019-11-01/DeleteAnalyzer)
- [AWS SDK per Ruby V3](https://docs.aws.amazon.com/goto/SdkForRubyV3/accessanalyzer-2019-11-01/DeleteAnalyzer)

# DeleteArchiveRule

Elimina la regola di archiviazione specificata.

### <span id="page-48-0"></span>Sintassi della richiesta

DELETE /analyzer/*analyzerName*/archive-rule/*ruleName*?clientToken=*clientToken* HTTP/1.1

# Parametri della richiesta URI

La richiesta utilizza i seguenti parametri URI.

#### [analyzerName](#page-48-0)

Il nome dell'analizzatore associato alla regola di archiviazione da eliminare.

Limitazioni di lunghezza: lunghezza minima di 1. Lunghezza massima di 255.

Modello: [A-Za-z][A-Za-z0-9\_.-]\*

Campo obbligatorio: sì

#### [clientToken](#page-48-0)

Un token client.

#### [ruleName](#page-48-0)

Il nome della regola da eliminare.

Limitazioni di lunghezza: lunghezza minima di 1. Lunghezza massima di 255.

Modello: [A-Za-z][A-Za-z0-9\_.-]\*

Campo obbligatorio: sì

### Corpo della richiesta

La richiesta non ha un corpo della richiesta.

### Sintassi della risposta

HTTP/1.1 200

## Elementi di risposta

Se l'operazione riesce, il servizio invia una risposta HTTP 200 con un corpo HTTP vuoto.

# Errori

Per informazioni sugli errori comuni a tutte le operazioni, consultare [Errori comuni.](#page-257-0)

#### AccessDeniedException

Non disponi dell'autorizzazione di accesso sufficiente per eseguire questa operazione.

Codice di stato HTTP: 403

InternalServerException

Errore interno del server.

Codice di stato HTTP: 500

ResourceNotFoundException

La risorsa specificata non è stata trovata.

Codice di stato HTTP: 404

**ThrottlingException** 

Errore di limitazione superato.

Codice di stato HTTP: 429

ValidationException

Errore di eccezione di convalida.

Codice di stato HTTP: 400

### Vedi anche

Per ulteriori informazioni sull'utilizzo di questa API in uno degli AWS SDK specifici della lingua, consulta quanto segue:

• [Interfaccia a riga di comandoAWS](https://docs.aws.amazon.com/goto/aws-cli/accessanalyzer-2019-11-01/DeleteArchiveRule)

- [AWS SDK per.NET](https://docs.aws.amazon.com/goto/DotNetSDKV3/accessanalyzer-2019-11-01/DeleteArchiveRule)
- [AWS SDK per C++](https://docs.aws.amazon.com/goto/SdkForCpp/accessanalyzer-2019-11-01/DeleteArchiveRule)
- [AWS SDK for Go](https://docs.aws.amazon.com/goto/SdkForGoV1/accessanalyzer-2019-11-01/DeleteArchiveRule)
- [AWS SDK per Java V2](https://docs.aws.amazon.com/goto/SdkForJavaV2/accessanalyzer-2019-11-01/DeleteArchiveRule)
- [AWS SDK per V3 JavaScript](https://docs.aws.amazon.com/goto/SdkForJavaScriptV3/accessanalyzer-2019-11-01/DeleteArchiveRule)
- [AWS SDK per PHP V3](https://docs.aws.amazon.com/goto/SdkForPHPV3/accessanalyzer-2019-11-01/DeleteArchiveRule)
- [AWS SDK per Python](https://docs.aws.amazon.com/goto/boto3/accessanalyzer-2019-11-01/DeleteArchiveRule)
- [AWS SDK per Ruby V3](https://docs.aws.amazon.com/goto/SdkForRubyV3/accessanalyzer-2019-11-01/DeleteArchiveRule)

# **GetAccessPreview**

Recupera informazioni su un'anteprima di accesso per l'analizzatore specificato.

## <span id="page-51-0"></span>Sintassi della richiesta

GET /access-preview/*accessPreviewId*?analyzerArn=*analyzerArn* HTTP/1.1

## Parametri della richiesta URI

La richiesta utilizza i seguenti parametri URI.

#### [accessPreviewId](#page-51-0)

L'ID univoco per l'anteprima di accesso.

Modello: [a-f0-9]{8}-[a-f0-9]{4}-[a-f0-9]{4}-[a-f0-9]{4}-[a-f0-9]{12}

Campo obbligatorio: sì

#### [analyzerArn](#page-51-0)

L'[ARN dell'analizzatore utilizzato per generare l'](https://docs.aws.amazon.com/IAM/latest/UserGuide/access-analyzer-getting-started.html#permission-resources)anteprima degli accessi.

Modello: [^:]\*:[^:]\*:[^:]\*:[^:]\*:[^:]\*:analyzer/.{1,255}

Campo obbligatorio: sì

### Corpo della richiesta

La richiesta non ha un corpo della richiesta.

### <span id="page-51-1"></span>Sintassi della risposta

```
HTTP/1.1 200
Content-type: application/json
{ 
    "accessPreview": { 
       "analyzerArn": "string",
```

```
 "configurations": { 
            "string" : { ... } 
        }, 
        "createdAt": "string", 
        "id": "string", 
        "status": "string", 
        "statusReason": { 
            "code": "string" 
        } 
    }
}
```
# Elementi di risposta

Se l'operazione riesce, il servizio restituisce una risposta HTTP 200.

I dati seguenti vengono restituiti in formato JSON mediante il servizio.

#### <span id="page-52-0"></span>[accessPreview](#page-51-1)

Un oggetto che contiene informazioni sull'anteprima di accesso.

Tipo: oggetto [AccessPreview](#page-139-5)

## Errori

Per informazioni sugli errori comuni a tutte le operazioni, consultare [Errori comuni.](#page-257-0)

#### AccessDeniedException

Non disponi dell'autorizzazione di accesso sufficiente per eseguire questa operazione.

Codice di stato HTTP: 403

InternalServerException

Errore interno del server.

Codice di stato HTTP: 500

#### ResourceNotFoundException

La risorsa specificata non è stata trovata.

Codice di stato HTTP: 404

**ThrottlingException** 

Errore di limitazione superato.

Codice di stato HTTP: 429

#### ValidationException

Errore di eccezione di convalida.

Codice di stato HTTP: 400

### Vedi anche

- [Interfaccia a riga di comandoAWS](https://docs.aws.amazon.com/goto/aws-cli/accessanalyzer-2019-11-01/GetAccessPreview)
- [AWS SDK per.NET](https://docs.aws.amazon.com/goto/DotNetSDKV3/accessanalyzer-2019-11-01/GetAccessPreview)
- [AWS SDK per C++](https://docs.aws.amazon.com/goto/SdkForCpp/accessanalyzer-2019-11-01/GetAccessPreview)
- [AWS SDK for Go](https://docs.aws.amazon.com/goto/SdkForGoV1/accessanalyzer-2019-11-01/GetAccessPreview)
- [AWS SDK per Java V2](https://docs.aws.amazon.com/goto/SdkForJavaV2/accessanalyzer-2019-11-01/GetAccessPreview)
- [AWS SDK per V3 JavaScript](https://docs.aws.amazon.com/goto/SdkForJavaScriptV3/accessanalyzer-2019-11-01/GetAccessPreview)
- [AWS SDK per PHP V3](https://docs.aws.amazon.com/goto/SdkForPHPV3/accessanalyzer-2019-11-01/GetAccessPreview)
- [AWS SDK per Python](https://docs.aws.amazon.com/goto/boto3/accessanalyzer-2019-11-01/GetAccessPreview)
- [AWS SDK per Ruby V3](https://docs.aws.amazon.com/goto/SdkForRubyV3/accessanalyzer-2019-11-01/GetAccessPreview)

# **GetAnalyzedResource**

Recupera informazioni su una risorsa che è stata analizzata.

## <span id="page-54-0"></span>Sintassi della richiesta

GET /analyzed-resource?analyzerArn=*analyzerArn*&resourceArn=*resourceArn* HTTP/1.1

## Parametri della richiesta URI

La richiesta utilizza i seguenti parametri URI.

#### [analyzerArn](#page-54-0)

L'[ARN dell'analizzatore da cui](https://docs.aws.amazon.com/IAM/latest/UserGuide/access-analyzer-getting-started.html#permission-resources) recuperare le informazioni.

Modello: [^:]\*:[^:]\*:[^:]\*:[^:]\*:[^:]\*:analyzer/.{1,255}

Campo obbligatorio: sì

#### [resourceArn](#page-54-0)

L'ARN della risorsa su cui recuperare informazioni.

```
Modello: arn:[^:]*:[^:]*:[^:]*:[^:]*:.*
```
Campo obbligatorio: sì

### Corpo della richiesta

La richiesta non ha un corpo della richiesta.

### <span id="page-54-1"></span>Sintassi della risposta

```
HTTP/1.1 200
Content-type: application/json
{ 
    "resource": { 
       "actions": [ "string" ], 
       "analyzedAt": "string",
```

```
 "createdAt": "string", 
    "error": "string", 
    "isPublic": boolean, 
    "resourceArn": "string", 
    "resourceOwnerAccount": "string", 
    "resourceType": "string", 
    "sharedVia": [ "string" ], 
    "status": "string", 
    "updatedAt": "string" 
 }
```
# Elementi di risposta

Se l'operazione riesce, il servizio restituisce una risposta HTTP 200.

I dati seguenti vengono restituiti in formato JSON mediante il servizio.

#### <span id="page-55-0"></span>[resource](#page-54-1)

}

Un AnalyzedResource oggetto che contiene informazioni che IAM Access Analyzer ha trovato durante l'analisi della risorsa.

Tipo: oggetto [AnalyzedResource](#page-149-5)

## Errori

Per informazioni sugli errori comuni a tutte le operazioni, consultare [Errori comuni.](#page-257-0)

AccessDeniedException

Non disponi dell'autorizzazione di accesso sufficiente per eseguire questa operazione.

Codice di stato HTTP: 403

InternalServerException

Errore interno del server.

Codice di stato HTTP: 500

ResourceNotFoundException

La risorsa specificata non è stata trovata.

Codice di stato HTTP: 404

**ThrottlingException** 

Errore di limitazione superato.

Codice di stato HTTP: 429

#### ValidationException

Errore di eccezione di convalida.

Codice di stato HTTP: 400

### Vedi anche

- [Interfaccia a riga di comandoAWS](https://docs.aws.amazon.com/goto/aws-cli/accessanalyzer-2019-11-01/GetAnalyzedResource)
- [AWS SDK per.NET](https://docs.aws.amazon.com/goto/DotNetSDKV3/accessanalyzer-2019-11-01/GetAnalyzedResource)
- [AWS SDK per C++](https://docs.aws.amazon.com/goto/SdkForCpp/accessanalyzer-2019-11-01/GetAnalyzedResource)
- [AWS SDK for Go](https://docs.aws.amazon.com/goto/SdkForGoV1/accessanalyzer-2019-11-01/GetAnalyzedResource)
- [AWS SDK per Java V2](https://docs.aws.amazon.com/goto/SdkForJavaV2/accessanalyzer-2019-11-01/GetAnalyzedResource)
- [AWS SDK per V3 JavaScript](https://docs.aws.amazon.com/goto/SdkForJavaScriptV3/accessanalyzer-2019-11-01/GetAnalyzedResource)
- [AWS SDK per PHP V3](https://docs.aws.amazon.com/goto/SdkForPHPV3/accessanalyzer-2019-11-01/GetAnalyzedResource)
- [AWS SDK per Python](https://docs.aws.amazon.com/goto/boto3/accessanalyzer-2019-11-01/GetAnalyzedResource)
- [AWS SDK per Ruby V3](https://docs.aws.amazon.com/goto/SdkForRubyV3/accessanalyzer-2019-11-01/GetAnalyzedResource)

# **GetAnalyzer**

Recupera informazioni sull'analizzatore specificato.

# <span id="page-57-0"></span>Sintassi della richiesta

GET /analyzer/*analyzerName* HTTP/1.1

# Parametri della richiesta URI

La richiesta utilizza i seguenti parametri URI.

#### [analyzerName](#page-57-0)

Il nome dell'analizzatore recuperato.

Limitazioni di lunghezza: lunghezza minima di 1. Lunghezza massima di 255.

Modello: [A-Za-z][A-Za-z0-9\_.-]\*

Campo obbligatorio: sì

## Corpo della richiesta

La richiesta non ha un corpo della richiesta.

## <span id="page-57-1"></span>Sintassi della risposta

```
HTTP/1.1 200
Content-type: application/json
{ 
    "analyzer": { 
       "arn": "string", 
       "configuration": { ... }, 
       "createdAt": "string", 
       "lastResourceAnalyzed": "string", 
       "lastResourceAnalyzedAt": "string", 
       "name": "string", 
       "status": "string",
```

```
 "statusReason": { 
            "code": "string" 
        }, 
        "tags": { 
            "string" : "string" 
        }, 
        "type": "string" 
    }
}
```
# Elementi di risposta

Se l'operazione riesce, il servizio restituisce una risposta HTTP 200.

I dati seguenti vengono restituiti in formato JSON mediante il servizio.

#### <span id="page-58-0"></span>[analyzer](#page-57-1)

Un AnalyzerSummary oggetto che contiene informazioni sull'analizzatore.

Tipo: oggetto [AnalyzerSummary](#page-155-4)

# Errori

Per informazioni sugli errori comuni a tutte le operazioni, consultare [Errori comuni.](#page-257-0)

#### AccessDeniedException

Non disponi dell'autorizzazione di accesso sufficiente per eseguire questa operazione.

Codice di stato HTTP: 403

#### InternalServerException

Errore interno del server.

Codice di stato HTTP: 500

#### ResourceNotFoundException

La risorsa specificata non è stata trovata.

Codice di stato HTTP: 404

#### **ThrottlingException**

Errore di limitazione superato.

Codice di stato HTTP: 429

ValidationException

Errore di eccezione di convalida.

Codice di stato HTTP: 400

### Vedi anche

- [Interfaccia a riga di comandoAWS](https://docs.aws.amazon.com/goto/aws-cli/accessanalyzer-2019-11-01/GetAnalyzer)
- [AWS SDK per.NET](https://docs.aws.amazon.com/goto/DotNetSDKV3/accessanalyzer-2019-11-01/GetAnalyzer)
- [AWS SDK per C++](https://docs.aws.amazon.com/goto/SdkForCpp/accessanalyzer-2019-11-01/GetAnalyzer)
- [AWS SDK for Go](https://docs.aws.amazon.com/goto/SdkForGoV1/accessanalyzer-2019-11-01/GetAnalyzer)
- [AWS SDK per Java V2](https://docs.aws.amazon.com/goto/SdkForJavaV2/accessanalyzer-2019-11-01/GetAnalyzer)
- [AWS SDK per V3 JavaScript](https://docs.aws.amazon.com/goto/SdkForJavaScriptV3/accessanalyzer-2019-11-01/GetAnalyzer)
- [AWS SDK per PHP V3](https://docs.aws.amazon.com/goto/SdkForPHPV3/accessanalyzer-2019-11-01/GetAnalyzer)
- [AWS SDK per Python](https://docs.aws.amazon.com/goto/boto3/accessanalyzer-2019-11-01/GetAnalyzer)
- [AWS SDK per Ruby V3](https://docs.aws.amazon.com/goto/SdkForRubyV3/accessanalyzer-2019-11-01/GetAnalyzer)

# **GetArchiveRule**

Recupera informazioni su una regola di archiviazione.

Per ulteriori informazioni sulle chiavi di filtro che puoi utilizzare per creare una regola di archiviazione, consulta le [chiavi di filtro di IAM Access Analyzer nella Guida](https://docs.aws.amazon.com/IAM/latest/UserGuide/access-analyzer-reference-filter-keys.html) per l'utente IAM.

## <span id="page-60-0"></span>Sintassi della richiesta

GET /analyzer/*analyzerName*/archive-rule/*ruleName* HTTP/1.1

## Parametri della richiesta URI

La richiesta utilizza i seguenti parametri URI.

#### [analyzerName](#page-60-0)

Il nome dell'analizzatore da cui recuperare le regole.

Limitazioni di lunghezza: lunghezza minima di 1. Lunghezza massima di 255.

Modello: [A-Za-z][A-Za-z0-9\_.-]\*

Campo obbligatorio: sì

#### [ruleName](#page-60-0)

Il nome della regola da recuperare.

Limitazioni di lunghezza: lunghezza minima di 1. Lunghezza massima di 255.

Modello: [A-Za-z][A-Za-z0-9\_.-]\*

Campo obbligatorio: sì

### Corpo della richiesta

La richiesta non ha un corpo della richiesta.

### <span id="page-60-1"></span>Sintassi della risposta

HTTP/1.1 200

```
Content-type: application/json
{ 
    "archiveRule": { 
        "createdAt": "string", 
        "filter": { 
           "string" : { 
               "contains": [ "string" ], 
               "eq": [ "string" ], 
               "exists": boolean, 
               "neq": [ "string" ] 
           } 
        }, 
        "ruleName": "string", 
        "updatedAt": "string" 
    }
}
```
# Elementi di risposta

Se l'operazione riesce, il servizio restituisce una risposta HTTP 200.

I dati seguenti vengono restituiti in formato JSON mediante il servizio.

#### <span id="page-61-0"></span>[archiveRule](#page-60-1)

Contiene informazioni su una regola di archiviazione.

Tipo: oggetto [ArchiveRuleSummary](#page-158-4)

## Errori

Per informazioni sugli errori comuni a tutte le operazioni, consultare [Errori comuni.](#page-257-0)

#### AccessDeniedException

Non disponi dell'autorizzazione di accesso sufficiente per eseguire questa operazione.

Codice di stato HTTP: 403

InternalServerException

Errore interno del server.

Codice di stato HTTP: 500

ResourceNotFoundException

La risorsa specificata non è stata trovata.

Codice di stato HTTP: 404

**ThrottlingException** 

Errore di limitazione superato.

Codice di stato HTTP: 429

ValidationException

Errore di eccezione di convalida.

Codice di stato HTTP: 400

### Vedi anche

- [Interfaccia a riga di comandoAWS](https://docs.aws.amazon.com/goto/aws-cli/accessanalyzer-2019-11-01/GetArchiveRule)
- [AWS SDK per.NET](https://docs.aws.amazon.com/goto/DotNetSDKV3/accessanalyzer-2019-11-01/GetArchiveRule)
- [AWS SDK per C++](https://docs.aws.amazon.com/goto/SdkForCpp/accessanalyzer-2019-11-01/GetArchiveRule)
- [AWS SDK for Go](https://docs.aws.amazon.com/goto/SdkForGoV1/accessanalyzer-2019-11-01/GetArchiveRule)
- [AWS SDK per Java V2](https://docs.aws.amazon.com/goto/SdkForJavaV2/accessanalyzer-2019-11-01/GetArchiveRule)
- [AWS SDK per V3 JavaScript](https://docs.aws.amazon.com/goto/SdkForJavaScriptV3/accessanalyzer-2019-11-01/GetArchiveRule)
- [AWS SDK per PHP V3](https://docs.aws.amazon.com/goto/SdkForPHPV3/accessanalyzer-2019-11-01/GetArchiveRule)
- [AWS SDK per Python](https://docs.aws.amazon.com/goto/boto3/accessanalyzer-2019-11-01/GetArchiveRule)
- [AWS SDK per Ruby V3](https://docs.aws.amazon.com/goto/SdkForRubyV3/accessanalyzer-2019-11-01/GetArchiveRule)

# **GetFinding**

Recupera informazioni sul risultato specificato. GetFinding e GetFinding V2 vengono entrambi utilizzati access-analyzer:GetFinding nell'Actionelemento di una dichiarazione di policy IAM. È necessario disporre dell'autorizzazione per eseguire l'access-analyzer:GetFindingazione.

# <span id="page-63-0"></span>Sintassi della richiesta

```
GET /finding/id?analyzerArn=analyzerArn HTTP/1.1
```
# Parametri della richiesta URI

La richiesta utilizza i seguenti parametri URI.

#### [analyzerArn](#page-63-0)

L'[ARN dell'analizzatore che ha generato il](https://docs.aws.amazon.com/IAM/latest/UserGuide/access-analyzer-getting-started.html#permission-resources) risultato.

```
Modello: [^:]*:[^:]*:[^:]*:[^:]*:[^:]*:analyzer/.{1,255}
```
Campo obbligatorio: sì

#### [id](#page-63-0)

L'ID del risultato da recuperare.

Campo obbligatorio: sì

## Corpo della richiesta

La richiesta non ha un corpo della richiesta.

# <span id="page-63-1"></span>Sintassi della risposta

```
HTTP/1.1 200
Content-type: application/json
{ 
    "finding": { 
       "action": [ "string" ], 
       "analyzedAt": "string",
```

```
 "condition": { 
        "string" : "string" 
    }, 
    "createdAt": "string", 
    "error": "string", 
    "id": "string", 
    "isPublic": boolean, 
    "principal": { 
        "string" : "string" 
    }, 
    "resource": "string", 
    "resourceOwnerAccount": "string", 
    "resourceType": "string", 
    "sources": [ 
        { 
           "detail": { 
               "accessPointAccount": "string", 
               "accessPointArn": "string" 
           }, 
           "type": "string" 
        } 
    ], 
    "status": "string", 
    "updatedAt": "string" 
 }
```
# Elementi di risposta

Se l'operazione riesce, il servizio restituisce una risposta HTTP 200.

I dati seguenti vengono restituiti in formato JSON mediante il servizio.

### <span id="page-64-0"></span>[finding](#page-63-1)

}

Un finding oggetto che contiene i dettagli della ricerca.

Tipo: oggetto [Finding](#page-175-5)

# Errori

Per informazioni sugli errori comuni a tutte le operazioni, consultare [Errori comuni.](#page-257-0)

#### AccessDeniedException

Non disponi dell'autorizzazione di accesso sufficiente per eseguire questa operazione.

Codice di stato HTTP: 403

InternalServerException

Errore interno del server.

Codice di stato HTTP: 500

ResourceNotFoundException

La risorsa specificata non è stata trovata.

Codice di stato HTTP: 404

**ThrottlingException** 

Errore di limitazione superato.

Codice di stato HTTP: 429

ValidationException

Errore di eccezione di convalida.

Codice di stato HTTP: 400

### Vedi anche

- [Interfaccia a riga di comandoAWS](https://docs.aws.amazon.com/goto/aws-cli/accessanalyzer-2019-11-01/GetFinding)
- [AWS SDK per.NET](https://docs.aws.amazon.com/goto/DotNetSDKV3/accessanalyzer-2019-11-01/GetFinding)
- [AWS SDK per C++](https://docs.aws.amazon.com/goto/SdkForCpp/accessanalyzer-2019-11-01/GetFinding)
- [AWS SDK for Go](https://docs.aws.amazon.com/goto/SdkForGoV1/accessanalyzer-2019-11-01/GetFinding)
- [AWS SDK per Java V2](https://docs.aws.amazon.com/goto/SdkForJavaV2/accessanalyzer-2019-11-01/GetFinding)
- [AWS SDK per V3 JavaScript](https://docs.aws.amazon.com/goto/SdkForJavaScriptV3/accessanalyzer-2019-11-01/GetFinding)
- [AWS SDK per PHP V3](https://docs.aws.amazon.com/goto/SdkForPHPV3/accessanalyzer-2019-11-01/GetFinding)
- [AWS SDK per Python](https://docs.aws.amazon.com/goto/boto3/accessanalyzer-2019-11-01/GetFinding)
- [AWS SDK per Ruby V3](https://docs.aws.amazon.com/goto/SdkForRubyV3/accessanalyzer-2019-11-01/GetFinding)

# GetFindingV2

Recupera informazioni sul risultato specificato. GetFinding e GetFinding V2 vengono entrambi utilizzati access-analyzer:GetFinding nell'Actionelemento di una dichiarazione politica IAM. È necessario disporre dell'autorizzazione per eseguire l'access-analyzer:GetFindingazione.

# <span id="page-67-0"></span>Sintassi della richiesta

GET /findingv2/*id*?analyzerArn=*analyzerArn*&maxResults=*maxResults*&nextToken=*nextToken* HTTP/1.1

# Parametri della richiesta URI

La richiesta utilizza i seguenti parametri URI.

### [analyzerArn](#page-67-0)

L'[ARN dell'analizzatore che ha generato il](https://docs.aws.amazon.com/IAM/latest/UserGuide/access-analyzer-getting-started.html#permission-resources) risultato.

Modello: [^:]\*:[^:]\*:[^:]\*:[^:]\*:[^:]\*:analyzer/.{1,255}

Campo obbligatorio: sì

### [id](#page-67-0)

L'ID del risultato da recuperare.

Campo obbligatorio: sì

#### **[maxResults](#page-67-0)**

Il numero massimo di risultati da restituire nella risposta.

#### [nextToken](#page-67-0)

Un token utilizzato per l'impaginazione dei risultati restituiti.

# Corpo della richiesta

La richiesta non ha un corpo della richiesta.

## <span id="page-68-3"></span>Sintassi della risposta

```
HTTP/1.1 200
Content-type: application/json
{ 
    "analyzedAt": "string", 
    "createdAt": "string", 
    "error": "string", 
    "findingDetails": [ 
       { ... } 
    ], 
    "findingType": "string", 
    "id": "string", 
    "nextToken": "string", 
    "resource": "string", 
    "resourceOwnerAccount": "string", 
    "resourceType": "string", 
    "status": "string", 
    "updatedAt": "string"
}
```
# Elementi di risposta

Se l'operazione riesce, il servizio restituisce una risposta HTTP 200.

I dati seguenti vengono restituiti in formato JSON mediante il servizio.

#### <span id="page-68-0"></span>[analyzedAt](#page-68-3)

Il momento in cui è stata analizzata la policy basata sulle risorse o l'entità IAM che ha generato il risultato.

Tipo: Timestamp

#### <span id="page-68-1"></span>[createdAt](#page-68-3)

L'ora in cui è stata creata la scoperta.

Tipo: Timestamp

#### <span id="page-68-2"></span>[error](#page-68-3)

Un errore.

#### Tipo: stringa

#### <span id="page-69-0"></span>[findingDetails](#page-68-3)

Un messaggio localizzato che spiega il risultato e fornisce indicazioni su come risolverlo.

Tipo: matrice di oggetti [FindingDetails](#page-179-0)

#### <span id="page-69-1"></span>[findingType](#page-68-3)

Il tipo di risultato . Per gli analizzatori di accesso esterni, il tipo è. ExternalAccess Per gli analizzatori di accesso non utilizzati, il tipo può essereUnusedIAMRole,, o. UnusedIAMUserAccessKey UnusedIAMUserPassword UnusedPermission

#### Tipo: stringa

Valori validi: ExternalAccess | UnusedIAMRole | UnusedIAMUserAccessKey | UnusedIAMUserPassword | UnusedPermission

#### <span id="page-69-2"></span>[id](#page-68-3)

L'ID del reperto da recuperare.

Tipo: stringa

#### <span id="page-69-3"></span>[nextToken](#page-68-3)

Un token utilizzato per l'impaginazione dei risultati restituiti.

Tipo: stringa

#### <span id="page-69-4"></span>[resource](#page-68-3)

La risorsa che ha generato il risultato.

Tipo: stringa

#### <span id="page-69-5"></span>[resourceOwnerAccount](#page-68-3)

L' Account AWS ID proprietario della risorsa.

Tipo: stringa

#### <span id="page-69-6"></span>[resourceType](#page-68-3)

Il tipo di risorsa identificata nel risultato.

Tipo: stringa

```
Valori validi: AWS::S3::Bucket | AWS::IAM::Role | AWS::SQS::Queue | 
AWS::Lambda::Function | AWS::Lambda::LayerVersion | AWS::KMS::Key 
| AWS::SecretsManager::Secret | AWS::EFS::FileSystem | 
AWS::EC2::Snapshot | AWS::ECR::Repository | AWS::RDS::DBSnapshot 
| AWS::RDS::DBClusterSnapshot | AWS::SNS::Topic | 
AWS::S3Express::DirectoryBucket
```
#### <span id="page-70-0"></span>[status](#page-68-3)

Lo stato del risultato.

Tipo: stringa

Valori validi: ACTIVE | ARCHIVED | RESOLVED

#### <span id="page-70-1"></span>[updatedAt](#page-68-3)

L'ora in cui il risultato è stato aggiornato.

Tipo: Timestamp

### Errori

Per informazioni sugli errori comuni a tutte le operazioni, consultare [Errori comuni.](#page-257-0)

#### AccessDeniedException

Non disponi dell'autorizzazione di accesso sufficiente per eseguire questa operazione.

Codice di stato HTTP: 403

#### InternalServerException

Errore interno del server.

Codice di stato HTTP: 500

#### ResourceNotFoundException

La risorsa specificata non è stata trovata.

Codice di stato HTTP: 404

#### **ThrottlingException**

Errore di limitazione superato.

Codice di stato HTTP: 429

ValidationException

Errore di eccezione di convalida.

Codice di stato HTTP: 400

### Vedi anche

- [Interfaccia a riga di comandoAWS](https://docs.aws.amazon.com/goto/aws-cli/accessanalyzer-2019-11-01/GetFindingV2)
- [AWS SDK per.NET](https://docs.aws.amazon.com/goto/DotNetSDKV3/accessanalyzer-2019-11-01/GetFindingV2)
- [AWS SDK per C++](https://docs.aws.amazon.com/goto/SdkForCpp/accessanalyzer-2019-11-01/GetFindingV2)
- [AWS SDK for Go](https://docs.aws.amazon.com/goto/SdkForGoV1/accessanalyzer-2019-11-01/GetFindingV2)
- [AWS SDK per Java V2](https://docs.aws.amazon.com/goto/SdkForJavaV2/accessanalyzer-2019-11-01/GetFindingV2)
- [AWS SDK per V3 JavaScript](https://docs.aws.amazon.com/goto/SdkForJavaScriptV3/accessanalyzer-2019-11-01/GetFindingV2)
- [AWS SDK per PHP V3](https://docs.aws.amazon.com/goto/SdkForPHPV3/accessanalyzer-2019-11-01/GetFindingV2)
- [AWS SDK per Python](https://docs.aws.amazon.com/goto/boto3/accessanalyzer-2019-11-01/GetFindingV2)
- [AWS SDK per Ruby V3](https://docs.aws.amazon.com/goto/SdkForRubyV3/accessanalyzer-2019-11-01/GetFindingV2)
# **GetGeneratedPolicy**

Recupera la policy generata utilizzandoStartPolicyGeneration.

### <span id="page-72-0"></span>Sintassi della richiesta

```
GET /policy/generation/jobId?
includeResourcePlaceholders=includeResourcePlaceholders&includeServiceLevelTemplate=includeServiceLevelTemplate
  HTTP/1.1
```
# Parametri della richiesta URI

La richiesta utilizza i seguenti parametri URI.

### [includeResourcePlaceholders](#page-72-0)

Il livello di dettaglio che si desidera generare. È possibile specificare se generare politiche con segnaposti per gli ARN delle risorse per le azioni che supportano la granularità a livello di risorsa nelle politiche.

Ad esempio, nella sezione delle risorse di una politica, è possibile ricevere un segnaposto come invece di. "Resource":"arn:aws:s3:::\${BucketName}" "\*"

### [includeServiceLevelTemplate](#page-72-0)

Il livello di dettaglio che desideri generare. È possibile specificare se generare politiche a livello di servizio.

IAM Access Analyzer utilizza iam:servicelastaccessed per identificare i servizi che sono stati utilizzati di recente per creare questo modello a livello di servizio.

### [jobId](#page-72-0)

Il JobId che viene restituito dall'operazione. StartPolicyGeneration JobIdPuò essere utilizzato con GetGeneratedPolicy per recuperare le politiche generate o utilizzato con CancelPolicyGeneration per annullare la richiesta di generazione delle politiche.

Campo obbligatorio: sì

### Corpo della richiesta

La richiesta non ha un corpo della richiesta.

# <span id="page-73-0"></span>Sintassi della risposta

```
HTTP/1.1 200
Content-type: application/json
{ 
    "generatedPolicyResult": { 
        "generatedPolicies": [ 
           { 
              "policy": "string" 
           } 
       ], 
       "properties": { 
           "cloudTrailProperties": { 
              "endTime": "string", 
              "startTime": "string", 
              "trailProperties": [ 
\overline{a} "allRegions": boolean, 
                    "cloudTrailArn": "string", 
                    "regions": [ "string" ] 
 } 
 ] 
           }, 
           "isComplete": boolean, 
           "principalArn": "string" 
       } 
    }, 
    "jobDetails": { 
       "completedOn": "string", 
       "jobError": { 
           "code": "string", 
           "message": "string" 
       }, 
       "jobId": "string", 
       "startedOn": "string", 
       "status": "string" 
    }
}
```
### Elementi di risposta

Se l'operazione riesce, il servizio restituisce una risposta HTTP 200.

I dati seguenti vengono restituiti in formato JSON mediante il servizio.

#### <span id="page-74-0"></span>[generatedPolicyResult](#page-73-0)

Un GeneratedPolicyResult oggetto che contiene le politiche generate e i dettagli associati.

Tipo: oggetto [GeneratedPolicyResult](#page-193-2)

### <span id="page-74-1"></span>[jobDetails](#page-73-0)

Un GeneratedPolicyDetails oggetto che contiene dettagli sulla politica generata.

Tipo: oggetto [JobDetails](#page-197-5)

### Errori

Per informazioni sugli errori comuni a tutte le operazioni, consultare [Errori comuni.](#page-257-0)

### AccessDeniedException

Non disponi dell'autorizzazione di accesso sufficiente per eseguire questa operazione.

Codice di stato HTTP: 403

#### InternalServerException

Errore interno del server.

Codice di stato HTTP: 500

**ThrottlingException** 

Il limite di limitazione ha superato l'errore.

Codice di stato HTTP: 429

ValidationException

Errore di eccezione di convalida.

Codice di stato HTTP: 400

### Vedi anche

Per ulteriori informazioni sull'utilizzo di questa API in uno degli AWS SDK specifici della lingua, consulta quanto segue:

- [Interfaccia a riga di comandoAWS](https://docs.aws.amazon.com/goto/aws-cli/accessanalyzer-2019-11-01/GetGeneratedPolicy)
- [AWS SDK per.NET](https://docs.aws.amazon.com/goto/DotNetSDKV3/accessanalyzer-2019-11-01/GetGeneratedPolicy)
- [AWS SDK per C++](https://docs.aws.amazon.com/goto/SdkForCpp/accessanalyzer-2019-11-01/GetGeneratedPolicy)
- [AWS SDK for Go](https://docs.aws.amazon.com/goto/SdkForGoV1/accessanalyzer-2019-11-01/GetGeneratedPolicy)
- [AWS SDK per Java V2](https://docs.aws.amazon.com/goto/SdkForJavaV2/accessanalyzer-2019-11-01/GetGeneratedPolicy)
- [AWS SDK per V3 JavaScript](https://docs.aws.amazon.com/goto/SdkForJavaScriptV3/accessanalyzer-2019-11-01/GetGeneratedPolicy)
- [AWS SDK per PHP V3](https://docs.aws.amazon.com/goto/SdkForPHPV3/accessanalyzer-2019-11-01/GetGeneratedPolicy)
- [AWS SDK per Python](https://docs.aws.amazon.com/goto/boto3/accessanalyzer-2019-11-01/GetGeneratedPolicy)
- [AWS SDK per Ruby V3](https://docs.aws.amazon.com/goto/SdkForRubyV3/accessanalyzer-2019-11-01/GetGeneratedPolicy)

# ListAccessPreviewFindings

Recupera un elenco di risultati dell'anteprima di accesso generati dall'anteprima di accesso specificata.

### <span id="page-76-0"></span>Sintassi della richiesta

```
POST /access-preview/accessPreviewId HTTP/1.1
Content-type: application/json
{ 
    "analyzerArn": "string", 
    "filter": { 
       "string" : { 
           "contains": [ "string" ], 
           "eq": [ "string" ], 
           "exists": boolean, 
           "neq": [ "string" ] 
       } 
    }, 
    "maxResults": number, 
    "nextToken": "string"
}
```
# Parametri della richiesta URI

La richiesta utilizza i seguenti parametri URI.

### [accessPreviewId](#page-76-0)

L'ID univoco per l'anteprima di accesso.

Modello: [a-f0-9]{8}-[a-f0-9]{4}-[a-f0-9]{4}-[a-f0-9]{4}-[a-f0-9]{12}

Campo obbligatorio: sì

# Corpo della richiesta

La richiesta accetta i seguenti dati in formato JSON.

#### <span id="page-77-0"></span>[analyzerArn](#page-76-0)

L'[ARN dell'analizzatore](https://docs.aws.amazon.com/IAM/latest/UserGuide/access-analyzer-getting-started.html#permission-resources) utilizzato per generare l'accesso.

Tipo: stringa

```
Modello: [^:]*:[^:]*:[^:]*:[^:]*:[^:]*:analyzer/.{1,255}
```
Campo obbligatorio: sì

#### <span id="page-77-1"></span>[filter](#page-76-0)

Criteri per filtrare i risultati restituiti.

Tipo: mappa da stringa a [Criterion](#page-167-4) oggetto

Campo obbligatorio: no

### <span id="page-77-2"></span>**[maxResults](#page-76-0)**

Il numero massimo di risultati da restituire nella risposta.

Tipo: integer

Campo obbligatorio: no

### <span id="page-77-3"></span>[nextToken](#page-76-0)

Un token utilizzato per l'impaginazione dei risultati restituiti.

Tipo: string

Campo obbligatorio: no

### <span id="page-77-4"></span>Sintassi della risposta

```
HTTP/1.1 200
Content-type: application/json
{ 
    "findings": [ 
        { 
           "action": [ "string" ], 
           "changeType": "string", 
           "condition": {
```

```
 "string" : "string" 
           }, 
           "createdAt": "string", 
           "error": "string", 
           "existingFindingId": "string", 
           "existingFindingStatus": "string", 
           "id": "string", 
           "isPublic": boolean, 
           "principal": { 
              "string" : "string" 
           }, 
           "resource": "string", 
           "resourceOwnerAccount": "string", 
           "resourceType": "string", 
           "sources": [ 
\{\hspace{.1cm} \} "detail": { 
                     "accessPointAccount": "string", 
                     "accessPointArn": "string" 
                 }, 
                  "type": "string" 
 } 
           ], 
           "status": "string" 
       } 
    ], 
    "nextToken": "string"
```
Se l'operazione riesce, il servizio restituisce una risposta HTTP 200.

I dati seguenti vengono restituiti in formato JSON mediante il servizio.

### <span id="page-78-0"></span>[findings](#page-77-4)

}

Un elenco di risultati di anteprima di accesso che corrispondono ai criteri di filtro specificati.

Tipo: matrice di oggetti [AccessPreviewFinding](#page-141-3)

#### <span id="page-78-1"></span>[nextToken](#page-77-4)

Un token utilizzato per l'impaginazione dei risultati restituiti.

Tipo: stringa

# Errori

Per informazioni sugli errori comuni a tutte le operazioni, consultare [Errori comuni.](#page-257-0)

### AccessDeniedException

Non disponi dell'autorizzazione di accesso sufficiente per eseguire questa operazione.

Codice di stato HTTP: 403

#### **ConflictException**

Un errore di eccezione in caso di conflitto.

Codice di stato HTTP: 409

#### InternalServerException

Errore interno del server.

Codice di stato HTTP: 500

#### ResourceNotFoundException

La risorsa specificata non è stata trovata.

Codice di stato HTTP: 404

**ThrottlingException** 

Errore di limitazione superato.

Codice di stato HTTP: 429

#### ValidationException

Errore di eccezione di convalida.

Codice di stato HTTP: 400

### Vedi anche

Per ulteriori informazioni sull'utilizzo di questa API in uno degli AWS SDK specifici della lingua, consulta quanto segue:

- [Interfaccia a riga di comandoAWS](https://docs.aws.amazon.com/goto/aws-cli/accessanalyzer-2019-11-01/ListAccessPreviewFindings)
- [AWS SDK per.NET](https://docs.aws.amazon.com/goto/DotNetSDKV3/accessanalyzer-2019-11-01/ListAccessPreviewFindings)
- [AWS SDK per C++](https://docs.aws.amazon.com/goto/SdkForCpp/accessanalyzer-2019-11-01/ListAccessPreviewFindings)
- [AWS SDK for Go](https://docs.aws.amazon.com/goto/SdkForGoV1/accessanalyzer-2019-11-01/ListAccessPreviewFindings)
- [AWS SDK per Java V2](https://docs.aws.amazon.com/goto/SdkForJavaV2/accessanalyzer-2019-11-01/ListAccessPreviewFindings)
- [AWS SDK per V3 JavaScript](https://docs.aws.amazon.com/goto/SdkForJavaScriptV3/accessanalyzer-2019-11-01/ListAccessPreviewFindings)
- [AWS SDK per PHP V3](https://docs.aws.amazon.com/goto/SdkForPHPV3/accessanalyzer-2019-11-01/ListAccessPreviewFindings)
- [AWS SDK per Python](https://docs.aws.amazon.com/goto/boto3/accessanalyzer-2019-11-01/ListAccessPreviewFindings)
- [AWS SDK per Ruby V3](https://docs.aws.amazon.com/goto/SdkForRubyV3/accessanalyzer-2019-11-01/ListAccessPreviewFindings)

# ListAccessPreviews

Recupera un elenco di anteprime di accesso per l'analizzatore specificato.

# <span id="page-81-0"></span>Sintassi della richiesta

```
GET /access-preview?analyzerArn=analyzerArn&maxResults=maxResults&nextToken=nextToken
  HTTP/1.1
```
# Parametri della richiesta URI

La richiesta utilizza i seguenti parametri URI.

### [analyzerArn](#page-81-0)

L'[ARN dell'analizzatore utilizzato per generare l'](https://docs.aws.amazon.com/IAM/latest/UserGuide/access-analyzer-getting-started.html#permission-resources)anteprima degli accessi.

Modello: [^:]\*:[^:]\*:[^:]\*:[^:]\*:[^:]\*:analyzer/.{1,255}

Campo obbligatorio: sì

### **[maxResults](#page-81-0)**

Il numero massimo di risultati da restituire nella risposta.

#### [nextToken](#page-81-0)

Un token utilizzato per l'impaginazione dei risultati restituiti.

### Corpo della richiesta

La richiesta non ha un corpo della richiesta.

### <span id="page-81-1"></span>Sintassi della risposta

```
HTTP/1.1 200
Content-type: application/json
{ 
     "accessPreviews": [ 
\overline{\mathcal{L}}
```

```
 "analyzerArn": "string", 
            "createdAt": "string", 
            "id": "string", 
            "status": "string", 
            "statusReason": { 
               "code": "string" 
            } 
        } 
    ], 
    "nextToken": "string"
}
```
Se l'operazione riesce, il servizio restituisce una risposta HTTP 200.

I dati seguenti vengono restituiti in formato JSON mediante il servizio.

### <span id="page-82-0"></span>[accessPreviews](#page-81-1)

Un elenco di anteprime di accesso recuperate per l'analizzatore.

Tipo: matrice di oggetti [AccessPreviewSummary](#page-146-4)

### <span id="page-82-1"></span>[nextToken](#page-81-1)

Un token utilizzato per l'impaginazione dei risultati restituiti.

Tipo: stringa

## Errori

Per informazioni sugli errori comuni a tutte le operazioni, consultare [Errori comuni.](#page-257-0)

### AccessDeniedException

Non disponi dell'autorizzazione di accesso sufficiente per eseguire questa operazione.

Codice di stato HTTP: 403

InternalServerException

Errore interno del server.

Codice di stato HTTP: 500

ResourceNotFoundException

La risorsa specificata non è stata trovata.

Codice di stato HTTP: 404

**ThrottlingException** 

Errore di limitazione superato.

Codice di stato HTTP: 429

ValidationException

Errore di eccezione di convalida.

Codice di stato HTTP: 400

### Vedi anche

Per ulteriori informazioni sull'utilizzo di questa API in uno degli AWS SDK specifici della lingua, consulta quanto segue:

- [Interfaccia a riga di comandoAWS](https://docs.aws.amazon.com/goto/aws-cli/accessanalyzer-2019-11-01/ListAccessPreviews)
- [AWS SDK per.NET](https://docs.aws.amazon.com/goto/DotNetSDKV3/accessanalyzer-2019-11-01/ListAccessPreviews)
- [AWS SDK per C++](https://docs.aws.amazon.com/goto/SdkForCpp/accessanalyzer-2019-11-01/ListAccessPreviews)
- [AWS SDK for Go](https://docs.aws.amazon.com/goto/SdkForGoV1/accessanalyzer-2019-11-01/ListAccessPreviews)
- [AWS SDK per Java V2](https://docs.aws.amazon.com/goto/SdkForJavaV2/accessanalyzer-2019-11-01/ListAccessPreviews)
- [AWS SDK per V3 JavaScript](https://docs.aws.amazon.com/goto/SdkForJavaScriptV3/accessanalyzer-2019-11-01/ListAccessPreviews)
- [AWS SDK per PHP V3](https://docs.aws.amazon.com/goto/SdkForPHPV3/accessanalyzer-2019-11-01/ListAccessPreviews)
- [AWS SDK per Python](https://docs.aws.amazon.com/goto/boto3/accessanalyzer-2019-11-01/ListAccessPreviews)
- [AWS SDK per Ruby V3](https://docs.aws.amazon.com/goto/SdkForRubyV3/accessanalyzer-2019-11-01/ListAccessPreviews)

# **ListAnalyzedResources**

Recupera un elenco di risorse del tipo specificato che sono state analizzate dall'analizzatore di accesso esterno specificato. Questa azione non è supportata per gli analizzatori di accesso non utilizzati.

## <span id="page-84-2"></span>Sintassi della richiesta

```
POST /analyzed-resource HTTP/1.1
Content-type: application/json
{ 
    "analyzerArn": "string", 
    "maxResults": number, 
    "nextToken": "string", 
    "resourceType": "string"
}
```
# Parametri della richiesta URI:

La richiesta non utilizza parametri URI.

### Corpo della richiesta

La richiesta accetta i seguenti dati in formato JSON.

### <span id="page-84-0"></span>[analyzerArn](#page-84-2)

L'[ARN dell'analizzatore](https://docs.aws.amazon.com/IAM/latest/UserGuide/access-analyzer-getting-started.html#permission-resources) da cui recuperare un elenco di risorse analizzate.

Tipo: stringa

```
Modello: [^:]*:[^:]*:[^:]*:[^:]*:[^:]*:analyzer/.{1,255}
```
Campo obbligatorio: sì

### <span id="page-84-1"></span>[maxResults](#page-84-2)

Il numero massimo di risultati da restituire nella risposta.

Tipo: integer

Campo obbligatorio: no

#### <span id="page-85-0"></span>[nextToken](#page-84-2)

Un token utilizzato per l'impaginazione dei risultati restituiti.

Tipo: string

Campo obbligatorio: no

### <span id="page-85-1"></span>[resourceType](#page-84-2)

Il tipo di risorsa.

Tipo: stringa

```
Valori validi: AWS::S3::Bucket | AWS::IAM::Role | AWS::SQS::Queue | 
AWS::Lambda::Function | AWS::Lambda::LayerVersion | AWS::KMS::Key 
| AWS::SecretsManager::Secret | AWS::EFS::FileSystem | 
AWS::EC2::Snapshot | AWS::ECR::Repository | AWS::RDS::DBSnapshot 
| AWS::RDS::DBClusterSnapshot | AWS::SNS::Topic | 
AWS::S3Express::DirectoryBucket
```
Campo obbligatorio: no

### <span id="page-85-2"></span>Sintassi della risposta

```
HTTP/1.1 200
Content-type: application/json
{ 
    "analyzedResources": [ 
        { 
           "resourceArn": "string", 
           "resourceOwnerAccount": "string", 
           "resourceType": "string" 
       } 
    ], 
    "nextToken": "string"
}
```
# Elementi di risposta

Se l'operazione riesce, il servizio restituisce una risposta HTTP 200.

I dati seguenti vengono restituiti in formato JSON mediante il servizio.

#### <span id="page-86-0"></span>[analyzedResources](#page-85-2)

Un elenco di risorse che sono state analizzate.

Tipo: matrice di oggetti [AnalyzedResourceSummary](#page-152-3)

#### <span id="page-86-1"></span>[nextToken](#page-85-2)

Un token utilizzato per l'impaginazione dei risultati restituiti.

Tipo: stringa

### Errori

Per informazioni sugli errori comuni a tutte le operazioni, consultare [Errori comuni.](#page-257-0)

#### AccessDeniedException

Non disponi dell'autorizzazione di accesso sufficiente per eseguire questa operazione.

Codice di stato HTTP: 403

### InternalServerException

Errore interno del server.

Codice di stato HTTP: 500

#### ResourceNotFoundException

La risorsa specificata non è stata trovata.

Codice di stato HTTP: 404

**ThrottlingException** 

Errore di limitazione superato.

Codice di stato HTTP: 429

ValidationException

Errore di eccezione di convalida.

Codice di stato HTTP: 400

# Vedi anche

Per ulteriori informazioni sull'utilizzo di questa API in uno degli SDK AWS specifici della lingua, consulta quanto segue:

- [Interfaccia a riga di comando AWS](https://docs.aws.amazon.com/goto/aws-cli/accessanalyzer-2019-11-01/ListAnalyzedResources)
- [SDK AWS per .NET](https://docs.aws.amazon.com/goto/DotNetSDKV3/accessanalyzer-2019-11-01/ListAnalyzedResources)
- [SDK AWS per C++](https://docs.aws.amazon.com/goto/SdkForCpp/accessanalyzer-2019-11-01/ListAnalyzedResources)
- [SDK AWS per Go](https://docs.aws.amazon.com/goto/SdkForGoV1/accessanalyzer-2019-11-01/ListAnalyzedResources)
- [SDK AWS per Java V2](https://docs.aws.amazon.com/goto/SdkForJavaV2/accessanalyzer-2019-11-01/ListAnalyzedResources)
- [AWSSDK per V3 JavaScript](https://docs.aws.amazon.com/goto/SdkForJavaScriptV3/accessanalyzer-2019-11-01/ListAnalyzedResources)
- [SDK AWS per PHP V3](https://docs.aws.amazon.com/goto/SdkForPHPV3/accessanalyzer-2019-11-01/ListAnalyzedResources)
- [SDK AWS per Python](https://docs.aws.amazon.com/goto/boto3/accessanalyzer-2019-11-01/ListAnalyzedResources)
- [SDK AWS per Ruby V3](https://docs.aws.amazon.com/goto/SdkForRubyV3/accessanalyzer-2019-11-01/ListAnalyzedResources)

# **ListAnalyzers**

Recupera un elenco di analizzatori.

# <span id="page-88-0"></span>Sintassi della richiesta

GET /analyzer?maxResults=*maxResults*&nextToken=*nextToken*&type=*type* HTTP/1.1

# Parametri della richiesta URI

La richiesta utilizza i seguenti parametri URI.

### [maxResults](#page-88-0)

Il numero massimo di risultati da restituire nella risposta.

### [nextToken](#page-88-0)

Un token utilizzato per l'impaginazione dei risultati restituiti.

### [type](#page-88-0)

Il tipo di analizzatore.

```
Valori validi: ACCOUNT | ORGANIZATION | ACCOUNT_UNUSED_ACCESS | 
ORGANIZATION_UNUSED_ACCESS
```
### Corpo della richiesta

La richiesta non ha un corpo della richiesta.

### <span id="page-88-1"></span>Sintassi della risposta

```
HTTP/1.1 200
Content-type: application/json
{ 
    "analyzers": [ 
       { 
           "arn": "string", 
           "configuration": { ... },
```

```
 "createdAt": "string", 
           "lastResourceAnalyzed": "string", 
           "lastResourceAnalyzedAt": "string", 
           "name": "string", 
           "status": "string", 
           "statusReason": { 
               "code": "string" 
           }, 
           "tags": { 
               "string" : "string" 
           }, 
           "type": "string" 
        } 
    ], 
    "nextToken": "string"
}
```
Se l'operazione riesce, il servizio restituisce una risposta HTTP 200.

I dati seguenti vengono restituiti in formato JSON mediante il servizio.

### <span id="page-89-0"></span>[analyzers](#page-88-1)

Gli analizzatori recuperati.

Tipo: matrice di oggetti [AnalyzerSummary](#page-155-4)

### <span id="page-89-1"></span>[nextToken](#page-88-1)

Un token utilizzato per l'impaginazione dei risultati restituiti.

Tipo: stringa

# Errori

Per informazioni sugli errori comuni a tutte le operazioni, consultare [Errori comuni.](#page-257-0)

### AccessDeniedException

Non disponi dell'autorizzazione di accesso sufficiente per eseguire questa operazione.

Codice di stato HTTP: 403

InternalServerException

Errore interno del server.

Codice di stato HTTP: 500

**ThrottlingException** 

Il limite di limitazione ha superato l'errore.

Codice di stato HTTP: 429

ValidationException

Errore di eccezione di convalida.

Codice di stato HTTP: 400

# Vedi anche

Per ulteriori informazioni sull'utilizzo di questa API in uno degli AWS SDK specifici della lingua, consulta quanto segue:

- [Interfaccia a riga di comandoAWS](https://docs.aws.amazon.com/goto/aws-cli/accessanalyzer-2019-11-01/ListAnalyzers)
- [AWS SDK per.NET](https://docs.aws.amazon.com/goto/DotNetSDKV3/accessanalyzer-2019-11-01/ListAnalyzers)
- [AWS SDK per C++](https://docs.aws.amazon.com/goto/SdkForCpp/accessanalyzer-2019-11-01/ListAnalyzers)
- [AWS SDK for Go](https://docs.aws.amazon.com/goto/SdkForGoV1/accessanalyzer-2019-11-01/ListAnalyzers)
- [AWS SDK per Java V2](https://docs.aws.amazon.com/goto/SdkForJavaV2/accessanalyzer-2019-11-01/ListAnalyzers)
- [AWS SDK per V3 JavaScript](https://docs.aws.amazon.com/goto/SdkForJavaScriptV3/accessanalyzer-2019-11-01/ListAnalyzers)
- [AWS SDK per PHP V3](https://docs.aws.amazon.com/goto/SdkForPHPV3/accessanalyzer-2019-11-01/ListAnalyzers)
- [AWS SDK per Python](https://docs.aws.amazon.com/goto/boto3/accessanalyzer-2019-11-01/ListAnalyzers)
- [AWS SDK per Ruby V3](https://docs.aws.amazon.com/goto/SdkForRubyV3/accessanalyzer-2019-11-01/ListAnalyzers)

# **ListArchiveRules**

Recupera un elenco di regole di archiviazione create per l'analizzatore specificato.

# <span id="page-91-0"></span>Sintassi della richiesta

```
GET /analyzer/analyzerName/archive-rule?maxResults=maxResults&nextToken=nextToken
  HTTP/1.1
```
# Parametri della richiesta URI

La richiesta utilizza i seguenti parametri URI.

### [analyzerName](#page-91-0)

Il nome dell'analizzatore da cui recuperare le regole.

Limitazioni di lunghezza: lunghezza minima di 1. Lunghezza massima di 255.

Modello: [A-Za-z][A-Za-z0-9\_.-]\*

Campo obbligatorio: sì

#### [maxResults](#page-91-0)

Il numero massimo di risultati da restituire nella richiesta.

#### [nextToken](#page-91-0)

Un token utilizzato per l'impaginazione dei risultati restituiti.

### Corpo della richiesta

La richiesta non ha un corpo della richiesta.

# <span id="page-91-1"></span>Sintassi della risposta

```
HTTP/1.1 200
Content-type: application/json
{
```

```
 "archiveRules": [ 
       { 
           "createdAt": "string", 
           "filter": { 
              "string" : { 
                  "contains": [ "string" ], 
                  "eq": [ "string" ], 
                  "exists": boolean, 
                  "neq": [ "string" ] 
 } 
           }, 
           "ruleName": "string", 
           "updatedAt": "string" 
       } 
    ], 
    "nextToken": "string"
}
```
Se l'operazione riesce, il servizio restituisce una risposta HTTP 200.

I dati seguenti vengono restituiti in formato JSON mediante il servizio.

### <span id="page-92-0"></span>[archiveRules](#page-91-1)

Un elenco di regole di archiviazione create per l'analizzatore specificato.

Tipo: matrice di oggetti [ArchiveRuleSummary](#page-158-4)

### <span id="page-92-1"></span>[nextToken](#page-91-1)

Un token utilizzato per l'impaginazione dei risultati restituiti.

Tipo: stringa

# Errori

Per informazioni sugli errori comuni a tutte le operazioni, consultare [Errori comuni.](#page-257-0)

### AccessDeniedException

Non disponi dell'autorizzazione di accesso sufficiente per eseguire questa operazione.

Codice di stato HTTP: 403

InternalServerException

Errore interno del server.

Codice di stato HTTP: 500

**ThrottlingException** 

Errore di limitazione superato.

Codice di stato HTTP: 429

ValidationException

Errore di eccezione di convalida.

Codice di stato HTTP: 400

## Vedi anche

Per ulteriori informazioni sull'utilizzo di questa API in uno degli AWS SDK specifici della lingua, consulta quanto segue:

- [Interfaccia a riga di comandoAWS](https://docs.aws.amazon.com/goto/aws-cli/accessanalyzer-2019-11-01/ListArchiveRules)
- [AWS SDK per.NET](https://docs.aws.amazon.com/goto/DotNetSDKV3/accessanalyzer-2019-11-01/ListArchiveRules)
- [AWS SDK per C++](https://docs.aws.amazon.com/goto/SdkForCpp/accessanalyzer-2019-11-01/ListArchiveRules)
- [AWS SDK for Go](https://docs.aws.amazon.com/goto/SdkForGoV1/accessanalyzer-2019-11-01/ListArchiveRules)
- [AWS SDK per Java V2](https://docs.aws.amazon.com/goto/SdkForJavaV2/accessanalyzer-2019-11-01/ListArchiveRules)
- [AWS SDK per V3 JavaScript](https://docs.aws.amazon.com/goto/SdkForJavaScriptV3/accessanalyzer-2019-11-01/ListArchiveRules)
- [AWS SDK per PHP V3](https://docs.aws.amazon.com/goto/SdkForPHPV3/accessanalyzer-2019-11-01/ListArchiveRules)
- [AWS SDK per Python](https://docs.aws.amazon.com/goto/boto3/accessanalyzer-2019-11-01/ListArchiveRules)
- [AWS SDK per Ruby V3](https://docs.aws.amazon.com/goto/SdkForRubyV3/accessanalyzer-2019-11-01/ListArchiveRules)

# **ListFindings**

Recupera un elenco di risultati generati dall'analizzatore specificato. ListFindings e ListFindings V2 vengono entrambi utilizzati access-analyzer:ListFindings nell'Actionelemento di una dichiarazione di policy IAM. È necessario disporre dell'autorizzazione per eseguire l'accessanalyzer:ListFindingsazione.

Per ulteriori informazioni sulle chiavi di filtro che puoi utilizzare per recuperare un elenco di risultati, consulta le [chiavi di filtro di IAM Access Analyzer](https://docs.aws.amazon.com/IAM/latest/UserGuide/access-analyzer-reference-filter-keys.html) nella IAM User Guide.

# <span id="page-94-0"></span>Sintassi della richiesta

```
POST /finding HTTP/1.1
Content-type: application/json
{ 
    "analyzerArn": "string", 
    "filter": { 
        "string" : { 
           "contains": [ "string" ], 
           "eq": [ "string" ], 
           "exists": boolean, 
           "neq": [ "string" ] 
       } 
    }, 
    "maxResults": number, 
    "nextToken": "string", 
    "sort": { 
        "attributeName": "string", 
        "orderBy": "string" 
    }
}
```
# Parametri della richiesta URI:

La richiesta non utilizza parametri URI.

# Corpo della richiesta

La richiesta accetta i seguenti dati in formato JSON.

#### <span id="page-95-0"></span>[analyzerArn](#page-94-0)

L'[ARN dell'analizzatore da cui](https://docs.aws.amazon.com/IAM/latest/UserGuide/access-analyzer-getting-started.html#permission-resources) recuperare i risultati.

Tipo: stringa

Modello: [^:]\*:[^:]\*:[^:]\*:[^:]\*:[^:]\*:analyzer/.{1,255}

Campo obbligatorio: sì

#### <span id="page-95-1"></span>[filter](#page-94-0)

Un filtro da abbinare per i risultati da restituire.

Tipo: mappa da stringa a [Criterion](#page-167-4) oggetto

Campo obbligatorio: no

#### <span id="page-95-2"></span>**[maxResults](#page-94-0)**

Il numero massimo di risultati da restituire nella risposta.

Tipo: integer

Campo obbligatorio: no

#### <span id="page-95-3"></span>[nextToken](#page-94-0)

Un token utilizzato per l'impaginazione dei risultati restituiti.

Tipo: string

Campo obbligatorio: no

#### <span id="page-95-4"></span>[sort](#page-94-0)

Il criterio di ordinamento dei risultati restituiti.

Tipo: oggetto [SortCriteria](#page-234-2)

Campo obbligatorio: no

### <span id="page-95-5"></span>Sintassi della risposta

#### HTTP/1.1 200

```
Content-type: application/json
{ 
    "findings": [ 
        { 
           "action": [ "string" ], 
           "analyzedAt": "string", 
           "condition": { 
               "string" : "string" 
           }, 
           "createdAt": "string", 
           "error": "string", 
           "id": "string", 
           "isPublic": boolean, 
           "principal": { 
               "string" : "string" 
           }, 
           "resource": "string", 
           "resourceOwnerAccount": "string", 
           "resourceType": "string", 
           "sources": [ 
\{\hspace{.1cm} \} "detail": { 
                     "accessPointAccount": "string", 
                     "accessPointArn": "string" 
                  }, 
                  "type": "string" 
 } 
           ], 
           "status": "string", 
           "updatedAt": "string" 
        } 
    ], 
    "nextToken": "string"
}
```
Se l'operazione riesce, il servizio restituisce una risposta HTTP 200.

I dati seguenti vengono restituiti in formato JSON mediante il servizio.

### <span id="page-97-0"></span>[findings](#page-95-5)

Un elenco di risultati recuperati dall'analizzatore che corrispondono ai criteri di filtro specificati, se presenti.

Tipo: matrice di oggetti [FindingSummary](#page-183-5)

### <span id="page-97-1"></span>[nextToken](#page-95-5)

Un token utilizzato per l'impaginazione dei risultati restituiti.

Tipo: stringa

## Errori

Per informazioni sugli errori comuni a tutte le operazioni, consultare [Errori comuni.](#page-257-0)

### AccessDeniedException

Non disponi dell'autorizzazione di accesso sufficiente per eseguire questa operazione.

Codice di stato HTTP: 403

#### InternalServerException

Errore interno del server.

Codice di stato HTTP: 500

ResourceNotFoundException

La risorsa specificata non è stata trovata.

Codice di stato HTTP: 404

**ThrottlingException** 

Errore di limitazione superato.

Codice di stato HTTP: 429

ValidationException

Errore di eccezione di convalida.

Codice di stato HTTP: 400

## Vedi anche

Per ulteriori informazioni sull'utilizzo di questa API in uno degli SDK AWS specifici della lingua, consulta quanto segue:

- [Interfaccia a riga di comando AWS](https://docs.aws.amazon.com/goto/aws-cli/accessanalyzer-2019-11-01/ListFindings)
- [SDK AWS per .NET](https://docs.aws.amazon.com/goto/DotNetSDKV3/accessanalyzer-2019-11-01/ListFindings)
- [SDK AWS per C++](https://docs.aws.amazon.com/goto/SdkForCpp/accessanalyzer-2019-11-01/ListFindings)
- [SDK AWS per Go](https://docs.aws.amazon.com/goto/SdkForGoV1/accessanalyzer-2019-11-01/ListFindings)
- [SDK AWS per Java V2](https://docs.aws.amazon.com/goto/SdkForJavaV2/accessanalyzer-2019-11-01/ListFindings)
- [AWSSDK per V3 JavaScript](https://docs.aws.amazon.com/goto/SdkForJavaScriptV3/accessanalyzer-2019-11-01/ListFindings)
- [SDK AWS per PHP V3](https://docs.aws.amazon.com/goto/SdkForPHPV3/accessanalyzer-2019-11-01/ListFindings)
- [SDK AWS per Python](https://docs.aws.amazon.com/goto/boto3/accessanalyzer-2019-11-01/ListFindings)
- [SDK AWS per Ruby V3](https://docs.aws.amazon.com/goto/SdkForRubyV3/accessanalyzer-2019-11-01/ListFindings)

# ListFindingsV2

Recupera un elenco di risultati generati dall'analizzatore specificato. ListFindings e ListFindings V2 vengono entrambi utilizzati access-analyzer:ListFindings nell'Actionelemento di una dichiarazione di policy IAM. È necessario disporre dell'autorizzazione per eseguire l'accessanalyzer:ListFindingsazione.

Per ulteriori informazioni sulle chiavi di filtro che puoi utilizzare per recuperare un elenco di risultati, consulta le [chiavi di filtro di IAM Access Analyzer](https://docs.aws.amazon.com/IAM/latest/UserGuide/access-analyzer-reference-filter-keys.html) nella IAM User Guide.

# <span id="page-99-0"></span>Sintassi della richiesta

```
POST /findingv2 HTTP/1.1
Content-type: application/json
{ 
    "analyzerArn": "string", 
    "filter": { 
        "string" : { 
           "contains": [ "string" ], 
           "eq": [ "string" ], 
           "exists": boolean, 
           "neq": [ "string" ] 
       } 
    }, 
    "maxResults": number, 
    "nextToken": "string", 
    "sort": { 
        "attributeName": "string", 
        "orderBy": "string" 
    }
}
```
# Parametri della richiesta URI:

La richiesta non utilizza parametri URI.

# Corpo della richiesta

La richiesta accetta i seguenti dati in formato JSON.

#### <span id="page-100-0"></span>[analyzerArn](#page-99-0)

L'[ARN dell'analizzatore da cui](https://docs.aws.amazon.com/IAM/latest/UserGuide/access-analyzer-getting-started.html#permission-resources) recuperare i risultati.

Tipo: stringa

Modello: [^:]\*:[^:]\*:[^:]\*:[^:]\*:[^:]\*:analyzer/.{1,255}

Campo obbligatorio: sì

#### <span id="page-100-1"></span>[filter](#page-99-0)

Un filtro da abbinare per i risultati da restituire.

Tipo: mappa da stringa a [Criterion](#page-167-4) oggetto

Campo obbligatorio: no

#### <span id="page-100-2"></span>**[maxResults](#page-99-0)**

Il numero massimo di risultati da restituire nella risposta.

Tipo: integer

Campo obbligatorio: no

#### <span id="page-100-3"></span>[nextToken](#page-99-0)

Un token utilizzato per l'impaginazione dei risultati restituiti.

Tipo: string

Campo obbligatorio: no

#### <span id="page-100-4"></span>[sort](#page-99-0)

I criteri utilizzati per l'ordinamento.

Tipo: oggetto [SortCriteria](#page-234-2)

Campo obbligatorio: no

### <span id="page-100-5"></span>Sintassi della risposta

#### HTTP/1.1 200

```
Content-type: application/json
{ 
    "findings": [ 
        { 
           "analyzedAt": "string", 
           "createdAt": "string", 
           "error": "string", 
           "findingType": "string", 
           "id": "string", 
           "resource": "string", 
           "resourceOwnerAccount": "string", 
           "resourceType": "string", 
           "status": "string", 
           "updatedAt": "string" 
       } 
    ], 
    "nextToken": "string"
}
```
Se l'operazione riesce, il servizio restituisce una risposta HTTP 200.

I dati seguenti vengono restituiti in formato JSON mediante il servizio.

### <span id="page-101-0"></span>[findings](#page-100-5)

Un elenco di risultati recuperati dall'analizzatore che corrispondono ai criteri di filtro specificati, se presenti.

Tipo: matrice di oggetti [FindingSummaryV2](#page-187-5)

### <span id="page-101-1"></span>[nextToken](#page-100-5)

Un token utilizzato per l'impaginazione dei risultati restituiti.

Tipo: stringa

# Errori

Per informazioni sugli errori comuni a tutte le operazioni, consultare [Errori comuni.](#page-257-0)

#### AccessDeniedException

Non disponi dell'autorizzazione di accesso sufficiente per eseguire questa operazione.

Codice di stato HTTP: 403

InternalServerException

Errore interno del server.

Codice di stato HTTP: 500

ResourceNotFoundException

La risorsa specificata non è stata trovata.

Codice di stato HTTP: 404

**ThrottlingException** 

Errore di limitazione superato.

Codice di stato HTTP: 429

ValidationException

Errore di eccezione di convalida.

Codice di stato HTTP: 400

### Vedi anche

Per ulteriori informazioni sull'utilizzo di questa API in uno degli SDK AWS specifici della lingua, consulta quanto segue:

- [Interfaccia a riga di comando AWS](https://docs.aws.amazon.com/goto/aws-cli/accessanalyzer-2019-11-01/ListFindingsV2)
- [SDK AWS per .NET](https://docs.aws.amazon.com/goto/DotNetSDKV3/accessanalyzer-2019-11-01/ListFindingsV2)
- [SDK AWS per C++](https://docs.aws.amazon.com/goto/SdkForCpp/accessanalyzer-2019-11-01/ListFindingsV2)
- [SDK AWS per Go](https://docs.aws.amazon.com/goto/SdkForGoV1/accessanalyzer-2019-11-01/ListFindingsV2)
- [SDK AWS per Java V2](https://docs.aws.amazon.com/goto/SdkForJavaV2/accessanalyzer-2019-11-01/ListFindingsV2)
- [AWSSDK per V3 JavaScript](https://docs.aws.amazon.com/goto/SdkForJavaScriptV3/accessanalyzer-2019-11-01/ListFindingsV2)
- [SDK AWS per PHP V3](https://docs.aws.amazon.com/goto/SdkForPHPV3/accessanalyzer-2019-11-01/ListFindingsV2)
- **[SDK AWS per Python](https://docs.aws.amazon.com/goto/boto3/accessanalyzer-2019-11-01/ListFindingsV2)**
- [SDK AWS per Ruby V3](https://docs.aws.amazon.com/goto/SdkForRubyV3/accessanalyzer-2019-11-01/ListFindingsV2)

# **ListPolicyGenerations**

Elenca tutte le generazioni di policy richieste negli ultimi sette giorni.

### <span id="page-104-0"></span>Sintassi della richiesta

```
GET /policy/generation?
maxResults=maxResults&nextToken=nextToken&principalArn=principalArn HTTP/1.1
```
# Parametri della richiesta URI

La richiesta utilizza i seguenti parametri URI.

#### **[maxResults](#page-104-0)**

Il numero massimo di risultati da restituire nella risposta.

Intervallo valido: valore minimo di 1.

#### [nextToken](#page-104-0)

Un token utilizzato per l'impaginazione dei risultati restituiti.

#### [principalArn](#page-104-0)

L'ARN dell'entità IAM (utente o ruolo) per la quale stai generando una policy. Usalo con ListGeneratedPolicies per filtrare i risultati in modo da includere solo i risultati per un principale specifico.

Modello: arn:[^:]\*:iam::[^:]\*:(role|user)/.{1,576}

### Corpo della richiesta

La richiesta non ha un corpo della richiesta.

### <span id="page-104-1"></span>Sintassi della risposta

```
HTTP/1.1 200
Content-type: application/json
{
```

```
 "nextToken": "string", 
    "policyGenerations": [ 
        { 
           "completedOn": "string", 
           "jobId": "string", 
           "principalArn": "string", 
           "startedOn": "string", 
           "status": "string" 
        } 
    ]
}
```
Se l'operazione riesce, il servizio restituisce una risposta HTTP 200.

I dati seguenti vengono restituiti in formato JSON mediante il servizio.

### <span id="page-105-0"></span>[nextToken](#page-104-1)

Un token utilizzato per l'impaginazione dei risultati restituiti.

Tipo: stringa

### <span id="page-105-1"></span>[policyGenerations](#page-104-1)

Un PolicyGeneration oggetto che contiene dettagli sulla politica generata.

Tipo: matrice di oggetti [PolicyGeneration](#page-211-4)

### Errori

Per informazioni sugli errori comuni a tutte le operazioni, consultare [Errori comuni.](#page-257-0)

### AccessDeniedException

Non disponi dell'autorizzazione di accesso sufficiente per eseguire questa operazione.

Codice di stato HTTP: 403

InternalServerException

Errore interno del server.

Codice di stato HTTP: 500

**ThrottlingException** 

Il limite di limitazione ha superato l'errore.

Codice di stato HTTP: 429

ValidationException

Errore di eccezione di convalida.

Codice di stato HTTP: 400

### Vedi anche

Per ulteriori informazioni sull'utilizzo di questa API in uno degli AWS SDK specifici della lingua, consulta quanto segue:

- [Interfaccia a riga di comandoAWS](https://docs.aws.amazon.com/goto/aws-cli/accessanalyzer-2019-11-01/ListPolicyGenerations)
- [AWS SDK per.NET](https://docs.aws.amazon.com/goto/DotNetSDKV3/accessanalyzer-2019-11-01/ListPolicyGenerations)
- [AWS SDK per C++](https://docs.aws.amazon.com/goto/SdkForCpp/accessanalyzer-2019-11-01/ListPolicyGenerations)
- [AWS SDK for Go](https://docs.aws.amazon.com/goto/SdkForGoV1/accessanalyzer-2019-11-01/ListPolicyGenerations)
- [AWS SDK per Java V2](https://docs.aws.amazon.com/goto/SdkForJavaV2/accessanalyzer-2019-11-01/ListPolicyGenerations)
- [AWS SDK per V3 JavaScript](https://docs.aws.amazon.com/goto/SdkForJavaScriptV3/accessanalyzer-2019-11-01/ListPolicyGenerations)
- [AWS SDK per PHP V3](https://docs.aws.amazon.com/goto/SdkForPHPV3/accessanalyzer-2019-11-01/ListPolicyGenerations)
- [AWS SDK per Python](https://docs.aws.amazon.com/goto/boto3/accessanalyzer-2019-11-01/ListPolicyGenerations)
- [AWS SDK per Ruby V3](https://docs.aws.amazon.com/goto/SdkForRubyV3/accessanalyzer-2019-11-01/ListPolicyGenerations)

# **ListTagsForResource**

Recupera un elenco di tag applicati alla risorsa specificata.

### <span id="page-107-0"></span>Sintassi della richiesta

```
GET /tags/resourceArn HTTP/1.1
```
## Parametri della richiesta URI

La richiesta utilizza i seguenti parametri URI.

### [resourceArn](#page-107-0)

L'ARN della risorsa da cui recuperare i tag.

Campo obbligatorio: sì

### Corpo della richiesta

La richiesta non ha un corpo della richiesta.

### Sintassi della risposta

```
HTTP/1.1 200
Content-type: application/json
{ 
    "tags": { 
       "string" : "string" 
    }
}
```
### Elementi di risposta

Se l'operazione riesce, il servizio restituisce una risposta HTTP 200.

I dati seguenti vengono restituiti in formato JSON mediante il servizio.
### [tags](#page-107-0)

I tag applicati alla risorsa specificata.

Tipo: mappatura stringa a stringa

# Errori

Per informazioni sugli errori comuni a tutte le operazioni, consultare [Errori comuni.](#page-257-0)

## AccessDeniedException

Non disponi dell'autorizzazione di accesso sufficiente per eseguire questa operazione.

Codice di stato HTTP: 403

## InternalServerException

Errore interno del server.

Codice di stato HTTP: 500

ResourceNotFoundException

La risorsa specificata non è stata trovata.

Codice di stato HTTP: 404

**ThrottlingException** 

Errore di limitazione superato.

Codice di stato HTTP: 429

ValidationException

Errore di eccezione di convalida.

Codice di stato HTTP: 400

## Vedi anche

Per ulteriori informazioni sull'utilizzo di questa API in uno degli AWS SDK specifici della lingua, consulta quanto segue:

- [Interfaccia a riga di comandoAWS](https://docs.aws.amazon.com/goto/aws-cli/accessanalyzer-2019-11-01/ListTagsForResource)
- [AWS SDK per.NET](https://docs.aws.amazon.com/goto/DotNetSDKV3/accessanalyzer-2019-11-01/ListTagsForResource)
- [AWS SDK per C++](https://docs.aws.amazon.com/goto/SdkForCpp/accessanalyzer-2019-11-01/ListTagsForResource)
- [AWS SDK for Go](https://docs.aws.amazon.com/goto/SdkForGoV1/accessanalyzer-2019-11-01/ListTagsForResource)
- [AWS SDK per Java V2](https://docs.aws.amazon.com/goto/SdkForJavaV2/accessanalyzer-2019-11-01/ListTagsForResource)
- [AWS SDK per V3 JavaScript](https://docs.aws.amazon.com/goto/SdkForJavaScriptV3/accessanalyzer-2019-11-01/ListTagsForResource)
- [AWS SDK per PHP V3](https://docs.aws.amazon.com/goto/SdkForPHPV3/accessanalyzer-2019-11-01/ListTagsForResource)
- [AWS SDK per Python](https://docs.aws.amazon.com/goto/boto3/accessanalyzer-2019-11-01/ListTagsForResource)
- [AWS SDK per Ruby V3](https://docs.aws.amazon.com/goto/SdkForRubyV3/accessanalyzer-2019-11-01/ListTagsForResource)

# **StartPolicyGeneration**

Avvia la richiesta di generazione della policy.

# <span id="page-110-1"></span>Sintassi della richiesta

```
PUT /policy/generation HTTP/1.1
Content-type: application/json
{ 
    "clientToken": "string", 
    "cloudTrailDetails": { 
        "accessRole": "string", 
        "endTime": "string", 
        "startTime": "string", 
        "trails": [ 
\overline{\mathcal{E}} "allRegions": boolean, 
               "cloudTrailArn": "string", 
               "regions": [ "string" ] 
           } 
        ] 
    }, 
    "policyGenerationDetails": { 
        "principalArn": "string" 
    }
}
```
# Parametri della richiesta URI:

La richiesta non utilizza parametri URI.

# Corpo della richiesta

La richiesta accetta i seguenti dati in formato JSON.

## <span id="page-110-0"></span>[clientToken](#page-110-1)

Un identificatore univoco (con distinzione tra maiuscole e minuscole) che fornisci per assicurare l'idempotenza della richiesta. L'idempotenza assicura che una richiesta API venga completata solo una volta. Con una richiesta idempotente, se la richiesta originale viene completata

correttamente, i tentativi successivi con lo stesso token client restituiscono il risultato della richiesta originale riuscita e non hanno alcun effetto aggiuntivo.

Se non si specifica un token client, ne viene generato automaticamente uno dall'SDK. AWS

Tipo: string

Campo obbligatorio: no

#### <span id="page-111-0"></span>[cloudTrailDetails](#page-110-1)

Un CloudTrailDetails oggetto che contiene dettagli su un oggetto Trail che si desidera analizzare per generare politiche.

Tipo: [CloudTrailDetails](#page-160-4) oggetto

Campo obbligatorio: no

<span id="page-111-1"></span>[policyGenerationDetails](#page-110-1)

Contiene l'ARN dell'entità IAM (utente o ruolo) per la quale si sta generando una policy.

Tipo: [PolicyGenerationDetails](#page-213-1) oggetto

Campo obbligatorio: sì

## <span id="page-111-2"></span>Sintassi della risposta

```
HTTP/1.1 200
Content-type: application/json
{ 
    "jobId": "string"
}
```
## Elementi di risposta

Se l'operazione riesce, il servizio restituisce una risposta HTTP 200.

I dati seguenti vengono restituiti in formato JSON mediante il servizio.

## <span id="page-112-0"></span>[jobId](#page-111-2)

Il JobId che viene restituito dall'StartPolicyGenerationoperazione. JobIdPuò essere utilizzato con GetGeneratedPolicy per recuperare le politiche generate o utilizzato con CancelPolicyGeneration per annullare la richiesta di generazione delle politiche.

Tipo: String

# Errori

Per informazioni sugli errori comuni a tutte le operazioni, consultare [Errori comuni.](#page-257-0)

AccessDeniedException

Non disponi dell'autorizzazione di accesso sufficiente per eseguire questa operazione.

Codice di stato HTTP: 403

**ConflictException** 

Un errore di eccezione in caso di conflitto.

Codice di stato HTTP: 409

InternalServerException

Errore interno del server.

Codice di stato HTTP: 500

ServiceQuotaExceededException

Errore nel preventivo di assistenza.

Codice di stato HTTP: 402

**ThrottlingException** 

Errore di limitazione superato.

Codice di stato HTTP: 429

ValidationException

Errore di eccezione di convalida.

Codice di stato HTTP: 400

# Vedi anche

Per ulteriori informazioni sull'utilizzo di questa API in uno degli SDK AWS specifici della lingua, consulta quanto segue:

- [Interfaccia a riga di comando AWS](https://docs.aws.amazon.com/goto/aws-cli/accessanalyzer-2019-11-01/StartPolicyGeneration)
- [SDK AWS per .NET](https://docs.aws.amazon.com/goto/DotNetSDKV3/accessanalyzer-2019-11-01/StartPolicyGeneration)
- [SDK AWS per C++](https://docs.aws.amazon.com/goto/SdkForCpp/accessanalyzer-2019-11-01/StartPolicyGeneration)
- [SDK AWS per Go](https://docs.aws.amazon.com/goto/SdkForGoV1/accessanalyzer-2019-11-01/StartPolicyGeneration)
- [AWS SDK per Java V2](https://docs.aws.amazon.com/goto/SdkForJavaV2/accessanalyzer-2019-11-01/StartPolicyGeneration)
- [AWSSDK per V3 JavaScript](https://docs.aws.amazon.com/goto/SdkForJavaScriptV3/accessanalyzer-2019-11-01/StartPolicyGeneration)
- [SDK AWS per PHP V3](https://docs.aws.amazon.com/goto/SdkForPHPV3/accessanalyzer-2019-11-01/StartPolicyGeneration)
- [AWS SDK for Python](https://docs.aws.amazon.com/goto/boto3/accessanalyzer-2019-11-01/StartPolicyGeneration)
- [SDK AWS per Ruby V3](https://docs.aws.amazon.com/goto/SdkForRubyV3/accessanalyzer-2019-11-01/StartPolicyGeneration)

# **StartResourceScan**

<span id="page-114-2"></span>Avvia immediatamente una scansione delle politiche applicate alla risorsa specificata.

# Sintassi della richiesta

```
POST /resource/scan HTTP/1.1
Content-type: application/json
{ 
    "analyzerArn": "string", 
    "resourceArn": "string", 
    "resourceOwnerAccount": "string"
}
```
# Parametri della richiesta URI:

La richiesta non utilizza parametri URI.

# Corpo della richiesta

La richiesta accetta i seguenti dati in formato JSON.

## <span id="page-114-0"></span>[analyzerArn](#page-114-2)

L'[ARN dell'analizzatore](https://docs.aws.amazon.com/IAM/latest/UserGuide/access-analyzer-getting-started.html#permission-resources) da utilizzare per analizzare le politiche applicate alla risorsa specificata.

Tipo: stringa

```
Modello: [^:]*:[^:]*:[^:]*:[^:]*:[^:]*:analyzer/.{1,255}
```
Campo obbligatorio: sì

### <span id="page-114-1"></span>[resourceArn](#page-114-2)

L'ARN della risorsa da scansionare.

Tipo: stringa

Modello: arn:[^:]\*:[^:]\*:[^:]\*:[^:]\*:.\*

Campo obbligatorio: sì

### <span id="page-115-0"></span>[resourceOwnerAccount](#page-114-2)

L'Account AWSID che possiede la risorsa. Per la maggior parte AWS delle risorse, l'account proprietario è l'account in cui è stata creata la risorsa.

Tipo: string

Campo obbligatorio: no

# Sintassi della risposta

HTTP/1.1 200

# Elementi di risposta

Se l'operazione riesce, il servizio invia una risposta HTTP 200 con un corpo HTTP vuoto.

## Errori

Per informazioni sugli errori comuni a tutte le operazioni, consultare [Errori comuni.](#page-257-0)

### AccessDeniedException

Non disponi dell'autorizzazione di accesso sufficiente per eseguire questa operazione.

Codice di stato HTTP: 403

### InternalServerException

Errore interno del server.

Codice di stato HTTP: 500

### ResourceNotFoundException

La risorsa specificata non è stata trovata.

Codice di stato HTTP: 404

**ThrottlingException** 

Errore di limitazione superato.

Codice di stato HTTP: 429

ValidationException

Errore di eccezione di convalida.

Codice di stato HTTP: 400

# Vedi anche

Per ulteriori informazioni sull'utilizzo di questa API in uno degli SDK AWS specifici della lingua, consulta quanto segue:

- [Interfaccia a riga di comando AWS](https://docs.aws.amazon.com/goto/aws-cli/accessanalyzer-2019-11-01/StartResourceScan)
- [SDK AWS per .NET](https://docs.aws.amazon.com/goto/DotNetSDKV3/accessanalyzer-2019-11-01/StartResourceScan)
- [SDK AWS per C++](https://docs.aws.amazon.com/goto/SdkForCpp/accessanalyzer-2019-11-01/StartResourceScan)
- [SDK AWS per Go](https://docs.aws.amazon.com/goto/SdkForGoV1/accessanalyzer-2019-11-01/StartResourceScan)
- [AWS SDK per Java V2](https://docs.aws.amazon.com/goto/SdkForJavaV2/accessanalyzer-2019-11-01/StartResourceScan)
- [AWSSDK per V3 JavaScript](https://docs.aws.amazon.com/goto/SdkForJavaScriptV3/accessanalyzer-2019-11-01/StartResourceScan)
- [SDK AWS per PHP V3](https://docs.aws.amazon.com/goto/SdkForPHPV3/accessanalyzer-2019-11-01/StartResourceScan)
- [AWS SDK for Python](https://docs.aws.amazon.com/goto/boto3/accessanalyzer-2019-11-01/StartResourceScan)
- [SDK AWS per Ruby V3](https://docs.aws.amazon.com/goto/SdkForRubyV3/accessanalyzer-2019-11-01/StartResourceScan)

# **TagResource**

Aggiunge un tag alla risorsa specificata.

# <span id="page-117-1"></span>Sintassi della richiesta

```
POST /tags/resourceArn HTTP/1.1
Content-type: application/json
{ 
    "tags": { 
       "string" : "string" 
    }
}
```
# Parametri della richiesta URI

La richiesta utilizza i seguenti parametri URI.

## [resourceArn](#page-117-1)

L'ARN della risorsa a cui aggiungere il tag.

Campo obbligatorio: sì

# Corpo della richiesta

La richiesta accetta i seguenti dati in formato JSON.

## <span id="page-117-0"></span>[tags](#page-117-1)

I tag da aggiungere alla risorsa.

Tipo: mappatura stringa a stringa

Campo obbligatorio: sì

# Sintassi della risposta

HTTP/1.1 200

# Elementi di risposta

Se l'operazione riesce, il servizio invia una risposta HTTP 200 con un corpo HTTP vuoto.

# Errori

Per informazioni sugli errori comuni a tutte le operazioni, consultare [Errori comuni.](#page-257-0)

## AccessDeniedException

Non disponi dell'autorizzazione di accesso sufficiente per eseguire questa operazione.

Codice di stato HTTP: 403

InternalServerException

Errore interno del server.

Codice di stato HTTP: 500

ResourceNotFoundException

La risorsa specificata non è stata trovata.

Codice di stato HTTP: 404

**ThrottlingException** 

Errore di limitazione superato.

Codice di stato HTTP: 429

ValidationException

Errore di eccezione di convalida.

Codice di stato HTTP: 400

## Vedi anche

Per ulteriori informazioni sull'utilizzo di questa API in uno degli AWS SDK specifici della lingua, consulta quanto segue:

• [Interfaccia a riga di comandoAWS](https://docs.aws.amazon.com/goto/aws-cli/accessanalyzer-2019-11-01/TagResource)

- [AWS SDK per.NET](https://docs.aws.amazon.com/goto/DotNetSDKV3/accessanalyzer-2019-11-01/TagResource)
- [AWS SDK per C++](https://docs.aws.amazon.com/goto/SdkForCpp/accessanalyzer-2019-11-01/TagResource)
- [AWS SDK for Go](https://docs.aws.amazon.com/goto/SdkForGoV1/accessanalyzer-2019-11-01/TagResource)
- [AWS SDK per Java V2](https://docs.aws.amazon.com/goto/SdkForJavaV2/accessanalyzer-2019-11-01/TagResource)
- [AWS SDK per V3 JavaScript](https://docs.aws.amazon.com/goto/SdkForJavaScriptV3/accessanalyzer-2019-11-01/TagResource)
- [AWS SDK per PHP V3](https://docs.aws.amazon.com/goto/SdkForPHPV3/accessanalyzer-2019-11-01/TagResource)
- [AWS SDK per Python](https://docs.aws.amazon.com/goto/boto3/accessanalyzer-2019-11-01/TagResource)
- [AWS SDK per Ruby V3](https://docs.aws.amazon.com/goto/SdkForRubyV3/accessanalyzer-2019-11-01/TagResource)

# **UntagResource**

Rimuove un tag dalla risorsa specificata.

# <span id="page-120-0"></span>Sintassi della richiesta

DELETE /tags/*resourceArn*?tagKeys=*tagKeys* HTTP/1.1

# Parametri della richiesta URI

La richiesta utilizza i seguenti parametri URI.

## [resourceArn](#page-120-0)

L'ARN della risorsa da cui rimuovere il tag.

Campo obbligatorio: sì

## [tagKeys](#page-120-0)

La chiave per il tag da aggiungere.

Campo obbligatorio: sì

## Corpo della richiesta

La richiesta non ha un corpo della richiesta.

## Sintassi della risposta

HTTP/1.1 200

# Elementi di risposta

Se l'operazione riesce, il servizio invia una risposta HTTP 200 con un corpo HTTP vuoto.

# Errori

Per informazioni sugli errori comuni a tutte le operazioni, consultare [Errori comuni.](#page-257-0)

### AccessDeniedException

Non disponi dell'autorizzazione di accesso sufficiente per eseguire questa operazione.

Codice di stato HTTP: 403

InternalServerException

Errore interno del server.

Codice di stato HTTP: 500

ResourceNotFoundException

La risorsa specificata non è stata trovata.

Codice di stato HTTP: 404

**ThrottlingException** 

Errore di limitazione superato.

Codice di stato HTTP: 429

ValidationException

Errore di eccezione di convalida.

Codice di stato HTTP: 400

# Vedi anche

Per ulteriori informazioni sull'utilizzo di questa API in uno degli AWS SDK specifici della lingua, consulta quanto segue:

- [Interfaccia a riga di comandoAWS](https://docs.aws.amazon.com/goto/aws-cli/accessanalyzer-2019-11-01/UntagResource)
- [AWS SDK per.NET](https://docs.aws.amazon.com/goto/DotNetSDKV3/accessanalyzer-2019-11-01/UntagResource)
- [AWS SDK per C++](https://docs.aws.amazon.com/goto/SdkForCpp/accessanalyzer-2019-11-01/UntagResource)
- [AWS SDK for Go](https://docs.aws.amazon.com/goto/SdkForGoV1/accessanalyzer-2019-11-01/UntagResource)
- [AWS SDK per Java V2](https://docs.aws.amazon.com/goto/SdkForJavaV2/accessanalyzer-2019-11-01/UntagResource)
- [AWS SDK per V3 JavaScript](https://docs.aws.amazon.com/goto/SdkForJavaScriptV3/accessanalyzer-2019-11-01/UntagResource)
- [AWS SDK per PHP V3](https://docs.aws.amazon.com/goto/SdkForPHPV3/accessanalyzer-2019-11-01/UntagResource)
- [AWS SDK per Python](https://docs.aws.amazon.com/goto/boto3/accessanalyzer-2019-11-01/UntagResource)
- [AWS SDK per Ruby V3](https://docs.aws.amazon.com/goto/SdkForRubyV3/accessanalyzer-2019-11-01/UntagResource)

# UpdateArchiveRule

Aggiorna i criteri e i valori per la regola di archiviazione specificata.

# <span id="page-123-0"></span>Sintassi della richiesta

```
PUT /analyzer/analyzerName/archive-rule/ruleName HTTP/1.1
Content-type: application/json
{ 
    "clientToken": "string", 
    "filter": { 
       "string" : { 
           "contains": [ "string" ], 
           "eq": [ "string" ], 
           "exists": boolean, 
           "neq": [ "string" ] 
       } 
    }
}
```
# Parametri della richiesta URI

La richiesta utilizza i seguenti parametri URI.

## [analyzerName](#page-123-0)

Il nome dell'analizzatore per cui aggiornare le regole di archiviazione.

Limitazioni di lunghezza: lunghezza minima di 1. Lunghezza massima di 255.

```
Modello: [A-Za-z][A-Za-z0-9_.-]*
```
Campo obbligatorio: sì

## [ruleName](#page-123-0)

Il nome della regola da aggiornare.

Limitazioni di lunghezza: lunghezza minima di 1. Lunghezza massima di 255.

Modello: [A-Za-z][A-Za-z0-9\_.-]\*

Campo obbligatorio: sì

# Corpo della richiesta

La richiesta accetta i seguenti dati in formato JSON.

### <span id="page-124-0"></span>[clientToken](#page-123-0)

Un token client.

Tipo: string

Campo obbligatorio: no

### <span id="page-124-1"></span>[filter](#page-123-0)

Un filtro da abbinare per le regole da aggiornare. Vengono aggiornate solo le regole che corrispondono al filtro.

Tipo: mappa da stringa a [Criterion](#page-167-4) oggetto

Campo obbligatorio: sì

## Sintassi della risposta

HTTP/1.1 200

## Elementi di risposta

Se l'operazione riesce, il servizio invia una risposta HTTP 200 con un corpo HTTP vuoto.

## Errori

Per informazioni sugli errori comuni a tutte le operazioni, consultare [Errori comuni.](#page-257-0)

AccessDeniedException

Non disponi dell'autorizzazione di accesso sufficiente per eseguire questa operazione.

Codice di stato HTTP: 403

InternalServerException

Errore interno del server.

Codice di stato HTTP: 500

ResourceNotFoundException

La risorsa specificata non è stata trovata.

Codice di stato HTTP: 404

**ThrottlingException** 

Errore di limitazione superato.

Codice di stato HTTP: 429

### ValidationException

Errore di eccezione di convalida.

Codice di stato HTTP: 400

## Vedi anche

Per ulteriori informazioni sull'utilizzo di questa API in uno degli AWS SDK specifici della lingua, consulta quanto segue:

- [Interfaccia a riga di comandoAWS](https://docs.aws.amazon.com/goto/aws-cli/accessanalyzer-2019-11-01/UpdateArchiveRule)
- [AWS SDK per.NET](https://docs.aws.amazon.com/goto/DotNetSDKV3/accessanalyzer-2019-11-01/UpdateArchiveRule)
- [AWS SDK per C++](https://docs.aws.amazon.com/goto/SdkForCpp/accessanalyzer-2019-11-01/UpdateArchiveRule)
- [AWS SDK for Go](https://docs.aws.amazon.com/goto/SdkForGoV1/accessanalyzer-2019-11-01/UpdateArchiveRule)
- [AWS SDK per Java V2](https://docs.aws.amazon.com/goto/SdkForJavaV2/accessanalyzer-2019-11-01/UpdateArchiveRule)
- [AWS SDK per V3 JavaScript](https://docs.aws.amazon.com/goto/SdkForJavaScriptV3/accessanalyzer-2019-11-01/UpdateArchiveRule)
- [AWS SDK per PHP V3](https://docs.aws.amazon.com/goto/SdkForPHPV3/accessanalyzer-2019-11-01/UpdateArchiveRule)
- [AWS SDK per Python](https://docs.aws.amazon.com/goto/boto3/accessanalyzer-2019-11-01/UpdateArchiveRule)
- [AWS SDK per Ruby V3](https://docs.aws.amazon.com/goto/SdkForRubyV3/accessanalyzer-2019-11-01/UpdateArchiveRule)

# UpdateFindings

Aggiorna lo stato dei risultati specificati.

# <span id="page-126-2"></span>Sintassi della richiesta

```
PUT /finding HTTP/1.1
Content-type: application/json
{ 
    "analyzerArn": "string", 
    "clientToken": "string", 
    "ids": [ "string" ], 
    "resourceArn": "string", 
    "status": "string"
}
```
# Parametri della richiesta URI:

La richiesta non utilizza parametri URI.

# Corpo della richiesta

La richiesta accetta i seguenti dati in formato JSON.

## <span id="page-126-0"></span>[analyzerArn](#page-126-2)

L'[ARN dell'analizzatore](https://docs.aws.amazon.com/IAM/latest/UserGuide/access-analyzer-getting-started.html#permission-resources) che ha generato i risultati da aggiornare.

Tipo: stringa

```
Modello: [^:]*:[^:]*:[^:]*:[^:]*:[^:]*:analyzer/.{1,255}
```
Campo obbligatorio: sì

## <span id="page-126-1"></span>[clientToken](#page-126-2)

Un token client.

Tipo: string

Campo obbligatorio: no

#### <span id="page-127-0"></span>[ids](#page-126-2)

Gli ID dei risultati da aggiornare.

Tipo: matrice di stringhe

Campo obbligatorio: no

### <span id="page-127-1"></span>[resourceArn](#page-126-2)

L'ARN della risorsa identificata nel risultato.

Tipo: stringa

Modello: arn:[^:]\*:[^:]\*:[^:]\*:[^:]\*:.\*

Campo obbligatorio: no

### <span id="page-127-2"></span>[status](#page-126-2)

Lo stato rappresenta l'azione da intraprendere per aggiornare lo stato del risultato. Si usa ARCHIVE per modificare un risultato attivo in un risultato archiviato. Utilizzare ACTIVE per modificare un risultato archiviato in un risultato attivo.

Tipo: String

Valori validi: ACTIVE | ARCHIVED

Campo obbligatorio: sì

## Sintassi della risposta

HTTP/1.1 200

# Elementi di risposta

Se l'operazione riesce, il servizio invia una risposta HTTP 200 con un corpo HTTP vuoto.

# Errori

Per informazioni sugli errori comuni a tutte le operazioni, consultare [Errori comuni.](#page-257-0)

### AccessDeniedException

Non disponi dell'autorizzazione di accesso sufficiente per eseguire questa operazione.

Codice di stato HTTP: 403

InternalServerException

Errore interno del server.

Codice di stato HTTP: 500

ResourceNotFoundException

La risorsa specificata non è stata trovata.

Codice di stato HTTP: 404

**ThrottlingException** 

Errore di limitazione superato.

Codice di stato HTTP: 429

ValidationException

Errore di eccezione di convalida.

Codice di stato HTTP: 400

# Vedi anche

Per ulteriori informazioni sull'utilizzo di questa API in uno degli SDK AWS specifici della lingua, consulta quanto segue:

- [Interfaccia a riga di comando AWS](https://docs.aws.amazon.com/goto/aws-cli/accessanalyzer-2019-11-01/UpdateFindings)
- [SDK AWS per .NET](https://docs.aws.amazon.com/goto/DotNetSDKV3/accessanalyzer-2019-11-01/UpdateFindings)
- [SDK AWS per C++](https://docs.aws.amazon.com/goto/SdkForCpp/accessanalyzer-2019-11-01/UpdateFindings)
- [SDK AWS per Go](https://docs.aws.amazon.com/goto/SdkForGoV1/accessanalyzer-2019-11-01/UpdateFindings)
- [AWS SDK per Java V2](https://docs.aws.amazon.com/goto/SdkForJavaV2/accessanalyzer-2019-11-01/UpdateFindings)
- [AWSSDK per V3 JavaScript](https://docs.aws.amazon.com/goto/SdkForJavaScriptV3/accessanalyzer-2019-11-01/UpdateFindings)
- [SDK AWS per PHP V3](https://docs.aws.amazon.com/goto/SdkForPHPV3/accessanalyzer-2019-11-01/UpdateFindings)
- [AWS SDK for Python](https://docs.aws.amazon.com/goto/boto3/accessanalyzer-2019-11-01/UpdateFindings)
- [SDK AWS per Ruby V3](https://docs.aws.amazon.com/goto/SdkForRubyV3/accessanalyzer-2019-11-01/UpdateFindings)

# ValidatePolicy

Richiede la convalida di una politica e restituisce un elenco di risultati. I risultati aiutano a identificare i problemi e forniscono consigli pratici per risolverli e consentono di creare politiche funzionali che soddisfino le migliori pratiche di sicurezza.

# <span id="page-130-1"></span>Sintassi della richiesta

```
POST /policy/validation?maxResults=maxResults&nextToken=nextToken HTTP/1.1
Content-type: application/json
{ 
    "locale": "string", 
    "policyDocument": "string", 
    "policyType": "string", 
    "validatePolicyResourceType": "string"
}
```
# Parametri della richiesta URI

La richiesta utilizza i seguenti parametri URI.

## [maxResults](#page-130-1)

Il numero massimo di risultati da restituire nella risposta.

## [nextToken](#page-130-1)

Un token utilizzato per l'impaginazione dei risultati restituiti.

# Corpo della richiesta

La richiesta accetta i seguenti dati in formato JSON.

## <span id="page-130-0"></span>[locale](#page-130-1)

Il locale da usare per localizzare i risultati.

Tipo: stringa

Valori validi: DE | EN | ES | FR | IT | JA | KO | PT\_BR | ZH\_CN | ZH\_TW

### Campo obbligatorio: no

### <span id="page-131-0"></span>[policyDocument](#page-130-1)

Il documento di policy JSON da utilizzare come contenuto per la policy.

Tipo: stringa

Campo obbligatorio: sì

## <span id="page-131-1"></span>[policyType](#page-130-1)

Il tipo di policy da convalidare. Le policy di identità concedono le autorizzazioni ai responsabili IAM. Le politiche di identità includono politiche gestite e in linea per ruoli, utenti e gruppi IAM.

Le politiche relative alle risorse concedono le autorizzazioni sulle AWS risorse. Le policy relative alle risorse includono policy di fiducia per i ruoli IAM e policy di bucket per i bucket Amazon S3. Puoi fornire un input generico come una politica di identità o una politica delle risorse o un input specifico come una policy gestita o una bucket policy di Amazon S3.

Le politiche di controllo dei servizi (SCP) sono un tipo di politica organizzativa associata a un' AWS organizzazione, a un'unità organizzativa (OU) o a un account.

Tipo: stringa

Valori validi: IDENTITY\_POLICY | RESOURCE\_POLICY | SERVICE\_CONTROL\_POLICY

## Campo obbligatorio: sì

## <span id="page-131-2"></span>[validatePolicyResourceType](#page-130-1)

Il tipo di risorsa da allegare alla politica delle risorse. Specificare un valore per il tipo di risorsa di convalida delle politiche solo se il tipo di politica èRESOURCE\_POLICY. Ad esempio, per convalidare una politica delle risorse da collegare a un bucket Amazon S3, puoi AWS::S3::Bucket scegliere il tipo di risorsa di convalida della policy.

Per i tipi di risorse non supportati come valori validi, IAM Access Analyzer esegue controlli delle policy che si applicano a tutte le politiche delle risorse. Ad esempio, per convalidare una politica delle risorse da allegare a una chiave KMS, non specificare un valore per il tipo di risorsa di convalida delle politiche e IAM Access Analyzer eseguirà controlli delle policy che si applicano a tutte le politiche delle risorse.

Tipo: stringa

```
Valori validi: AWS::S3::Bucket | AWS::S3::AccessPoint |
AWS::S3::MultiRegionAccessPoint | AWS::S3ObjectLambda::AccessPoint |
AWS::IAM::AssumeRolePolicyDocument
```
Campo obbligatorio: no

## <span id="page-132-0"></span>Sintassi della risposta

```
HTTP/1.1 200
Content-type: application/json
{ 
    "findings": [ 
       { 
           "findingDetails": "string", 
           "findingType": "string", 
           "issueCode": "string", 
           "learnMoreLink": "string", 
           "locations": [ 
              { 
                 "path": [ 
                    { ... } 
                 ], 
                 "span": { 
                    "end": { 
                        "column": number, 
                        "line": number, 
                        "offset": number
                    }, 
                    "start": { 
                        "column": number, 
                        "line": number, 
                        "offset": number
1999 B B B B
 } 
 } 
           ] 
       } 
    ], 
    "nextToken": "string"
}
```
# Elementi di risposta

Se l'operazione riesce, il servizio restituisce una risposta HTTP 200.

I dati seguenti vengono restituiti in formato JSON mediante il servizio.

### <span id="page-133-0"></span>[findings](#page-132-0)

L'elenco dei risultati di una policy restituito da IAM Access Analyzer in base alla sua suite di controlli delle policy.

Tipo: matrice di oggetti [ValidatePolicyFinding](#page-250-3)

## <span id="page-133-1"></span>[nextToken](#page-132-0)

Un token utilizzato per l'impaginazione dei risultati restituiti.

Tipo: stringa

# Errori

Per informazioni sugli errori comuni a tutte le operazioni, consultare [Errori comuni.](#page-257-0)

### AccessDeniedException

Non disponi dell'autorizzazione di accesso sufficiente per eseguire questa operazione.

Codice di stato HTTP: 403

### InternalServerException

Errore interno del server.

Codice di stato HTTP: 500

### **ThrottlingException**

Errore di limitazione superato.

Codice di stato HTTP: 429

ValidationException

Errore di eccezione di convalida.

Codice di stato HTTP: 400

# Vedi anche

Per ulteriori informazioni sull'utilizzo di questa API in uno degli AWS SDK specifici della lingua, consulta quanto segue:

- [Interfaccia a riga di comandoAWS](https://docs.aws.amazon.com/goto/aws-cli/accessanalyzer-2019-11-01/ValidatePolicy)
- [AWS SDK per.NET](https://docs.aws.amazon.com/goto/DotNetSDKV3/accessanalyzer-2019-11-01/ValidatePolicy)
- [AWS SDK per C++](https://docs.aws.amazon.com/goto/SdkForCpp/accessanalyzer-2019-11-01/ValidatePolicy)
- [AWS SDK for Go](https://docs.aws.amazon.com/goto/SdkForGoV1/accessanalyzer-2019-11-01/ValidatePolicy)
- [AWS SDK per Java V2](https://docs.aws.amazon.com/goto/SdkForJavaV2/accessanalyzer-2019-11-01/ValidatePolicy)
- [AWS SDK per V3 JavaScript](https://docs.aws.amazon.com/goto/SdkForJavaScriptV3/accessanalyzer-2019-11-01/ValidatePolicy)
- [AWS SDK per PHP V3](https://docs.aws.amazon.com/goto/SdkForPHPV3/accessanalyzer-2019-11-01/ValidatePolicy)
- [AWS SDK per Python](https://docs.aws.amazon.com/goto/boto3/accessanalyzer-2019-11-01/ValidatePolicy)
- [AWS SDK per Ruby V3](https://docs.aws.amazon.com/goto/SdkForRubyV3/accessanalyzer-2019-11-01/ValidatePolicy)

# Tipi di dati

L'IAM Access AnalyzerAPI contiene diversi tipi di dati utilizzati da varie azioni. Questa sezione descrive ogni tipo di dati in dettaglio.

## **a** Note

L'ordine di ogni elemento in una struttura di tipi di dati non è garantito. Le applicazioni non devono assumere un determinato ordine.

Sono supportati i tipi di dati seguenti:

- **[Access](#page-138-0)**
- **[AccessPreview](#page-139-0)**
- [AccessPreviewFinding](#page-141-0)
- [AccessPreviewStatusReason](#page-145-0)
- [AccessPreviewSummary](#page-146-0)
- [AclGrantee](#page-148-0)
- [AnalyzedResource](#page-149-0)
- [AnalyzedResourceSummary](#page-152-0)
- [AnalyzerConfiguration](#page-154-0)
- [AnalyzerSummary](#page-155-0)
- [ArchiveRuleSummary](#page-158-0)
- [CloudTrailDetails](#page-160-4)
- [CloudTrailProperties](#page-162-0)
- [Configuration](#page-164-0)
- [Criterion](#page-167-4)
- [EbsSnapshotConfiguration](#page-169-0)
- [EcrRepositoryConfiguration](#page-171-0)
- [EfsFileSystemConfiguration](#page-172-0)
- [ExternalAccessDetails](#page-173-0)
- [Finding](#page-175-0)
- **[FindingDetails](#page-179-0)**
- **[FindingSource](#page-181-0)**
- [FindingSourceDetail](#page-182-0)
- [FindingSummary](#page-183-0)
- [FindingSummaryV2](#page-187-0)
- [GeneratedPolicy](#page-190-0)
- [GeneratedPolicyProperties](#page-191-0)
- [GeneratedPolicyResult](#page-193-0)
- [IamRoleConfiguration](#page-194-0)
- [InlineArchiveRule](#page-195-0)
- [InternetConfiguration](#page-196-0)
- [JobDetails](#page-197-0)
- [JobError](#page-199-0)
- [KmsGrantConfiguration](#page-200-0)
- [KmsGrantConstraints](#page-202-0)
- [KmsKeyConfiguration](#page-204-0)
- **[Location](#page-206-2)**
- [NetworkOriginConfiguration](#page-207-0)
- **[PathElement](#page-209-0)**
- **[PolicyGeneration](#page-211-0)**
- [PolicyGenerationDetails](#page-213-1)
- [Position](#page-214-3)
- [RdsDbClusterSnapshotAttributeValue](#page-215-0)
- [RdsDbClusterSnapshotConfiguration](#page-217-0)
- [RdsDbSnapshotAttributeValue](#page-219-0)
- [RdsDbSnapshotConfiguration](#page-221-0)
- [ReasonSummary](#page-223-0)
- [S3AccessPointConfiguration](#page-224-0)
- [S3BucketAclGrantConfiguration](#page-226-0)
- [S3BucketConfiguration](#page-227-0)
- [S3ExpressDirectoryBucketConfiguration](#page-229-0)
- [S3PublicAccessBlockConfiguration](#page-230-0)
- [SecretsManagerSecretConfiguration](#page-231-0)
- [SnsTopicConfiguration](#page-233-0)
- [SortCriteria](#page-234-0)
- [Span](#page-235-2)
- [SqsQueueConfiguration](#page-236-0)
- [StatusReason](#page-237-0)
- [Substring](#page-238-0)
- [Trail](#page-239-3)
- [TrailProperties](#page-241-0)
- [UnusedAccessConfiguration](#page-243-0)
- [UnusedAction](#page-244-0)
- [UnusedIamRoleDetails](#page-245-0)
- [UnusedIamUserAccessKeyDetails](#page-246-0)
- [UnusedIamUserPasswordDetails](#page-247-0)
- [UnusedPermissionDetails](#page-248-0)
- [ValidatePolicyFinding](#page-250-3)
- [ValidationExceptionField](#page-252-0)
- [VpcConfiguration](#page-253-0)

# <span id="page-138-0"></span>Access

Contiene informazioni sulle azioni che definiscono le autorizzazioni per il controllo rispetto a una politica.

# Indice

## actions

Un elenco di azioni per le autorizzazioni di accesso. Qualsiasi stringa che può essere utilizzata come azione in una policy IAM può essere utilizzata nell'elenco delle azioni da controllare.

Tipo: matrice di stringhe

Membri dell'array: numero minimo di 0 elementi. Numero massimo di 100 articoli.

Campo obbligatorio: sì

# Vedi anche

Per ulteriori informazioni sull'utilizzo di questa API in uno degli SDK AWS specifici della lingua, consulta quanto segue:

- [SDK AWS per C++](https://docs.aws.amazon.com/goto/SdkForCpp/accessanalyzer-2019-11-01/Access)
- [SDK AWS per Go](https://docs.aws.amazon.com/goto/SdkForGoV1/accessanalyzer-2019-11-01/Access)
- [AWS SDK per Java V2](https://docs.aws.amazon.com/goto/SdkForJavaV2/accessanalyzer-2019-11-01/Access)
- [SDK AWS per Ruby V3](https://docs.aws.amazon.com/goto/SdkForRubyV3/accessanalyzer-2019-11-01/Access)

# <span id="page-139-0"></span>**AccessPreview**

Contiene informazioni su un'anteprima di accesso.

## Indice

## analyzerArn

L'ARN dell'analizzatore utilizzato per generare l'anteprima degli accessi.

Tipo: stringa

```
Modello: [^:]*:[^:]*:[^:]*:[^:]*:[^:]*:analyzer/.{1,255}
```
Campo obbligatorio: sì

## configurations

Una mappa degli ARN delle risorse per la configurazione delle risorse proposta.

Tipo: mappa da stringa a [Configuration](#page-164-0) oggetto

Campo obbligatorio: sì

## createdAt

L'ora in cui è stata creata l'anteprima di accesso.

Tipo: Timestamp

Campo obbligatorio: sì

### id

L'ID univoco per l'anteprima di accesso.

Tipo: stringa

Modello: [a-f0-9]{8}-[a-f0-9]{4}-[a-f0-9]{4}-[a-f0-9]{4}-[a-f0-9]{12}

Campo obbligatorio: sì

### status

Lo stato dell'anteprima di accesso.

- Creating- La creazione dell'anteprima di accesso è in corso.
- Completed- L'anteprima di accesso è completa. È possibile visualizzare in anteprima i risultati per l'accesso esterno alla risorsa.
- Failed- La creazione dell'anteprima di accesso non è riuscita.

Tipo: String

Valori validi: COMPLETED | CREATING | FAILED

Campo obbligatorio: sì

## statusReason

Fornisce ulteriori dettagli sullo stato corrente dell'anteprima di accesso.

Ad esempio, se la creazione dell'anteprima di accesso non riesce, viene restituito uno Failed stato. Questo errore può essere dovuto a un problema interno dell'analisi o a una configurazione delle risorse non valida.

Tipo: [AccessPreviewStatusReason](#page-145-0) oggetto

Campo obbligatorio: no

## Vedi anche

Per ulteriori informazioni sull'utilizzo di questa API in uno degli SDK AWS specifici della lingua, consulta quanto segue:

- [SDK AWS per C++](https://docs.aws.amazon.com/goto/SdkForCpp/accessanalyzer-2019-11-01/AccessPreview)
- [SDK AWS per Go](https://docs.aws.amazon.com/goto/SdkForGoV1/accessanalyzer-2019-11-01/AccessPreview)
- [AWS SDK per Java V2](https://docs.aws.amazon.com/goto/SdkForJavaV2/accessanalyzer-2019-11-01/AccessPreview)
- [SDK AWS per Ruby V3](https://docs.aws.amazon.com/goto/SdkForRubyV3/accessanalyzer-2019-11-01/AccessPreview)

# <span id="page-141-0"></span>AccessPreviewFinding

Un risultato di anteprima degli accessi generato dall'anteprima degli accessi.

## Indice

changeType

Fornisce un contesto sul modo in cui il risultato dell'anteprima di accesso viene confrontato con l'accesso identificato esistente in IAM Access Analyzer.

- New- La scoperta riguarda l'accesso appena introdotto.
- Unchanged- Il risultato di anteprima è un risultato esistente che rimarrebbe invariato.
- Changed- Il risultato di anteprima è un risultato esistente con un cambiamento di stato.

Ad esempio, un Changed risultato con stato di anteprima Resolved e stato esistente Active indica che il Active risultato esistente diventerebbe Resolved il risultato della modifica delle autorizzazioni proposta.

Tipo: String

Valori validi: CHANGED | NEW | UNCHANGED

Campo obbligatorio: sì

### createdAt

L'ora in cui è stato creato il risultato dell'anteprima di accesso.

Tipo: Timestamp

Campo obbligatorio: sì

#### id

L'ID del risultato dell'anteprima di accesso. Questo ID identifica in modo univoco l'elemento nell'elenco dei risultati dell'anteprima di accesso e non è correlato all'ID del risultato in Access Analyzer.

Tipo: String

Campo obbligatorio: sì

### resourceOwnerAccount

L'Account AWSID che possiede la risorsa. Per la maggior parte AWS delle risorse, l'account proprietario è l'account in cui è stata creata la risorsa.

Tipo: String

Campo obbligatorio: sì

### resourceType

Il tipo di risorsa a cui è possibile accedere nel risultato.

Tipo: String

```
Valori validi: AWS::S3::Bucket | AWS::IAM::Role | AWS::SQS::Queue | 
AWS::Lambda::Function | AWS::Lambda::LayerVersion | AWS::KMS::Key 
| AWS::SecretsManager::Secret | AWS::EFS::FileSystem | 
AWS::EC2::Snapshot | AWS::ECR::Repository | AWS::RDS::DBSnapshot 
| AWS::RDS::DBClusterSnapshot | AWS::SNS::Topic | 
AWS::S3Express::DirectoryBucket
```
Campo obbligatorio: sì

### status

Lo stato di anteprima del risultato. Questo è lo stato del risultato dopo la distribuzione delle autorizzazioni. Ad esempio, un Changed risultato con stato di anteprima Resolved e stato esistente Active indica che il Active risultato esistente diventerebbe Resolved il risultato della modifica delle autorizzazioni proposta.

Tipo: String

Valori validi: ACTIVE | ARCHIVED | RESOLVED

Campo obbligatorio: sì

### action

L'azione contenuta nella dichiarazione politica analizzata che un responsabile esterno è autorizzato a eseguire.

Tipo: matrice di stringhe

Campo obbligatorio: no

## condition

La condizione contenuta nella dichiarazione politica analizzata che ha portato a un risultato.

Tipo: mappatura stringa a stringa

Campo obbligatorio: no

### error

Un errore.

Tipo: string

Campo obbligatorio: no

## existingFindingId

L'ID esistente del risultato in IAM Access Analyzer, fornito solo per i risultati esistenti.

Tipo: string

Campo obbligatorio: no

### existingFindingStatus

Lo stato attuale del risultato, fornito solo per i risultati esistenti.

Tipo: String

Valori validi: ACTIVE | ARCHIVED | RESOLVED

Campo obbligatorio: no

### isPublic

Indica se la politica che ha generato il risultato consente l'accesso pubblico alla risorsa.

Tipo: Booleano

Campo obbligatorio: no

### principal

Il principale esterno che ha accesso a una risorsa all'interno della zona di fiducia.
Tipo: mappatura stringa a stringa

Campo obbligatorio: no

#### resource

La risorsa a cui ha accesso un principale esterno. Questa è la risorsa associata all'anteprima di accesso.

Tipo: string

Campo obbligatorio: no

### sources

Le fonti del ritrovamento. Ciò indica come viene concesso l'accesso che ha generato il risultato. È compilato per i risultati dei bucket Amazon S3.

Tipo: matrice di oggetti [FindingSource](#page-181-0)

Campo obbligatorio: no

# Vedi anche

- [SDK AWS per C++](https://docs.aws.amazon.com/goto/SdkForCpp/accessanalyzer-2019-11-01/AccessPreviewFinding)
- [SDK AWS per Go](https://docs.aws.amazon.com/goto/SdkForGoV1/accessanalyzer-2019-11-01/AccessPreviewFinding)
- [AWS SDK per Java V2](https://docs.aws.amazon.com/goto/SdkForJavaV2/accessanalyzer-2019-11-01/AccessPreviewFinding)
- [SDK AWS per Ruby V3](https://docs.aws.amazon.com/goto/SdkForRubyV3/accessanalyzer-2019-11-01/AccessPreviewFinding)

# <span id="page-145-0"></span>AccessPreviewStatusReason

Fornisce ulteriori dettagli sullo stato corrente dell'anteprima di accesso. Ad esempio, se la creazione dell'anteprima di accesso non riesce, viene restituito uno Failed stato. Questo errore può essere dovuto a un problema interno dell'analisi o a una configurazione delle risorse proposta non valida.

## Indice

### code

Il codice motivo dello stato corrente dell'anteprima di accesso.

Tipo: String

Valori validi: INTERNAL\_ERROR | INVALID\_CONFIGURATION

Campo obbligatorio: sì

# Vedi anche

- [SDK AWS per C++](https://docs.aws.amazon.com/goto/SdkForCpp/accessanalyzer-2019-11-01/AccessPreviewStatusReason)
- [SDK AWS per Go](https://docs.aws.amazon.com/goto/SdkForGoV1/accessanalyzer-2019-11-01/AccessPreviewStatusReason)
- [AWS SDK per Java V2](https://docs.aws.amazon.com/goto/SdkForJavaV2/accessanalyzer-2019-11-01/AccessPreviewStatusReason)
- [SDK AWS per Ruby V3](https://docs.aws.amazon.com/goto/SdkForRubyV3/accessanalyzer-2019-11-01/AccessPreviewStatusReason)

# AccessPreviewSummary

Contiene un riepilogo delle informazioni su un'anteprima di accesso.

## Indice

### analyzerArn

L'ARN dell'analizzatore utilizzato per generare l'anteprima degli accessi.

Tipo: stringa

```
Modello: [^:]*:[^:]*:[^:]*:[^:]*:[^:]*:analyzer/.{1,255}
```
Campo obbligatorio: sì

### createdAt

L'ora in cui è stata creata l'anteprima di accesso.

Tipo: Timestamp

Campo obbligatorio: sì

#### id

L'ID univoco per l'anteprima di accesso.

Tipo: stringa

Modello: [a-f0-9]{8}-[a-f0-9]{4}-[a-f0-9]{4}-[a-f0-9]{4}-[a-f0-9]{12}

Campo obbligatorio: sì

### status

Lo stato dell'anteprima di accesso.

- Creating- La creazione dell'anteprima di accesso è in corso.
- Completed- L'anteprima di accesso è completa e visualizza in anteprima i risultati per l'accesso esterno alla risorsa.
- Failed- La creazione dell'anteprima di accesso non è riuscita.

Tipo: String

Valori validi: COMPLETED | CREATING | FAILED

Campo obbligatorio: sì

### statusReason

Fornisce ulteriori dettagli sullo stato corrente dell'anteprima di accesso. Ad esempio, se la creazione dell'anteprima di accesso non riesce, viene restituito uno Failed stato. Questo errore può essere dovuto a un problema interno dell'analisi o a una configurazione delle risorse proposta non valida.

Tipo: [AccessPreviewStatusReason](#page-145-0) oggetto

Campo obbligatorio: no

## Vedi anche

- [SDK AWS per C++](https://docs.aws.amazon.com/goto/SdkForCpp/accessanalyzer-2019-11-01/AccessPreviewSummary)
- [SDK AWS per Go](https://docs.aws.amazon.com/goto/SdkForGoV1/accessanalyzer-2019-11-01/AccessPreviewSummary)
- [AWS SDK per Java V2](https://docs.aws.amazon.com/goto/SdkForJavaV2/accessanalyzer-2019-11-01/AccessPreviewSummary)
- [SDK AWS per Ruby V3](https://docs.aws.amazon.com/goto/SdkForRubyV3/accessanalyzer-2019-11-01/AccessPreviewSummary)

# **AclGrantee**

Si specifica ogni beneficiario come coppia tipo-valore utilizzando uno di questi tipi. È possibile specificare un solo tipo di beneficiario. Per ulteriori informazioni, vedere. [PutBucketAcl](https://docs.aws.amazon.com/AmazonS3/latest/API/API_PutBucketAcl.html)

# Indice

## **A** Important

Questo tipo di dati è UNION, quindi è possibile specificare solo uno dei seguenti membri quando viene utilizzato o restituito.

### id

Il valore specificato è l'ID utente canonico di un. Account AWS

Tipo: string

Campo obbligatorio: no

uri

Utilizzato per concedere autorizzazioni a un gruppo predefinito.

Tipo: string

Campo obbligatorio: no

# Vedi anche

- [SDK AWS per C++](https://docs.aws.amazon.com/goto/SdkForCpp/accessanalyzer-2019-11-01/AclGrantee)
- [SDK AWS per Go](https://docs.aws.amazon.com/goto/SdkForGoV1/accessanalyzer-2019-11-01/AclGrantee)
- [AWS SDK per Java V2](https://docs.aws.amazon.com/goto/SdkForJavaV2/accessanalyzer-2019-11-01/AclGrantee)
- [SDK AWS per Ruby V3](https://docs.aws.amazon.com/goto/SdkForRubyV3/accessanalyzer-2019-11-01/AclGrantee)

# AnalyzedResource

Contiene dettagli sulla risorsa analizzata.

# Indice

### analyzedAt

L'ora in cui la risorsa è stata analizzata.

Tipo: Timestamp

Campo obbligatorio: sì

### createdAt

L'ora in cui è stata creata la scoperta.

Tipo: Timestamp

Campo obbligatorio: sì

### isPublic

Indica se la politica che ha generato il risultato concede l'accesso pubblico alla risorsa.

Tipo: Booleano

Campo obbligatorio: sì

#### resourceArn

L'ARN della risorsa che è stata analizzata.

Tipo: stringa

Modello: arn:[^:]\*:[^:]\*:[^:]\*:[^:]\*:.\*

Campo obbligatorio: sì

### resourceOwnerAccount

L'Account AWSID che possiede la risorsa.

Tipo: String

Campo obbligatorio: sì

### resourceType

Il tipo di risorsa che è stata analizzata.

Tipo: String

```
Valori validi: AWS::S3::Bucket | AWS::IAM::Role | AWS::SQS::Queue | 
AWS::Lambda::Function | AWS::Lambda::LayerVersion | AWS::KMS::Key 
| AWS::SecretsManager::Secret | AWS::EFS::FileSystem | 
AWS::EC2::Snapshot | AWS::ECR::Repository | AWS::RDS::DBSnapshot 
| AWS::RDS::DBClusterSnapshot | AWS::SNS::Topic | 
AWS::S3Express::DirectoryBucket
```
Campo obbligatorio: sì

### updatedAt

L'ora in cui il risultato è stato aggiornato.

Tipo: Timestamp

Campo obbligatorio: sì

#### actions

Le azioni per le quali un responsabile esterno è autorizzato a utilizzare in base alla politica che ha generato il risultato.

Tipo: matrice di stringhe

Campo obbligatorio: no

#### error

Un messaggio di errore.

Tipo: string

Campo obbligatorio: no

#### sharedVia

Indica come viene concesso l'accesso che ha generato il risultato. Questo campo è compilato per i risultati dei bucket Amazon S3.

Tipo: matrice di stringhe

Campo obbligatorio: no

### status

Lo stato attuale del risultato generato dalla risorsa analizzata.

Tipo: String

Valori validi: ACTIVE | ARCHIVED | RESOLVED

Campo obbligatorio: no

# Vedi anche

- [SDK AWS per C++](https://docs.aws.amazon.com/goto/SdkForCpp/accessanalyzer-2019-11-01/AnalyzedResource)
- [SDK AWS per Go](https://docs.aws.amazon.com/goto/SdkForGoV1/accessanalyzer-2019-11-01/AnalyzedResource)
- [AWS SDK per Java V2](https://docs.aws.amazon.com/goto/SdkForJavaV2/accessanalyzer-2019-11-01/AnalyzedResource)
- [SDK AWS per Ruby V3](https://docs.aws.amazon.com/goto/SdkForRubyV3/accessanalyzer-2019-11-01/AnalyzedResource)

# AnalyzedResourceSummary

Contiene l'ARN della risorsa analizzata.

## Indice

resourceArn

L'ARN della risorsa analizzata.

Tipo: stringa

Modello: arn:[^:]\*:[^:]\*:[^:]\*:[^:]\*:.\*

Campo obbligatorio: sì

resourceOwnerAccount

L'Account AWSID che possiede la risorsa.

Tipo: String

Campo obbligatorio: sì

resourceType

Il tipo di risorsa che è stata analizzata.

Tipo: String

```
Valori validi: AWS::S3::Bucket | AWS::IAM::Role | AWS::SQS::Queue | 
AWS::Lambda::Function | AWS::Lambda::LayerVersion | AWS::KMS::Key 
| AWS::SecretsManager::Secret | AWS::EFS::FileSystem | 
AWS::EC2::Snapshot | AWS::ECR::Repository | AWS::RDS::DBSnapshot 
| AWS::RDS::DBClusterSnapshot | AWS::SNS::Topic | 
AWS::S3Express::DirectoryBucket
```
Campo obbligatorio: sì

## Vedi anche

- [SDK AWS per C++](https://docs.aws.amazon.com/goto/SdkForCpp/accessanalyzer-2019-11-01/AnalyzedResourceSummary)
- [SDK AWS per Go](https://docs.aws.amazon.com/goto/SdkForGoV1/accessanalyzer-2019-11-01/AnalyzedResourceSummary)
- [AWS SDK per Java V2](https://docs.aws.amazon.com/goto/SdkForJavaV2/accessanalyzer-2019-11-01/AnalyzedResourceSummary)
- [SDK AWS per Ruby V3](https://docs.aws.amazon.com/goto/SdkForRubyV3/accessanalyzer-2019-11-01/AnalyzedResourceSummary)

# <span id="page-154-0"></span>AnalyzerConfiguration

Contiene informazioni sulla configurazione di un analizzatore di accessi non utilizzato per un'AWSorganizzazione o un account.

# Indice

## **A** Important

Questo tipo di dati è UNION, quindi è possibile specificare solo uno dei seguenti membri quando viene utilizzato o restituito.

### unusedAccess

Speciifica la configurazione di un analizzatore di accessi non utilizzato per un'AWSorganizzazione o un account. Gli analizzatori di accesso esterni non supportano alcuna configurazione.

Tipo: [UnusedAccessConfiguration](#page-243-0) oggetto

Campo obbligatorio: no

# Vedi anche

- [SDK AWS per C++](https://docs.aws.amazon.com/goto/SdkForCpp/accessanalyzer-2019-11-01/AnalyzerConfiguration)
- [SDK AWS per Go](https://docs.aws.amazon.com/goto/SdkForGoV1/accessanalyzer-2019-11-01/AnalyzerConfiguration)
- [AWS SDK per Java V2](https://docs.aws.amazon.com/goto/SdkForJavaV2/accessanalyzer-2019-11-01/AnalyzerConfiguration)
- [SDK AWS per Ruby V3](https://docs.aws.amazon.com/goto/SdkForRubyV3/accessanalyzer-2019-11-01/AnalyzerConfiguration)

# AnalyzerSummary

Contiene informazioni sull'analizzatore.

# Indice

### arn

L'ARN dell'analizzatore.

Tipo: stringa

Modello: [^:]\*:[^:]\*:[^:]\*:[^:]\*:[^:]\*:analyzer/.{1,255}

Campo obbligatorio: sì

### createdAt

Un timestamp per l'ora in cui è stato creato l'analizzatore.

Tipo: Timestamp

Campo obbligatorio: sì

### name

Il nome dell'analizzatore.

Tipo: String

Limitazioni di lunghezza: lunghezza minima di 1. Lunghezza massima di 255.

Modello: [A-Za-z][A-Za-z0-9\_.-]\*

Campo obbligatorio: sì

### status

Lo stato dell'analizzatore. Un Active analizzatore monitora con successo le risorse supportate e genera nuove scoperte. L'analizzatore si verifica Disabled quando un'azione dell'utente, ad esempio la rimozione di un accesso affidabile AWS Identity and Access Management Access Analyzer daAWS Organizations, impedisce all'analizzatore di generare nuovi risultati. Lo stato indica Creating quando la creazione dell'analizzatore è in corso e Failed quando la creazione dell'analizzatore non è riuscita.

Tipo: String

Valori validi: ACTIVE | CREATING | DISABLED | FAILED

Campo obbligatorio: sì

### type

Il tipo di analizzatore, che corrisponde alla zona di fiducia scelta per l'analizzatore.

Tipo: String

```
Valori validi: ACCOUNT | ORGANIZATION | ACCOUNT_UNUSED_ACCESS | 
ORGANIZATION_UNUSED_ACCESS
```
Campo obbligatorio: sì

configuration

Speciifica se l'analizzatore è un analizzatore di accesso esterno o un analizzatore di accesso non utilizzato.

Tipo: [AnalyzerConfiguration](#page-154-0) oggetto

Nota: questo oggetto è un'Unione. È possibile specificare o restituire un solo membro di questo oggetto.

Campo obbligatorio: no

### lastResourceAnalyzed

La risorsa che è stata analizzata più di recente dall'analizzatore.

Tipo: string

Campo obbligatorio: no

### lastResourceAnalyzedAt

L'ora in cui è stata analizzata la risorsa analizzata più di recente.

Tipo: Timestamp

Campo obbligatorio: no

### statusReason

statusReasonfornisce ulteriori dettagli sullo stato corrente dell'analizzatore. Ad esempio, se la creazione dell'analizzatore non riesce, viene restituito uno Failed stato. Per un analizzatore con organizzazione come tipo, questo errore può essere dovuto a un problema relativo alla creazione dei ruoli collegati ai servizi richiesti negli account dei membri dell'organizzazione. AWS

Tipo: [StatusReason](#page-237-0) oggetto

Campo obbligatorio: no

tags

I tag aggiunti all'analizzatore.

Tipo: mappatura stringa a stringa

Campo obbligatorio: no

# Vedi anche

- [SDK AWS per C++](https://docs.aws.amazon.com/goto/SdkForCpp/accessanalyzer-2019-11-01/AnalyzerSummary)
- [SDK AWS per Go](https://docs.aws.amazon.com/goto/SdkForGoV1/accessanalyzer-2019-11-01/AnalyzerSummary)
- [AWS SDK per Java V2](https://docs.aws.amazon.com/goto/SdkForJavaV2/accessanalyzer-2019-11-01/AnalyzerSummary)
- [SDK AWS per Ruby V3](https://docs.aws.amazon.com/goto/SdkForRubyV3/accessanalyzer-2019-11-01/AnalyzerSummary)

# ArchiveRuleSummary

Contiene informazioni su una regola di archiviazione.

## Indice

### createdAt

L'ora in cui è stata creata la regola di archiviazione.

Tipo: Timestamp

Campo obbligatorio: sì

### filter

Un filtro utilizzato per definire la regola di archiviazione.

Tipo: mappa da stringa a [Criterion](#page-167-0) oggetto

Campo obbligatorio: sì

### ruleName

Il nome della regola di archivio.

Tipo: String

Limitazioni di lunghezza: lunghezza minima di 1. Lunghezza massima di 255.

Modello: [A-Za-z][A-Za-z0-9\_.-]\*

Campo obbligatorio: sì

### updatedAt

L'ora in cui la regola di archiviazione è stata aggiornata l'ultima volta.

Tipo: Timestamp

Campo obbligatorio: sì

# Vedi anche

- [SDK AWS per C++](https://docs.aws.amazon.com/goto/SdkForCpp/accessanalyzer-2019-11-01/ArchiveRuleSummary)
- [SDK AWS per Go](https://docs.aws.amazon.com/goto/SdkForGoV1/accessanalyzer-2019-11-01/ArchiveRuleSummary)
- [AWS SDK per Java V2](https://docs.aws.amazon.com/goto/SdkForJavaV2/accessanalyzer-2019-11-01/ArchiveRuleSummary)
- [SDK AWS per Ruby V3](https://docs.aws.amazon.com/goto/SdkForRubyV3/accessanalyzer-2019-11-01/ArchiveRuleSummary)

# **CloudTrailDetails**

Contiene informazioni sull' CloudTrail accesso.

# Indice

### accessRole

L'ARN del ruolo di servizio utilizzato da IAM Access Analyzer per accedere al CloudTrail percorso e alle informazioni sull'ultimo accesso al servizio.

Tipo: stringa

Modello: arn:[^:]\*:iam::[^:]\*:role/.{1,576}

Campo obbligatorio: sì

### startTime

L'inizio dell'intervallo di tempo per il quale IAM Access Analyzer esamina i tuoi eventi. CloudTrail Gli eventi con un timestamp precedente a tale orario non vengono considerati per generare una policy.

Tipo: Timestamp

Campo obbligatorio: sì

### trails

Un Trail oggetto che contiene le impostazioni per un percorso.

Tipo: matrice di oggetti [Trail](#page-239-0)

Campo obbligatorio: sì

### endTime

La fine dell'intervallo di tempo per il quale IAM Access Analyzer esamina i tuoi CloudTrail eventi. Gli eventi con un timestamp successivo a questo periodo non vengono considerati per generare una policy. Se questo non è incluso nella richiesta, il valore predefinito è l'ora corrente.

Tipo: Timestamp

Campo obbligatorio: no

# Vedi anche

- [SDK AWS per C++](https://docs.aws.amazon.com/goto/SdkForCpp/accessanalyzer-2019-11-01/CloudTrailDetails)
- [SDK AWS per Go](https://docs.aws.amazon.com/goto/SdkForGoV1/accessanalyzer-2019-11-01/CloudTrailDetails)
- [AWS SDK per Java V2](https://docs.aws.amazon.com/goto/SdkForJavaV2/accessanalyzer-2019-11-01/CloudTrailDetails)
- [SDK AWS per Ruby V3](https://docs.aws.amazon.com/goto/SdkForRubyV3/accessanalyzer-2019-11-01/CloudTrailDetails)

# **CloudTrailProperties**

Contiene informazioni sull' CloudTrail accesso.

## Indice

### endTime

La fine dell'intervallo di tempo per il quale IAM Access Analyzer esamina i tuoi CloudTrail eventi. Gli eventi con un timestamp successivo a questo periodo non vengono considerati per generare una policy. Se questo non è incluso nella richiesta, il valore predefinito è l'ora corrente.

Tipo: Timestamp

Campo obbligatorio: sì

### startTime

L'inizio dell'intervallo di tempo per il quale IAM Access Analyzer esamina i tuoi CloudTrail eventi. Gli eventi con un timestamp precedente a tale orario non vengono considerati per generare una policy.

Tipo: Timestamp

Campo obbligatorio: sì

trailProperties

Un TrailProperties oggetto che contiene le impostazioni per le proprietà del percorso.

Tipo: matrice di oggetti [TrailProperties](#page-241-0)

Campo obbligatorio: sì

# Vedi anche

- [SDK AWS per C++](https://docs.aws.amazon.com/goto/SdkForCpp/accessanalyzer-2019-11-01/CloudTrailProperties)
- [SDK AWS per Go](https://docs.aws.amazon.com/goto/SdkForGoV1/accessanalyzer-2019-11-01/CloudTrailProperties)
- [AWS SDK per Java V2](https://docs.aws.amazon.com/goto/SdkForJavaV2/accessanalyzer-2019-11-01/CloudTrailProperties)
- [SDK AWS per Ruby V3](https://docs.aws.amazon.com/goto/SdkForRubyV3/accessanalyzer-2019-11-01/CloudTrailProperties)

# **Configuration**

Strutture di configurazione del controllo degli accessi per la tua risorsa. La configurazione viene specificata come coppia tipo-valore. È possibile specificare solo un tipo di configurazione del controllo di accesso.

# Indice

## **A** Important

Questo tipo di dati è UNION, quindi è possibile specificare solo uno dei seguenti membri quando viene utilizzato o restituito.

## ebsSnapshot

La configurazione del controllo degli accessi è per uno snapshot del volume Amazon EBS.

Tipo: [EbsSnapshotConfiguration](#page-169-0) oggetto

Campo obbligatorio: no

ecrRepository

La configurazione del controllo degli accessi è per un repository Amazon ECR.

Tipo: [EcrRepositoryConfiguration](#page-171-0) oggetto

Campo obbligatorio: no

### efsFileSystem

La configurazione del controllo degli accessi è per un file system Amazon EFS.

Tipo: [EfsFileSystemConfiguration](#page-172-0) oggetto

Campo obbligatorio: no

### iamRole

La configurazione del controllo degli accessi è per un ruolo IAM.

Tipo: [IamRoleConfiguration](#page-194-0) oggetto

Campo obbligatorio: no

### kmsKey

La configurazione del controllo degli accessi è per una chiave KMS.

Tipo: [KmsKeyConfiguration](#page-204-0) oggetto

Campo obbligatorio: no

rdsDbClusterSnapshot

La configurazione del controllo degli accessi è per uno snapshot del cluster Amazon RDS DB.

Tipo: [RdsDbClusterSnapshotConfiguration](#page-217-0) oggetto

Campo obbligatorio: no

#### rdsDbSnapshot

La configurazione del controllo degli accessi è per uno snapshot Amazon RDS DB.

Tipo: [RdsDbSnapshotConfiguration](#page-221-0) oggetto

Campo obbligatorio: no

### s3Bucket

La configurazione del controllo degli accessi è per un bucket Amazon S3.

Tipo: [S3BucketConfiguration](#page-227-0) oggetto

Campo obbligatorio: no

#### s3ExpressDirectoryBucket

La configurazione del controllo degli accessi è per un bucket di directory Amazon S3.

Tipo: [S3ExpressDirectoryBucketConfiguration](#page-229-0) oggetto

Campo obbligatorio: no

#### secretsManagerSecret

La configurazione del controllo di accesso è per un segreto di Secrets Manager.

Tipo: [SecretsManagerSecretConfiguration](#page-231-0) oggetto

Campo obbligatorio: no

snsTopic

La configurazione del controllo degli accessi riguarda un argomento di Amazon SNS

Tipo: [SnsTopicConfiguration](#page-233-0) oggetto

Campo obbligatorio: no

### sqsQueue

La configurazione del controllo degli accessi è per una coda Amazon SQS.

Tipo: [SqsQueueConfiguration](#page-236-0) oggetto

Campo obbligatorio: no

# Vedi anche

- [SDK AWS per C++](https://docs.aws.amazon.com/goto/SdkForCpp/accessanalyzer-2019-11-01/Configuration)
- [SDK AWS per Go](https://docs.aws.amazon.com/goto/SdkForGoV1/accessanalyzer-2019-11-01/Configuration)
- [AWS SDK per Java V2](https://docs.aws.amazon.com/goto/SdkForJavaV2/accessanalyzer-2019-11-01/Configuration)
- [SDK AWS per Ruby V3](https://docs.aws.amazon.com/goto/SdkForRubyV3/accessanalyzer-2019-11-01/Configuration)

# <span id="page-167-0"></span>**Criterion**

I criteri da utilizzare nel filtro che definisce la regola di archiviazione. Per ulteriori informazioni sulle chiavi di filtro disponibili, consulta [Chiavi di filtro IAM Access Analyzer.](https://docs.aws.amazon.com/IAM/latest/UserGuide/access-analyzer-reference-filter-keys.html)

# Indice

### contains

Un operatore «contiene» da abbinare al filtro utilizzato per creare la regola.

Tipo: matrice di stringhe

Membri dell'array: numero minimo di 1 elemento. Numero massimo di 20 elementi.

Campo obbligatorio: no

### eq

Un operatore «uguale» da abbinare al filtro utilizzato per creare la regola.

Tipo: matrice di stringhe

Membri dell'array: numero minimo di 1 elemento. Numero massimo di 20 elementi.

Campo obbligatorio: no

### exists

Un operatore «esiste» da abbinare al filtro utilizzato per creare la regola.

Tipo: Booleano

Campo obbligatorio: no

### neq

Un operatore «diverso da» da abbinare al filtro utilizzato per creare la regola.

Tipo: matrice di stringhe

Membri dell'array: numero minimo di 1 elemento. Numero massimo di 20 elementi.

Campo obbligatorio: no

# Vedi anche

- [SDK AWS per C++](https://docs.aws.amazon.com/goto/SdkForCpp/accessanalyzer-2019-11-01/Criterion)
- [SDK AWS per Go](https://docs.aws.amazon.com/goto/SdkForGoV1/accessanalyzer-2019-11-01/Criterion)
- [AWS SDK per Java V2](https://docs.aws.amazon.com/goto/SdkForJavaV2/accessanalyzer-2019-11-01/Criterion)
- [SDK AWS per Ruby V3](https://docs.aws.amazon.com/goto/SdkForRubyV3/accessanalyzer-2019-11-01/Criterion)

# <span id="page-169-0"></span>**EbsSnapshotConfiguration**

La configurazione di controllo degli accessi proposta per uno snapshot del volume Amazon EBS. Puoi proporre una configurazione per un nuovo snapshot di volume Amazon EBS o uno snapshot di volume Amazon EBS di tua proprietà specificando gli ID utente, i gruppi e la chiave di crittografia opzionale. AWS KMS Per ulteriori informazioni, consulta. [ModifySnapshotAttribute](https://docs.aws.amazon.com/AWSEC2/latest/APIReference/API_ModifySnapshotAttribute.html)

# Indice

### groups

I gruppi che hanno accesso allo snapshot del volume Amazon EBS. Se il valore all è specificato, lo snapshot del volume Amazon EBS è pubblico.

- Se la configurazione è per uno snapshot del volume Amazon EBS esistente e non lo specifichigroups, l'anteprima di accesso utilizza lo snapshot condiviso groups esistente.
- Se l'anteprima di accesso riguarda una nuova risorsa e non la specifichigroups, l'anteprima di accesso considera lo snapshot senza alcuna copia. groups
- Per proporre l'eliminazione di file condivisi esistentigroups, puoi specificare un elenco vuoto pergroups.

Tipo: matrice di stringhe

Campo obbligatorio: no

### kmsKeyId

L'identificatore della chiave KMS per uno snapshot di volume Amazon EBS crittografato. L'identificativo della chiave KMS è l'ARN della chiave, l'ID chiave, l'ARN dell'alias o il nome dell'alias per la chiave KMS.

- Se la configurazione è per uno snapshot del volume Amazon EBS esistente e non lo kmsKeyId specifichi o specifichi una stringa vuota, l'anteprima di accesso utilizza l'esistente kmsKeyId dello snapshot.
- Se l'anteprima di accesso riguarda una nuova risorsa e non viene specificatakmsKeyId, l'anteprima di accesso considera lo snapshot come non crittografato.

## Tipo: string

Campo obbligatorio: no

#### userIds

Gli ID Account AWS che hanno accesso allo snapshot del volume Amazon EBS.

- Se la configurazione è per uno snapshot del volume Amazon EBS esistente e non lo specifichiuserIds, l'anteprima di accesso utilizza lo snapshot condiviso userIds esistente.
- Se l'anteprima di accesso riguarda una nuova risorsa e non la specifichiuserIds, l'anteprima di accesso considera lo snapshot senza alcuna copia. userIds
- Per proporre l'eliminazione di file condivisi esistentiaccountIds, puoi specificare un elenco vuoto peruserIds.

Tipo: matrice di stringhe

Campo obbligatorio: no

# Vedi anche

- [SDK AWS per C++](https://docs.aws.amazon.com/goto/SdkForCpp/accessanalyzer-2019-11-01/EbsSnapshotConfiguration)
- [SDK AWS per Go](https://docs.aws.amazon.com/goto/SdkForGoV1/accessanalyzer-2019-11-01/EbsSnapshotConfiguration)
- [AWS SDK per Java V2](https://docs.aws.amazon.com/goto/SdkForJavaV2/accessanalyzer-2019-11-01/EbsSnapshotConfiguration)
- [SDK AWS per Ruby V3](https://docs.aws.amazon.com/goto/SdkForRubyV3/accessanalyzer-2019-11-01/EbsSnapshotConfiguration)

# <span id="page-171-0"></span>EcrRepositoryConfiguration

La configurazione di controllo degli accessi proposta per un repository Amazon ECR. Puoi proporre una configurazione per un nuovo repository Amazon ECR o un repository Amazon ECR esistente di tua proprietà specificando la policy di Amazon ECR. [Per ulteriori informazioni, consulta Repository.](https://docs.aws.amazon.com/AmazonECR/latest/APIReference/API_Repository.html)

- Se la configurazione è per un repository Amazon ECR esistente e non specifichi la policy Amazon ECR, l'anteprima di accesso utilizza la politica Amazon ECR esistente per il repository.
- Se l'anteprima di accesso riguarda una nuova risorsa e non specifichi la policy, l'anteprima di accesso presuppone un repository Amazon ECR senza policy.
- Per proporre l'eliminazione di una policy di repository Amazon ECR esistente, puoi specificare una stringa vuota per la policy Amazon ECR.

# **Indice**

## repositoryPolicy

Il testo della policy del repository JSON da applicare all'archivio Amazon ECR. Per ulteriori informazioni, consulta [Esempi di policy relative ai repository privati](https://docs.aws.amazon.com/AmazonECR/latest/userguide/repository-policy-examples.html) nella Amazon ECR User Guide.

Tipo: string

Campo obbligatorio: no

# Vedi anche

- [SDK AWS per C++](https://docs.aws.amazon.com/goto/SdkForCpp/accessanalyzer-2019-11-01/EcrRepositoryConfiguration)
- [SDK AWS per Go](https://docs.aws.amazon.com/goto/SdkForGoV1/accessanalyzer-2019-11-01/EcrRepositoryConfiguration)
- [AWS SDK per Java V2](https://docs.aws.amazon.com/goto/SdkForJavaV2/accessanalyzer-2019-11-01/EcrRepositoryConfiguration)
- [SDK AWS per Ruby V3](https://docs.aws.amazon.com/goto/SdkForRubyV3/accessanalyzer-2019-11-01/EcrRepositoryConfiguration)

# <span id="page-172-0"></span>**EfsFileSystemConfiguration**

La configurazione di controllo degli accessi proposta per un file system Amazon EFS. Puoi proporre una configurazione per un nuovo file system Amazon EFS o un file system Amazon EFS esistente di tua proprietà specificando la policy di Amazon EFS. Per ulteriori informazioni, consulta [Utilizzo dei file](https://docs.aws.amazon.com/efs/latest/ug/using-fs.html)  [system in Amazon EFS.](https://docs.aws.amazon.com/efs/latest/ug/using-fs.html)

- Se la configurazione è per un file system Amazon EFS esistente e non specifichi la policy di Amazon EFS, l'anteprima di accesso utilizza la policy Amazon EFS esistente per il file system.
- Se l'anteprima di accesso riguarda una nuova risorsa e non specifichi la policy, l'anteprima di accesso presuppone un file system Amazon EFS senza policy.
- Per proporre l'eliminazione di una policy del file system Amazon EFS esistente, puoi specificare una stringa vuota per la policy di Amazon EFS.

# Indice

fileSystemPolicy

La definizione della policy JSON da applicare al file system Amazon EFS. Per ulteriori informazioni sugli elementi che costituiscono una politica del file system, consulta le politiche basate sulle [risorse di Amazon EFS.](https://docs.aws.amazon.com/efs/latest/ug/access-control-overview.html#access-control-manage-access-intro-resource-policies)

Tipo: string

Campo obbligatorio: no

# Vedi anche

- [SDK AWS per C++](https://docs.aws.amazon.com/goto/SdkForCpp/accessanalyzer-2019-11-01/EfsFileSystemConfiguration)
- [SDK AWS per Go](https://docs.aws.amazon.com/goto/SdkForGoV1/accessanalyzer-2019-11-01/EfsFileSystemConfiguration)
- [AWS SDK per Java V2](https://docs.aws.amazon.com/goto/SdkForJavaV2/accessanalyzer-2019-11-01/EfsFileSystemConfiguration)
- [SDK AWS per Ruby V3](https://docs.aws.amazon.com/goto/SdkForRubyV3/accessanalyzer-2019-11-01/EfsFileSystemConfiguration)

# <span id="page-173-0"></span>ExternalAccessDetails

Contiene informazioni su un risultato di accesso esterno.

# Indice

### condition

La condizione contenuta nella dichiarazione politica analizzata che ha portato alla rilevazione di un accesso esterno.

Tipo: mappatura stringa a stringa

Campo obbligatorio: sì

### action

L'azione contenuta nella dichiarazione politica analizzata che un responsabile esterno è autorizzato a utilizzare.

Tipo: matrice di stringhe

Campo obbligatorio: no

#### isPublic

Speciifica se il risultato dell'accesso esterno è pubblico.

Tipo: Booleano

Campo obbligatorio: no

#### principal

Il principale esterno che ha accesso a una risorsa all'interno della zona di fiducia.

Tipo: mappatura stringa a stringa

Campo obbligatorio: no

#### sources

Le fonti del rilevamento degli accessi esterni. Ciò indica come viene concesso l'accesso che ha generato il risultato. È compilato per i risultati dei bucket Amazon S3.

Tipo: matrice di oggetti [FindingSource](#page-181-0)

Campo obbligatorio: no

# Vedi anche

- [SDK AWS per C++](https://docs.aws.amazon.com/goto/SdkForCpp/accessanalyzer-2019-11-01/ExternalAccessDetails)
- [SDK AWS per Go](https://docs.aws.amazon.com/goto/SdkForGoV1/accessanalyzer-2019-11-01/ExternalAccessDetails)
- [AWS SDK per Java V2](https://docs.aws.amazon.com/goto/SdkForJavaV2/accessanalyzer-2019-11-01/ExternalAccessDetails)
- [SDK AWS per Ruby V3](https://docs.aws.amazon.com/goto/SdkForRubyV3/accessanalyzer-2019-11-01/ExternalAccessDetails)

# Finding

Contiene informazioni su un risultato.

# Indice

## analyzedAt

L'ora in cui la risorsa è stata analizzata.

Tipo: Timestamp

Campo obbligatorio: sì

## condition

La condizione contenuta nella dichiarazione politica analizzata che ha portato a un risultato.

Tipo: mappatura stringa a stringa

Campo obbligatorio: sì

### createdAt

L'ora in cui è stata generata la scoperta.

Tipo: Timestamp

Campo obbligatorio: sì

### id

L'ID del risultato.

Tipo: String

Campo obbligatorio: sì

### resourceOwnerAccount

L'Account AWSID che possiede la risorsa.

Tipo: String

Campo obbligatorio: sì

#### resourceType

Il tipo di risorsa identificata nel risultato.

Tipo: String

```
Valori validi: AWS::S3::Bucket | AWS::IAM::Role | AWS::SQS::Queue | 
AWS::Lambda::Function | AWS::Lambda::LayerVersion | AWS::KMS::Key 
| AWS::SecretsManager::Secret | AWS::EFS::FileSystem | 
AWS::EC2::Snapshot | AWS::ECR::Repository | AWS::RDS::DBSnapshot 
| AWS::RDS::DBClusterSnapshot | AWS::SNS::Topic | 
AWS::S3Express::DirectoryBucket
```
Campo obbligatorio: sì

### status

Lo stato attuale del risultato.

Tipo: String

Valori validi: ACTIVE | ARCHIVED | RESOLVED

Campo obbligatorio: sì

### updatedAt

L'ora in cui il risultato è stato aggiornato.

Tipo: Timestamp

Campo obbligatorio: sì

#### action

L'azione contenuta nella dichiarazione politica analizzata che un responsabile esterno è autorizzato a utilizzare.

Tipo: matrice di stringhe

Campo obbligatorio: no

#### error

Un errore.

Tipo: string

Campo obbligatorio: no

### isPublic

Indica se la politica che ha generato il risultato consente l'accesso pubblico alla risorsa.

Tipo: Booleano

Campo obbligatorio: no

### principal

Il principale esterno che ha accesso a una risorsa all'interno della zona di fiducia.

Tipo: mappatura stringa a stringa

Campo obbligatorio: no

#### resource

La risorsa a cui ha accesso un principale esterno.

Tipo: string

Campo obbligatorio: no

#### sources

Le fonti del ritrovamento. Ciò indica come viene concesso l'accesso che ha generato il risultato. È compilato per i risultati dei bucket Amazon S3.

Tipo: matrice di oggetti [FindingSource](#page-181-0)

Campo obbligatorio: no

## Vedi anche

- [SDK AWS per C++](https://docs.aws.amazon.com/goto/SdkForCpp/accessanalyzer-2019-11-01/Finding)
- [SDK AWS per Go](https://docs.aws.amazon.com/goto/SdkForGoV1/accessanalyzer-2019-11-01/Finding)
- [AWS SDK per Java V2](https://docs.aws.amazon.com/goto/SdkForJavaV2/accessanalyzer-2019-11-01/Finding)
- [SDK AWS per Ruby V3](https://docs.aws.amazon.com/goto/SdkForRubyV3/accessanalyzer-2019-11-01/Finding)

# **FindingDetails**

Contiene informazioni su un accesso esterno o un risultato di accesso non utilizzato. È possibile utilizzare un solo parametro in un FindingDetails oggetto.

# Indice

## **A** Important

Questo tipo di dati è UNION, quindi è possibile specificare solo uno dei seguenti membri quando viene utilizzato o restituito.

### externalAccessDetails

I dettagli relativi a un risultato di un analizzatore di accesso esterno.

Tipo: [ExternalAccessDetails](#page-173-0) oggetto

Campo obbligatorio: no

unusedIamRoleDetails

I dettagli relativi a un risultato di Access Analyzer non utilizzato con un tipo di ricerca di ruoli IAM non utilizzato.

Tipo: [UnusedIamRoleDetails](#page-245-0) oggetto

Campo obbligatorio: no

unusedIamUserAccessKeyDetails

I dettagli relativi a un risultato di un Access Analyzer non utilizzato con un tipo di chiave di accesso utente IAM non utilizzato.

Tipo: [UnusedIamUserAccessKeyDetails](#page-246-0) oggetto

Campo obbligatorio: no

unusedIamUserPasswordDetails

I dettagli relativi alla ricerca di un Access Analyzer non utilizzato con un tipo di ricerca di password utente IAM non utilizzato.
Tipo: [UnusedIamUserPasswordDetails](#page-247-0) oggetto

Campo obbligatorio: no

### unusedPermissionDetails

I dettagli relativi a un risultato di un Access Analyzer non utilizzato con un tipo di ricerca delle autorizzazioni non utilizzato.

Tipo: [UnusedPermissionDetails](#page-248-0) oggetto

Campo obbligatorio: no

### Vedi anche

- [SDK AWS per C++](https://docs.aws.amazon.com/goto/SdkForCpp/accessanalyzer-2019-11-01/FindingDetails)
- [SDK AWS per Go](https://docs.aws.amazon.com/goto/SdkForGoV1/accessanalyzer-2019-11-01/FindingDetails)
- [AWS SDK per Java V2](https://docs.aws.amazon.com/goto/SdkForJavaV2/accessanalyzer-2019-11-01/FindingDetails)
- [SDK AWS per Ruby V3](https://docs.aws.amazon.com/goto/SdkForRubyV3/accessanalyzer-2019-11-01/FindingDetails)

# <span id="page-181-0"></span>**FindingSource**

La fonte del ritrovamento. Ciò indica come viene concesso l'accesso che ha generato il risultato. È compilato per i risultati dei bucket Amazon S3.

## Indice

### type

Indica il tipo di accesso che ha generato il risultato.

Tipo: String

```
Valori validi: POLICY | BUCKET_ACL | S3_ACCESS_POINT | S3_ACCESS_POINT_ACCOUNT
```
Campo obbligatorio: sì

### detail

Include dettagli su come viene concesso l'accesso che ha generato il risultato. Questo campo è compilato per i risultati dei bucket Amazon S3.

Tipo: [FindingSourceDetail](#page-182-0) oggetto

Campo obbligatorio: no

## Vedi anche

- [SDK AWS per C++](https://docs.aws.amazon.com/goto/SdkForCpp/accessanalyzer-2019-11-01/FindingSource)
- [SDK AWS per Go](https://docs.aws.amazon.com/goto/SdkForGoV1/accessanalyzer-2019-11-01/FindingSource)
- [AWS SDK per Java V2](https://docs.aws.amazon.com/goto/SdkForJavaV2/accessanalyzer-2019-11-01/FindingSource)
- [SDK AWS per Ruby V3](https://docs.aws.amazon.com/goto/SdkForRubyV3/accessanalyzer-2019-11-01/FindingSource)

# <span id="page-182-0"></span>**FindingSourceDetail**

Include dettagli su come viene concesso l'accesso che ha generato il risultato. Questo campo è compilato per i risultati dei bucket Amazon S3.

## Indice

accessPointAccount

L'account del punto di accesso tra account diversi che ha generato il risultato.

Tipo: string

Campo obbligatorio: no

### accessPointArn

L'ARN del punto di accesso che ha generato il risultato. Il formato ARN dipende dal fatto che l'ARN rappresenti un punto di accesso o un punto di accesso multiregionale.

Tipo: string

Campo obbligatorio: no

## Vedi anche

- [SDK AWS per C++](https://docs.aws.amazon.com/goto/SdkForCpp/accessanalyzer-2019-11-01/FindingSourceDetail)
- [SDK AWS per Go](https://docs.aws.amazon.com/goto/SdkForGoV1/accessanalyzer-2019-11-01/FindingSourceDetail)
- [AWS SDK per Java V2](https://docs.aws.amazon.com/goto/SdkForJavaV2/accessanalyzer-2019-11-01/FindingSourceDetail)
- [SDK AWS per Ruby V3](https://docs.aws.amazon.com/goto/SdkForRubyV3/accessanalyzer-2019-11-01/FindingSourceDetail)

# FindingSummary

Contiene informazioni su un risultato.

### Indice

### analyzedAt

Il momento in cui è stata analizzata la politica basata sulle risorse che ha generato il risultato.

Tipo: Timestamp

Campo obbligatorio: sì

#### condition

La condizione contenuta nella dichiarazione politica analizzata che ha portato a un risultato.

Tipo: mappatura stringa a stringa

Campo obbligatorio: sì

### createdAt

L'ora in cui è stato creato il risultato.

Tipo: Timestamp

Campo obbligatorio: sì

#### id

L'ID del risultato.

Tipo: String

Campo obbligatorio: sì

#### resourceOwnerAccount

L'Account AWSID che possiede la risorsa.

Tipo: String

Campo obbligatorio: sì

#### resourceType

Il tipo di risorsa a cui ha accesso il principale esterno.

Tipo: String

```
Valori validi: AWS::S3::Bucket | AWS::IAM::Role | AWS::SQS::Queue | 
AWS::Lambda::Function | AWS::Lambda::LayerVersion | AWS::KMS::Key 
| AWS::SecretsManager::Secret | AWS::EFS::FileSystem | 
AWS::EC2::Snapshot | AWS::ECR::Repository | AWS::RDS::DBSnapshot 
| AWS::RDS::DBClusterSnapshot | AWS::SNS::Topic | 
AWS::S3Express::DirectoryBucket
```
Campo obbligatorio: sì

#### status

Lo stato del risultato.

Tipo: String

Valori validi: ACTIVE | ARCHIVED | RESOLVED

Campo obbligatorio: sì

### updatedAt

L'ora in cui il risultato è stato aggiornato più di recente.

Tipo: Timestamp

Campo obbligatorio: sì

#### action

L'azione contenuta nella dichiarazione politica analizzata che un responsabile esterno è autorizzato a utilizzare.

Tipo: matrice di stringhe

Campo obbligatorio: no

#### error

L'errore che ha provocato la ricerca di un errore.

Tipo: string

Campo obbligatorio: no

isPublic

Indica se il risultato segnala una risorsa che dispone di una policy che consente l'accesso pubblico.

Tipo: Booleano

Campo obbligatorio: no

principal

Il principale esterno che ha accesso a una risorsa all'interno della zona di fiducia.

Tipo: mappatura stringa a stringa

Campo obbligatorio: no

#### resource

La risorsa a cui il principale esterno ha accesso.

Tipo: string

Campo obbligatorio: no

sources

Le fonti del ritrovamento. Ciò indica come viene concesso l'accesso che ha generato il risultato. È compilato per i risultati dei bucket Amazon S3.

Tipo: matrice di oggetti [FindingSource](#page-181-0)

Campo obbligatorio: no

### Vedi anche

Per ulteriori informazioni sull'utilizzo di questa API in uno degli SDK AWS specifici della lingua, consulta quanto segue:

• [SDK AWS per C++](https://docs.aws.amazon.com/goto/SdkForCpp/accessanalyzer-2019-11-01/FindingSummary)

- [SDK AWS per Go](https://docs.aws.amazon.com/goto/SdkForGoV1/accessanalyzer-2019-11-01/FindingSummary)
- [AWS SDK per Java V2](https://docs.aws.amazon.com/goto/SdkForJavaV2/accessanalyzer-2019-11-01/FindingSummary)
- [SDK AWS per Ruby V3](https://docs.aws.amazon.com/goto/SdkForRubyV3/accessanalyzer-2019-11-01/FindingSummary)

# FindingSummaryV2

Contiene informazioni su un risultato.

### Indice

### analyzedAt

Il momento in cui è stata analizzata la policy basata sulle risorse o l'entità IAM che ha generato il risultato.

Tipo: Timestamp

Campo obbligatorio: sì

#### createdAt

L'ora in cui è stata creata la scoperta.

Tipo: Timestamp

Campo obbligatorio: sì

#### id

L'ID del risultato.

Tipo: String

Campo obbligatorio: sì

#### resourceOwnerAccount

L'Account AWSID che possiede la risorsa.

Tipo: String

Campo obbligatorio: sì

### resourceType

Il tipo di risorsa a cui ha accesso il principale esterno.

#### Tipo: String

Valori validi: AWS::S3::Bucket | AWS::IAM::Role | AWS::SQS::Queue | AWS::Lambda::Function | AWS::Lambda::LayerVersion | AWS::KMS::Key | AWS::SecretsManager::Secret | AWS::EFS::FileSystem | AWS::EC2::Snapshot | AWS::ECR::Repository | AWS::RDS::DBSnapshot | AWS::RDS::DBClusterSnapshot | AWS::SNS::Topic | AWS::S3Express::DirectoryBucket

Campo obbligatorio: sì

#### status

Lo stato del risultato.

Tipo: String

Valori validi: ACTIVE | ARCHIVED | RESOLVED

Campo obbligatorio: sì

#### updatedAt

L'ora in cui il risultato è stato aggiornato più di recente.

Tipo: Timestamp

Campo obbligatorio: sì

#### error

L'errore che ha provocato la ricerca di un errore.

Tipo: string

Campo obbligatorio: no

#### findingType

Il tipo di accesso esterno o di rilevamento degli accessi non utilizzati.

Tipo: String

```
Valori validi: ExternalAccess | UnusedIAMRole | UnusedIAMUserAccessKey | 
UnusedIAMUserPassword | UnusedPermission
```
Campo obbligatorio: no

#### resource

La risorsa a cui ha accesso il principale esterno.

Tipo: string

Campo obbligatorio: no

### Vedi anche

- [SDK AWS per C++](https://docs.aws.amazon.com/goto/SdkForCpp/accessanalyzer-2019-11-01/FindingSummaryV2)
- [SDK AWS per Go](https://docs.aws.amazon.com/goto/SdkForGoV1/accessanalyzer-2019-11-01/FindingSummaryV2)
- [AWS SDK per Java V2](https://docs.aws.amazon.com/goto/SdkForJavaV2/accessanalyzer-2019-11-01/FindingSummaryV2)
- [SDK AWS per Ruby V3](https://docs.aws.amazon.com/goto/SdkForRubyV3/accessanalyzer-2019-11-01/FindingSummaryV2)

# <span id="page-190-0"></span>**GeneratedPolicy**

Contiene il testo per la policy generata.

### Indice

### policy

Il testo da utilizzare come contenuto per la nuova politica. La politica viene creata utilizzando l'[CreatePolicya](https://docs.aws.amazon.com/IAM/latest/APIReference/API_CreatePolicy.html)zione.

Tipo: String

Campo obbligatorio: sì

## Vedi anche

- [SDK AWS per C++](https://docs.aws.amazon.com/goto/SdkForCpp/accessanalyzer-2019-11-01/GeneratedPolicy)
- [SDK AWS per Go](https://docs.aws.amazon.com/goto/SdkForGoV1/accessanalyzer-2019-11-01/GeneratedPolicy)
- [AWS SDK per Java V2](https://docs.aws.amazon.com/goto/SdkForJavaV2/accessanalyzer-2019-11-01/GeneratedPolicy)
- [SDK AWS per Ruby V3](https://docs.aws.amazon.com/goto/SdkForRubyV3/accessanalyzer-2019-11-01/GeneratedPolicy)

## <span id="page-191-0"></span>**GeneratedPolicyProperties**

Contiene i dettagli della politica generata.

### Indice

principalArn

L'ARN dell'entità IAM (utente o ruolo) per la quale stai generando una policy.

Tipo: stringa

Modello: arn:[^:]\*:iam::[^:]\*:(role|user)/.{1,576}

Campo obbligatorio: sì

#### cloudTrailProperties

Elenca i dettagli sulla policy Trail utilizzata per generare.

Tipo: [CloudTrailProperties](#page-162-0) oggetto

Campo obbligatorio: no

#### **isComplete**

Questo valore è impostato true se la policy generata contiene tutte le azioni possibili per un servizio che IAM Access Analyzer ha identificato dall' CloudTrail itinerario specificato e in false altro modo.

Tipo: Booleano

Campo obbligatorio: no

### Vedi anche

- [SDK AWS per C++](https://docs.aws.amazon.com/goto/SdkForCpp/accessanalyzer-2019-11-01/GeneratedPolicyProperties)
- [SDK AWS per Go](https://docs.aws.amazon.com/goto/SdkForGoV1/accessanalyzer-2019-11-01/GeneratedPolicyProperties)
- [AWS SDK per Java V2](https://docs.aws.amazon.com/goto/SdkForJavaV2/accessanalyzer-2019-11-01/GeneratedPolicyProperties)

• [SDK AWS per Ruby V3](https://docs.aws.amazon.com/goto/SdkForRubyV3/accessanalyzer-2019-11-01/GeneratedPolicyProperties)

# GeneratedPolicyResult

Contiene il testo della policy generata e i relativi dettagli.

### Indice

### properties

Un GeneratedPolicyProperties oggetto che contiene le proprietà della politica generata.

Tipo: [GeneratedPolicyProperties](#page-191-0) oggetto

Campo obbligatorio: sì

generatedPolicies

Il testo da utilizzare come contenuto per la nuova politica. La politica viene creata utilizzando l'[CreatePolicya](https://docs.aws.amazon.com/IAM/latest/APIReference/API_CreatePolicy.html)zione.

Tipo: matrice di oggetti [GeneratedPolicy](#page-190-0)

Campo obbligatorio: no

## Vedi anche

- [SDK AWS per C++](https://docs.aws.amazon.com/goto/SdkForCpp/accessanalyzer-2019-11-01/GeneratedPolicyResult)
- [SDK AWS per Go](https://docs.aws.amazon.com/goto/SdkForGoV1/accessanalyzer-2019-11-01/GeneratedPolicyResult)
- [AWS SDK per Java V2](https://docs.aws.amazon.com/goto/SdkForJavaV2/accessanalyzer-2019-11-01/GeneratedPolicyResult)
- [SDK AWS per Ruby V3](https://docs.aws.amazon.com/goto/SdkForRubyV3/accessanalyzer-2019-11-01/GeneratedPolicyResult)

# IamRoleConfiguration

La configurazione di controllo degli accessi proposta per un ruolo IAM. Puoi proporre una configurazione per un nuovo ruolo IAM o un ruolo IAM esistente di tua proprietà specificando la policy di fiducia. Se la configurazione è per un nuovo ruolo IAM, devi specificare la policy di fiducia. Se la configurazione riguarda un ruolo IAM esistente di cui si è proprietari e non propone la policy di attendibilità, l'anteprima di accesso utilizza la policy di attendibilità esistente per il ruolo. La policy proposta non può essere una stringa vuota. Per ulteriori informazioni sui limiti delle policy di fiducia nei ruoli, consulta [IAM e AWS STS quote.](https://docs.aws.amazon.com/IAM/latest/UserGuide/reference_iam-quotas.html)

### Indice

trustPolicy

La politica di fiducia proposta per il ruolo IAM.

Tipo: string

Campo obbligatorio: no

## Vedi anche

- [SDK AWS per C++](https://docs.aws.amazon.com/goto/SdkForCpp/accessanalyzer-2019-11-01/IamRoleConfiguration)
- [SDK AWS per Go](https://docs.aws.amazon.com/goto/SdkForGoV1/accessanalyzer-2019-11-01/IamRoleConfiguration)
- [AWS SDK per Java V2](https://docs.aws.amazon.com/goto/SdkForJavaV2/accessanalyzer-2019-11-01/IamRoleConfiguration)
- [SDK AWS per Ruby V3](https://docs.aws.amazon.com/goto/SdkForRubyV3/accessanalyzer-2019-11-01/IamRoleConfiguration)

# **InlineArchiveRule**

Una dichiarazione di criterio in una regola di archiviazione. Ogni regola di archiviazione può avere più criteri.

## Indice

### filter

La condizione e i valori di un criterio.

Tipo: mappa da stringa a oggetto [Criterion](#page-167-0)

Campo obbligatorio: sì

### ruleName

Nome della regola .

Tipo: String

Limitazioni di lunghezza: lunghezza minima di 1. Lunghezza massima di 255.

```
Modello: [A-Za-z][A-Za-z0-9_.-]*
```
Campo obbligatorio: sì

## Vedi anche

- [SDK AWS per C++](https://docs.aws.amazon.com/goto/SdkForCpp/accessanalyzer-2019-11-01/InlineArchiveRule)
- [SDK AWS per Go](https://docs.aws.amazon.com/goto/SdkForGoV1/accessanalyzer-2019-11-01/InlineArchiveRule)
- [AWS SDK per Java V2](https://docs.aws.amazon.com/goto/SdkForJavaV2/accessanalyzer-2019-11-01/InlineArchiveRule)
- [SDK AWS per Ruby V3](https://docs.aws.amazon.com/goto/SdkForRubyV3/accessanalyzer-2019-11-01/InlineArchiveRule)

# <span id="page-196-0"></span>InternetConfiguration

Questa configurazione imposta l'origine della rete per il punto di accesso Amazon S3 o il punto di accesso multiregionale su. Internet

## Indice

I membri di questa struttura di eccezioni dipendono dal contesto.

## Vedi anche

- [SDK AWS per C++](https://docs.aws.amazon.com/goto/SdkForCpp/accessanalyzer-2019-11-01/InternetConfiguration)
- [SDK AWS per Go](https://docs.aws.amazon.com/goto/SdkForGoV1/accessanalyzer-2019-11-01/InternetConfiguration)
- [AWS SDK per Java V2](https://docs.aws.amazon.com/goto/SdkForJavaV2/accessanalyzer-2019-11-01/InternetConfiguration)
- [SDK AWS per Ruby V3](https://docs.aws.amazon.com/goto/SdkForRubyV3/accessanalyzer-2019-11-01/InternetConfiguration)

# **JobDetails**

Contiene dettagli sulla richiesta di generazione della policy.

### Indice

### jobId

Il JobId che viene restituito dall'StartPolicyGenerationoperazione. JobIdPuò essere utilizzato con GetGeneratedPolicy per recuperare le politiche generate o utilizzato con CancelPolicyGeneration per annullare la richiesta di generazione delle politiche.

Tipo: String

Campo obbligatorio: sì

### startedOn

Un timestamp di quando è stato avviato il lavoro.

Tipo: Timestamp

Campo obbligatorio: sì

#### status

Lo stato della richiesta di lavoro.

Tipo: String

Valori validi: IN\_PROGRESS | SUCCEEDED | FAILED | CANCELED

Campo obbligatorio: sì

#### completedOn

Un timestamp di quando il lavoro è stato completato.

Tipo: Timestamp

Campo obbligatorio: no

#### jobError

L'errore di processo per la richiesta di generazione della policy.

Tipo: [JobError](#page-199-0) oggetto

Campo obbligatorio: no

## Vedi anche

- [SDK AWS per C++](https://docs.aws.amazon.com/goto/SdkForCpp/accessanalyzer-2019-11-01/JobDetails)
- [SDK AWS per Go](https://docs.aws.amazon.com/goto/SdkForGoV1/accessanalyzer-2019-11-01/JobDetails)
- [AWS SDK per Java V2](https://docs.aws.amazon.com/goto/SdkForJavaV2/accessanalyzer-2019-11-01/JobDetails)
- [SDK AWS per Ruby V3](https://docs.aws.amazon.com/goto/SdkForRubyV3/accessanalyzer-2019-11-01/JobDetails)

# <span id="page-199-0"></span>**JobError**

Contiene i dettagli sull'errore di generazione della policy.

## Indice

### code

Il codice di errore del processo.

Tipo: String

```
Valori validi: AUTHORIZATION_ERROR | RESOURCE_NOT_FOUND_ERROR | 
SERVICE_QUOTA_EXCEEDED_ERROR | SERVICE_ERROR
```
Campo obbligatorio: sì

### message

Informazioni specifiche sull'errore. Ad esempio, quale quota di servizio è stata superata o quale risorsa non è stata trovata.

Tipo: String

Campo obbligatorio: sì

## Vedi anche

- [SDK AWS per C++](https://docs.aws.amazon.com/goto/SdkForCpp/accessanalyzer-2019-11-01/JobError)
- [SDK AWS per Go](https://docs.aws.amazon.com/goto/SdkForGoV1/accessanalyzer-2019-11-01/JobError)
- [AWS SDK per Java V2](https://docs.aws.amazon.com/goto/SdkForJavaV2/accessanalyzer-2019-11-01/JobError)
- [SDK AWS per Ruby V3](https://docs.aws.amazon.com/goto/SdkForRubyV3/accessanalyzer-2019-11-01/JobError)

# <span id="page-200-0"></span>KmsGrantConfiguration

Una configurazione di concessione proposta per una chiave KMS. Per ulteriori informazioni, vedere [CreateGrant.](https://docs.aws.amazon.com/kms/latest/APIReference/API_CreateGrant.html)

### Indice

granteePrincipal

Il principale a cui viene concessa l'autorizzazione a eseguire le operazioni consentite dalla concessione.

Tipo: String

Campo obbligatorio: sì

issuingAccount

Account AWSIn base al quale è stata concessa la sovvenzione. Il conto viene utilizzato per proporre AWS KMS sovvenzioni emesse da conti diversi dal proprietario della chiave.

Tipo: String

Campo obbligatorio: sì

operations

Un elenco di operazioni consentite dalla sovvenzione.

Tipo: matrice di stringhe

```
Valori validi: CreateGrant | Decrypt | DescribeKey | Encrypt | GenerateDataKey 
| GenerateDataKeyPair | GenerateDataKeyPairWithoutPlaintext | 
GenerateDataKeyWithoutPlaintext | GetPublicKey | ReEncryptFrom | 
ReEncryptTo | RetireGrant | Sign | Verify
```
Campo obbligatorio: sì

constraints

Utilizzate questa struttura per proporre di consentire [le operazioni crittografiche](https://docs.aws.amazon.com/kms/latest/developerguide/concepts.html#cryptographic-operations) nella concessione solo quando la richiesta dell'operazione include il contesto di [crittografia](https://docs.aws.amazon.com/kms/latest/developerguide/concepts.html#encrypt_context) specificato.

Tipo: [KmsGrantConstraints](#page-202-0) oggetto

Campo obbligatorio: no

retiringPrincipal

Il principale a cui viene concessa l'autorizzazione a ritirare la concessione utilizzando [RetireGranto](https://docs.aws.amazon.com/kms/latest/APIReference/API_RetireGrant.html)peration.

Tipo: string

Campo obbligatorio: no

## Vedi anche

- [SDK AWS per C++](https://docs.aws.amazon.com/goto/SdkForCpp/accessanalyzer-2019-11-01/KmsGrantConfiguration)
- [SDK AWS per Go](https://docs.aws.amazon.com/goto/SdkForGoV1/accessanalyzer-2019-11-01/KmsGrantConfiguration)
- [AWS SDK per Java V2](https://docs.aws.amazon.com/goto/SdkForJavaV2/accessanalyzer-2019-11-01/KmsGrantConfiguration)
- [SDK AWS per Ruby V3](https://docs.aws.amazon.com/goto/SdkForRubyV3/accessanalyzer-2019-11-01/KmsGrantConfiguration)

# <span id="page-202-0"></span>KmsGrantConstraints

Utilizzate questa struttura per proporre di consentire [le operazioni crittografiche](https://docs.aws.amazon.com/kms/latest/developerguide/concepts.html#cryptographic-operations) nella concessione solo quando la richiesta dell'operazione include il [contesto di crittografia](https://docs.aws.amazon.com/kms/latest/developerguide/concepts.html#encrypt_context) specificato. È possibile specificare solo un tipo di contesto di crittografia. Una mappa vuota viene considerata come non specificata. Per ulteriori informazioni, vedere [GrantConstraints.](https://docs.aws.amazon.com/kms/latest/APIReference/API_GrantConstraints.html)

### Indice

### encryptionContextEquals

Un elenco di coppie chiave-valore che devono corrispondere al contesto di crittografia nella richiesta dell'operazione [crittografica.](https://docs.aws.amazon.com/kms/latest/developerguide/concepts.html#cryptographic-operations) La concessione consente l'operazione solo quando il contesto di crittografia nella richiesta è lo stesso del contesto di crittografia specificato in questo vincolo.

Tipo: mappatura stringa a stringa

Campo obbligatorio: no

### encryptionContextSubset

[Un elenco di coppie chiave-valore che devono essere incluse nel contesto di crittografia della](https://docs.aws.amazon.com/kms/latest/developerguide/concepts.html#cryptographic-operations) [richiesta dell'operazione crittografica.](https://docs.aws.amazon.com/kms/latest/developerguide/concepts.html#cryptographic-operations) La concessione consente l'operazione crittografica solo quando il contesto di crittografia nella richiesta include le coppie chiave-valore specificate in questo vincolo, sebbene possa includere coppie chiave-valore aggiuntive.

Tipo: mappatura stringa a stringa

Campo obbligatorio: no

## Vedi anche

- [SDK AWS per C++](https://docs.aws.amazon.com/goto/SdkForCpp/accessanalyzer-2019-11-01/KmsGrantConstraints)
- [SDK AWS per Go](https://docs.aws.amazon.com/goto/SdkForGoV1/accessanalyzer-2019-11-01/KmsGrantConstraints)
- [AWS SDK per Java V2](https://docs.aws.amazon.com/goto/SdkForJavaV2/accessanalyzer-2019-11-01/KmsGrantConstraints)

• [SDK AWS per Ruby V3](https://docs.aws.amazon.com/goto/SdkForRubyV3/accessanalyzer-2019-11-01/KmsGrantConstraints)

# KmsKeyConfiguration

Configurazione proposta per il controllo degli accessi per una chiave KMS. Puoi proporre una configurazione per una nuova chiave KMS o una chiave KMS esistente di tua proprietà specificando la politica della chiave e la configurazione della concessione. AWS KMS Se la configurazione riguarda una chiave esistente e non specifichi la politica chiave, l'anteprima di accesso utilizza la politica esistente per la chiave. Se l'anteprima di accesso è relativa a una nuova risorsa e non si specifica la policy della chiave, l'anteprima di accesso utilizza la policy della chiave predefinita. La chiave della policy proposta non può essere una stringa vuota. Per ulteriori informazioni, consulta [Politica chiave predefinita.](https://docs.aws.amazon.com/kms/latest/developerguide/key-policies.html#key-policy-default) Per ulteriori informazioni sui limiti delle politiche chiave, consulta [Quote di](https://docs.aws.amazon.com/kms/latest/developerguide/resource-limits.html)  [risorse](https://docs.aws.amazon.com/kms/latest/developerguide/resource-limits.html).

## Indice

### grants

Un elenco di configurazioni di concessione proposte per la chiave KMS. Se la configurazione di sovvenzione proposta riguarda una chiave esistente, l'anteprima di accesso utilizza l'elenco di configurazioni di concessione proposto al posto delle sovvenzioni esistenti. In caso contrario, utilizzerà le concessioni esistenti per la chiave.

Tipo: matrice di oggetti [KmsGrantConfiguration](#page-200-0)

Campo obbligatorio: no

keyPolicies

Configurazione della politica delle risorse per la chiave KMS. L'unico valore valido per il nome della politica chiave èdefault. Per ulteriori informazioni, vedere [Politica chiave predefinita.](https://docs.aws.amazon.com/kms/latest/developerguide/key-policies.html#key-policy-default)

Tipo: mappatura stringa a stringa

Campo obbligatorio: no

## Vedi anche

Per ulteriori informazioni sull'utilizzo di questa API in uno degli SDK AWS specifici della lingua, consulta quanto segue:

• [SDK AWS per C++](https://docs.aws.amazon.com/goto/SdkForCpp/accessanalyzer-2019-11-01/KmsKeyConfiguration)

- [SDK AWS per Go](https://docs.aws.amazon.com/goto/SdkForGoV1/accessanalyzer-2019-11-01/KmsKeyConfiguration)
- [AWS SDK per Java V2](https://docs.aws.amazon.com/goto/SdkForJavaV2/accessanalyzer-2019-11-01/KmsKeyConfiguration)
- [SDK AWS per Ruby V3](https://docs.aws.amazon.com/goto/SdkForRubyV3/accessanalyzer-2019-11-01/KmsKeyConfiguration)

# Location

Una posizione in una policy che viene rappresentata come un percorso attraverso la rappresentazione JSON e un intervallo corrispondente.

## Indice

### path

Un percorso in una politica, rappresentato come una sequenza di elementi del percorso.

Tipo: matrice di oggetti [PathElement](#page-209-0)

Campo obbligatorio: sì

### span

Un intervallo di una politica.

Tipo: [Span](#page-235-0) oggetto

Campo obbligatorio: sì

## Vedi anche

- [SDK AWS per C++](https://docs.aws.amazon.com/goto/SdkForCpp/accessanalyzer-2019-11-01/Location)
- [SDK AWS per Go](https://docs.aws.amazon.com/goto/SdkForGoV1/accessanalyzer-2019-11-01/Location)
- [AWS SDK per Java V2](https://docs.aws.amazon.com/goto/SdkForJavaV2/accessanalyzer-2019-11-01/Location)
- [SDK AWS per Ruby V3](https://docs.aws.amazon.com/goto/SdkForRubyV3/accessanalyzer-2019-11-01/Location)

# NetworkOriginConfiguration

Il punto VpcConfiguration di accesso Amazon S3 proposto InternetConfiguration o da applicare. VpcConfigurationnon si applica ai punti di accesso multiregionali. È possibile rendere il punto di accesso accessibile da Internet oppure specificare che tutte le richieste effettuate tramite tale punto di accesso devono provenire da uno specifico cloud privato virtuale (VPC). È possibile specificare solo un tipo di configurazione di rete. Per ulteriori informazioni, consulta [Creazione dei](https://docs.aws.amazon.com/AmazonS3/latest/dev/creating-access-points.html) [punti di accesso](https://docs.aws.amazon.com/AmazonS3/latest/dev/creating-access-points.html).

### Indice

### **A** Important

Questo tipo di dati è UNION, quindi è possibile specificare solo uno dei seguenti membri quando viene utilizzato o restituito.

### internetConfiguration

La configurazione per il punto di accesso Amazon S3 o il punto di accesso multiregionale con un'origine. Internet

Tipo: [InternetConfiguration](#page-196-0) oggetto

Campo obbligatorio: no

### vpcConfiguration

La configurazione del cloud privato virtuale (VPC) proposta per il punto di accesso Amazon S3. La configurazione VPC non si applica ai punti di accesso multiregionali. Per ulteriori informazioni, vedere. [VpcConfiguration](https://docs.aws.amazon.com/AmazonS3/latest/API/API_control_VpcConfiguration.html)

Tipo: [VpcConfiguration](#page-253-0) oggetto

Campo obbligatorio: no

### Vedi anche

- [SDK AWS per C++](https://docs.aws.amazon.com/goto/SdkForCpp/accessanalyzer-2019-11-01/NetworkOriginConfiguration)
- [SDK AWS per Go](https://docs.aws.amazon.com/goto/SdkForGoV1/accessanalyzer-2019-11-01/NetworkOriginConfiguration)
- [AWS SDK per Java V2](https://docs.aws.amazon.com/goto/SdkForJavaV2/accessanalyzer-2019-11-01/NetworkOriginConfiguration)
- [SDK AWS per Ruby V3](https://docs.aws.amazon.com/goto/SdkForRubyV3/accessanalyzer-2019-11-01/NetworkOriginConfiguration)

# <span id="page-209-0"></span>**PathElement**

Un singolo elemento in un percorso attraverso la rappresentazione JSON di una policy.

### Indice

### **A** Important

Questo tipo di dati è UNION, quindi è possibile specificare solo uno dei seguenti membri quando viene utilizzato o restituito.

### index

Fa riferimento a un indice in un array JSON.

Tipo: integer

Campo obbligatorio: no

#### key

Fa riferimento a una chiave in un oggetto JSON.

Tipo: string

Campo obbligatorio: no

#### substring

Fa riferimento a una sottostringa di una stringa letterale in un oggetto JSON.

Tipo: [Substring](#page-238-0) oggetto

Campo obbligatorio: no

#### value

Si riferisce al valore associato a una determinata chiave in un oggetto JSON.

Tipo: string

Campo obbligatorio: no

## Vedi anche

- [SDK AWS per C++](https://docs.aws.amazon.com/goto/SdkForCpp/accessanalyzer-2019-11-01/PathElement)
- [SDK AWS per Go](https://docs.aws.amazon.com/goto/SdkForGoV1/accessanalyzer-2019-11-01/PathElement)
- [AWS SDK per Java V2](https://docs.aws.amazon.com/goto/SdkForJavaV2/accessanalyzer-2019-11-01/PathElement)
- [SDK AWS per Ruby V3](https://docs.aws.amazon.com/goto/SdkForRubyV3/accessanalyzer-2019-11-01/PathElement)

# PolicyGeneration

Contiene dettagli sullo stato e sulle proprietà di generazione delle policy.

### Indice

### jobId

Il JobId che viene restituito dall'StartPolicyGenerationoperazione. JobIdPuò essere utilizzato con GetGeneratedPolicy per recuperare le politiche generate o utilizzato con CancelPolicyGeneration per annullare la richiesta di generazione delle politiche.

Tipo: String

Campo obbligatorio: sì

### principalArn

L'ARN dell'entità IAM (utente o ruolo) per la quale stai generando una policy.

Tipo: stringa

Modello: arn:[^:]\*:iam::[^:]\*:(role|user)/.{1,576}

Campo obbligatorio: sì

#### startedOn

Un timestamp di quando è iniziata la generazione della policy.

Tipo: Timestamp

Campo obbligatorio: sì

#### status

Lo stato della richiesta di generazione della policy.

Tipo: String

Valori validi: IN\_PROGRESS | SUCCEEDED | FAILED | CANCELED

Campo obbligatorio: sì

#### completedOn

Un timestamp di quando è stata completata la generazione della policy.

Tipo: Timestamp

Campo obbligatorio: no

## Vedi anche

- [SDK AWS per C++](https://docs.aws.amazon.com/goto/SdkForCpp/accessanalyzer-2019-11-01/PolicyGeneration)
- [SDK AWS per Go](https://docs.aws.amazon.com/goto/SdkForGoV1/accessanalyzer-2019-11-01/PolicyGeneration)
- [AWS SDK per Java V2](https://docs.aws.amazon.com/goto/SdkForJavaV2/accessanalyzer-2019-11-01/PolicyGeneration)
- [SDK AWS per Ruby V3](https://docs.aws.amazon.com/goto/SdkForRubyV3/accessanalyzer-2019-11-01/PolicyGeneration)

# PolicyGenerationDetails

Contiene i dettagli ARN sull'entità IAM per la quale viene generata la policy.

### Indice

principalArn

L'ARN dell'entità IAM (utente o ruolo) per la quale stai generando una policy.

Tipo: stringa

```
Modello: arn:[^:]*:iam::[^:]*:(role|user)/.{1,576}
```
Campo obbligatorio: sì

### Vedi anche

- [SDK AWS per C++](https://docs.aws.amazon.com/goto/SdkForCpp/accessanalyzer-2019-11-01/PolicyGenerationDetails)
- [SDK AWS per Go](https://docs.aws.amazon.com/goto/SdkForGoV1/accessanalyzer-2019-11-01/PolicyGenerationDetails)
- [AWS SDK per Java V2](https://docs.aws.amazon.com/goto/SdkForJavaV2/accessanalyzer-2019-11-01/PolicyGenerationDetails)
- [SDK AWS per Ruby V3](https://docs.aws.amazon.com/goto/SdkForRubyV3/accessanalyzer-2019-11-01/PolicyGenerationDetails)

# Position

Una posizione in una politica.

## Indice

### column

La colonna della posizione, a partire da 0.

Tipo: integer

Campo obbligatorio: sì

### line

La linea della posizione, a partire da 1.

Tipo: integer

Campo obbligatorio: sì

### offset

L'offset all'interno della politica che corrisponde alla posizione, a partire da 0.

Tipo: integer

Campo obbligatorio: sì

### Vedi anche

- [SDK AWS per C++](https://docs.aws.amazon.com/goto/SdkForCpp/accessanalyzer-2019-11-01/Position)
- [SDK AWS per Go](https://docs.aws.amazon.com/goto/SdkForGoV1/accessanalyzer-2019-11-01/Position)
- [AWS SDK per Java V2](https://docs.aws.amazon.com/goto/SdkForJavaV2/accessanalyzer-2019-11-01/Position)
- [SDK AWS per Ruby V3](https://docs.aws.amazon.com/goto/SdkForRubyV3/accessanalyzer-2019-11-01/Position)

# RdsDbClusterSnapshotAttributeValue

I valori per un attributo manuale di snapshot del cluster Amazon RDS DB.

### Indice

### **A** Important

Questo tipo di dati è UNION, quindi è possibile specificare solo uno dei seguenti membri quando viene utilizzato o restituito.

### accountIds

Gli Account AWS ID che hanno accesso allo snapshot manuale del cluster Amazon RDS DB. Se il valore all è specificato, lo snapshot del cluster Amazon RDS DB è pubblico e può essere copiato o ripristinato da tutti. Account AWS

- Se la configurazione è per uno snapshot del cluster Amazon RDS DB esistente e non si specifica l'accountIdsingressoRdsDbClusterSnapshotAttributeValue, l'anteprima di accesso utilizza lo snapshot condiviso accountIds esistente.
- Se l'anteprima di accesso riguarda una nuova risorsa e non specifichi l'opzione Specify the accountIds inRdsDbClusterSnapshotAttributeValue, l'anteprima di accesso considera lo snapshot senza alcun attributo.
- Per proporre l'eliminazione di elementi condivisi esistentiaccountIds, puoi specificare un elenco vuoto per accountIds in. RdsDbClusterSnapshotAttributeValue

Tipo: matrice di stringhe

Campo obbligatorio: no

## Vedi anche

- [SDK AWS per C++](https://docs.aws.amazon.com/goto/SdkForCpp/accessanalyzer-2019-11-01/RdsDbClusterSnapshotAttributeValue)
- [SDK AWS per Go](https://docs.aws.amazon.com/goto/SdkForGoV1/accessanalyzer-2019-11-01/RdsDbClusterSnapshotAttributeValue)
- [AWS SDK per Java V2](https://docs.aws.amazon.com/goto/SdkForJavaV2/accessanalyzer-2019-11-01/RdsDbClusterSnapshotAttributeValue)
- [SDK AWS per Ruby V3](https://docs.aws.amazon.com/goto/SdkForRubyV3/accessanalyzer-2019-11-01/RdsDbClusterSnapshotAttributeValue)

# RdsDbClusterSnapshotConfiguration

La configurazione di controllo degli accessi proposta per uno snapshot del cluster Amazon RDS DB. Puoi proporre una configurazione per un nuovo snapshot del cluster Amazon RDS DB o uno snapshot del cluster Amazon RDS DB di tua proprietà specificando la chiave di crittografia opzionale. RdsDbClusterSnapshotAttributeValue AWS KMS [Per ulteriori informazioni, consulta](https://docs.aws.amazon.com/AmazonRDS/latest/APIReference/API_ModifyDBClusterSnapshotAttribute.html)  [ModifyDB. ClusterSnapshotAttribute](https://docs.aws.amazon.com/AmazonRDS/latest/APIReference/API_ModifyDBClusterSnapshotAttribute.html)

## Indice

#### attributes

I nomi e i valori degli attributi manuali degli snapshot del cluster DB. Gli attributi manuali degli snapshot del cluster DB vengono utilizzati per autorizzare altri utenti Account AWS a ripristinare manualmente uno snapshot manuale del cluster DB. L'unico valore valido AttributeName per la mappa degli attributi è restore

Tipo: mappa da stringa a [RdsDbClusterSnapshotAttributeValue](#page-215-0) oggetto

Campo obbligatorio: no

#### kmsKeyId

L'identificatore della chiave KMS per uno snapshot crittografato del cluster Amazon RDS DB. L'identificativo della chiave KMS è l'ARN della chiave, l'ID chiave, l'ARN dell'alias o il nome dell'alias per la chiave KMS.

- Se la configurazione è per uno snapshot del cluster Amazon RDS DB esistente e non specifichi o specifichi una stringa vuota, l'anteprima kmsKeyId di accesso utilizza lo snapshot esistente. kmsKeyId
- Se l'anteprima di accesso riguarda una nuova risorsa e non lo specifichikmsKeyId, l'anteprima di accesso considera lo snapshot come non crittografato.

Tipo: string

Campo obbligatorio: no

## Vedi anche

- [SDK AWS per C++](https://docs.aws.amazon.com/goto/SdkForCpp/accessanalyzer-2019-11-01/RdsDbClusterSnapshotConfiguration)
- [SDK AWS per Go](https://docs.aws.amazon.com/goto/SdkForGoV1/accessanalyzer-2019-11-01/RdsDbClusterSnapshotConfiguration)
- [AWS SDK per Java V2](https://docs.aws.amazon.com/goto/SdkForJavaV2/accessanalyzer-2019-11-01/RdsDbClusterSnapshotConfiguration)
- [SDK AWS per Ruby V3](https://docs.aws.amazon.com/goto/SdkForRubyV3/accessanalyzer-2019-11-01/RdsDbClusterSnapshotConfiguration)

# <span id="page-219-0"></span>RdsDbSnapshotAttributeValue

Il nome e i valori di un attributo snapshot manuale di Amazon RDS DB. Gli attributi manuali di snapshot DB vengono utilizzati per autorizzare altri utenti Account AWS a ripristinare uno snapshot DB manuale.

## Indice

#### **A** Important

Questo tipo di dati è UNION, quindi è possibile specificare solo uno dei seguenti membri quando viene utilizzato o restituito.

#### accountIds

Gli Account AWS ID che hanno accesso allo snapshot manuale di Amazon RDS DB. Se il valore all è specificato, lo snapshot di Amazon RDS DB è pubblico e può essere copiato o ripristinato da tutti. Account AWS

- Se la configurazione è per uno snapshot Amazon RDS DB esistente e non si specifica l'accountIdsingressoRdsDbSnapshotAttributeValue, l'anteprima di accesso utilizza lo snapshot condiviso accountIds esistente.
- Se l'anteprima di accesso riguarda una nuova risorsa e non si specifica l'inputRdsDbSnapshotAttributeValue, l'anteprima di accesso considera lo snapshot senza alcun attributo. accountIds
- Per proporre l'eliminazione di una condivisione esistenteaccount Ids, puoi specificare un elenco vuoto per accountIds in. RdsDbSnapshotAttributeValue

Tipo: matrice di stringhe

Campo obbligatorio: no

## Vedi anche

Per ulteriori informazioni sull'utilizzo di questa API in uno degli SDK AWS specifici della lingua, consulta quanto segue:

• [SDK AWS per C++](https://docs.aws.amazon.com/goto/SdkForCpp/accessanalyzer-2019-11-01/RdsDbSnapshotAttributeValue)

- [SDK AWS per Go](https://docs.aws.amazon.com/goto/SdkForGoV1/accessanalyzer-2019-11-01/RdsDbSnapshotAttributeValue)
- [AWS SDK per Java V2](https://docs.aws.amazon.com/goto/SdkForJavaV2/accessanalyzer-2019-11-01/RdsDbSnapshotAttributeValue)
- [SDK AWS per Ruby V3](https://docs.aws.amazon.com/goto/SdkForRubyV3/accessanalyzer-2019-11-01/RdsDbSnapshotAttributeValue)

# RdsDbSnapshotConfiguration

La configurazione di controllo degli accessi proposta per uno snapshot Amazon RDS DB. Puoi proporre una configurazione per un nuovo snapshot Amazon RDS DB o uno snapshot Amazon RDS DB di tua proprietà specificando la chiave di crittografia opzionale. RdsDbSnapshotAttributeValue AWS KMS [Per ulteriori informazioni, consulta ModifyDB.](https://docs.aws.amazon.com/AmazonRDS/latest/APIReference/API_ModifyDBSnapshotAttribute.html)  **[SnapshotAttribute](https://docs.aws.amazon.com/AmazonRDS/latest/APIReference/API_ModifyDBSnapshotAttribute.html)** 

### Indice

#### attributes

I nomi e i valori degli attributi manuali degli snapshot DB. Gli attributi manuali delle istantanee DB vengono utilizzati per autorizzare altri utenti Account AWS a ripristinare un'istantanea manuale del DB. L'unico valore valido attributeName per la mappa degli attributi è restore.

Tipo: mappa da stringa a [RdsDbSnapshotAttributeValue](#page-219-0) oggetto

Campo obbligatorio: no

#### kmsKeyId

L'identificatore della chiave KMS per uno snapshot Amazon RDS DB crittografato. L'identificativo della chiave KMS è l'ARN della chiave, l'ID chiave, l'ARN dell'alias o il nome dell'alias per la chiave KMS.

- Se la configurazione è per uno snapshot Amazon RDS DB esistente e non si specifica o si specifica una stringa vuota, l'anteprima kmsKeyId di accesso utilizza lo snapshot esistente. kmsKeyId
- Se l'anteprima di accesso riguarda una nuova risorsa e non lo specifichikmsKeyId, l'anteprima di accesso considera lo snapshot come non crittografato.

Tipo: string

Campo obbligatorio: no

### Vedi anche

- [SDK AWS per C++](https://docs.aws.amazon.com/goto/SdkForCpp/accessanalyzer-2019-11-01/RdsDbSnapshotConfiguration)
- [SDK AWS per Go](https://docs.aws.amazon.com/goto/SdkForGoV1/accessanalyzer-2019-11-01/RdsDbSnapshotConfiguration)
- [AWS SDK per Java V2](https://docs.aws.amazon.com/goto/SdkForJavaV2/accessanalyzer-2019-11-01/RdsDbSnapshotConfiguration)
- [SDK AWS per Ruby V3](https://docs.aws.amazon.com/goto/SdkForRubyV3/accessanalyzer-2019-11-01/RdsDbSnapshotConfiguration)

## ReasonSummary

Contiene informazioni sul motivo per cui un controllo di accesso ha avuto esito positivo o negativo.

### Indice

#### description

Una descrizione del motivo alla base del risultato della verifica dell'accesso.

Tipo: string

Campo obbligatorio: no

#### statementId

L'identificatore per la motivazione.

Tipo: string

Campo obbligatorio: no

#### statementIndex

Il numero di indice della dichiarazione del motivo.

Tipo: integer

Campo obbligatorio: no

#### Vedi anche

- [SDK AWS per C++](https://docs.aws.amazon.com/goto/SdkForCpp/accessanalyzer-2019-11-01/ReasonSummary)
- [SDK AWS per Go](https://docs.aws.amazon.com/goto/SdkForGoV1/accessanalyzer-2019-11-01/ReasonSummary)
- [AWS SDK per Java V2](https://docs.aws.amazon.com/goto/SdkForJavaV2/accessanalyzer-2019-11-01/ReasonSummary)
- [SDK AWS per Ruby V3](https://docs.aws.amazon.com/goto/SdkForRubyV3/accessanalyzer-2019-11-01/ReasonSummary)

## <span id="page-224-0"></span>S3AccessPointConfiguration

La configurazione per un punto di accesso Amazon S3 o un punto di accesso multiregionale per il bucket. Puoi proporre fino a 10 punti di accesso o punti di accesso multiregionali per bucket. Se la configurazione dei punti di accesso di Amazon S3 proposta è per un bucket esistente, l'anteprima dell'accesso utilizza la configurazione dei punti di accessi proposta al posto dei punti di accesso esistenti. Per proporre un punto di accesso senza una policy, è possibile fornire una stringa vuota come policy del punto di accesso. Per ulteriori informazioni, consulta [Creazione dei punti di accesso.](https://docs.aws.amazon.com/AmazonS3/latest/dev/creating-access-points.html) Per ulteriori informazioni sui limiti delle policy dei punti di accesso, consultare [Restrizioni e limitazioni](https://docs.aws.amazon.com/AmazonS3/latest/dev/access-points-restrictions-limitations.html)  [dei punti di accesso](https://docs.aws.amazon.com/AmazonS3/latest/dev/access-points-restrictions-limitations.html).

## Indice

accessPointPolicy

La politica del punto di accesso o del punto di accesso multiregionale.

Tipo: string

Campo obbligatorio: no

#### networkOrigin

La proposta Internet e VpcConfiguration da applicare a questo punto di accesso Amazon S3. VpcConfigurationnon si applica ai punti di accesso multiregionali. Se l'anteprima di accesso riguarda una nuova risorsa e nessuna delle due è specificata, l'anteprima di accesso viene utilizzata Internet per l'origine della rete. Se l'anteprima di accesso è per una risorsa esistente e non è specificata nessuna delle due, l'anteprima di accesso utilizza l'origine di rete in uscita.

Tipo: [NetworkOriginConfiguration](#page-207-0) oggetto

Nota: questo oggetto è un'Unione. È possibile specificare o restituire un solo membro di questo oggetto.

Campo obbligatorio: no

#### publicAccessBlock

La S3PublicAccessBlock configurazione proposta da applicare a questo punto di accesso Amazon S3 o punto di accesso multiregionale.

#### Tipo: [S3PublicAccessBlockConfiguration](#page-230-0) oggetto

Campo obbligatorio: no

## Vedi anche

- [SDK AWS per C++](https://docs.aws.amazon.com/goto/SdkForCpp/accessanalyzer-2019-11-01/S3AccessPointConfiguration)
- [SDK AWS per Go](https://docs.aws.amazon.com/goto/SdkForGoV1/accessanalyzer-2019-11-01/S3AccessPointConfiguration)
- [AWS SDK per Java V2](https://docs.aws.amazon.com/goto/SdkForJavaV2/accessanalyzer-2019-11-01/S3AccessPointConfiguration)
- [SDK AWS per Ruby V3](https://docs.aws.amazon.com/goto/SdkForRubyV3/accessanalyzer-2019-11-01/S3AccessPointConfiguration)

## <span id="page-226-0"></span>S3BucketAclGrantConfiguration

Una configurazione di concessione della lista di controllo degli accessi proposta per un bucket Amazon S3. Per ulteriori informazioni, consulta [Come specificare un ACL.](https://docs.aws.amazon.com/AmazonS3/latest/dev/acl-overview.html#setting-acls)

### Indice

#### grantee

Il beneficiario a cui stai assegnando i diritti di accesso.

Tipo: [AclGrantee](#page-148-0) oggetto

Nota: questo oggetto è un'Unione. È possibile specificare o restituire un solo membro di questo oggetto.

Campo obbligatorio: sì

#### permission

Le autorizzazioni concesse.

Tipo: String

```
Valori validi: READ | WRITE | READ_ACP | WRITE_ACP | FULL_CONTROL
```
Campo obbligatorio: sì

### Vedi anche

- [SDK AWS per C++](https://docs.aws.amazon.com/goto/SdkForCpp/accessanalyzer-2019-11-01/S3BucketAclGrantConfiguration)
- [SDK AWS per Go](https://docs.aws.amazon.com/goto/SdkForGoV1/accessanalyzer-2019-11-01/S3BucketAclGrantConfiguration)
- [AWS SDK per Java V2](https://docs.aws.amazon.com/goto/SdkForJavaV2/accessanalyzer-2019-11-01/S3BucketAclGrantConfiguration)
- [SDK AWS per Ruby V3](https://docs.aws.amazon.com/goto/SdkForRubyV3/accessanalyzer-2019-11-01/S3BucketAclGrantConfiguration)

## S3BucketConfiguration

Configurazione proposta per il controllo degli accessi per un bucket Amazon S3. Puoi proporre una configurazione per un nuovo bucket Amazon S3 o un bucket Amazon S3 esistente di tua proprietà specificando la policy del bucket Amazon S3, gli ACL dei bucket, le impostazioni BPA del bucket, i punti di accesso Amazon S3 e i punti di accesso multiregionali collegati al bucket. Se la configurazione è per un bucket Amazon S3 esistente e non specifichi la policy del bucket Amazon S3, l'anteprima di accesso utilizza la policy esistente allegata al bucket. Se l'anteprima di accesso riguarda una nuova risorsa e non si specifica la policy del bucket di Amazon S3, l'anteprima di accesso presuppone un bucket senza policy. Per proporre l'eliminazione di una policy del bucket esistente, è possibile specificare una stringa vuota. [Per ulteriori informazioni sui limiti delle bucket](https://docs.aws.amazon.com/AmazonS3/latest/dev/example-bucket-policies.html)  [policy, consulta Bucket Policy Examples.](https://docs.aws.amazon.com/AmazonS3/latest/dev/example-bucket-policies.html)

## Indice

#### accessPoints

La configurazione dei punti di accesso Amazon S3 o dei punti di accesso multiregionali per il bucket. Puoi proporre fino a 10 nuovi punti di accesso per bucket.

Tipo: mappa da stringa a [S3AccessPointConfiguration](#page-224-0) oggetto

Modello di chiave:arn:[^:]\*:s3:[^:]\*:[^:]\*:accesspoint/.\*

Campo obbligatorio: no

#### bucketAclGrants

L'elenco proposto di sovvenzioni ACL per il bucket Amazon S3. Puoi proporre fino a 100 sovvenzioni ACL per bucket. Se la configurazione di concessione proposta è per un bucket esistente, l'anteprima dell'accesso utilizza l'elenco proposto di configurazioni di concessioni al posto delle concessioni esistenti. In caso contrario, utilizzerà le concessioni esistenti per il bucket.

Tipo: matrice di oggetti [S3BucketAclGrantConfiguration](#page-226-0)

Campo obbligatorio: no

**bucketPolicy** 

La policy sui bucket proposta per il bucket Amazon S3.

Tipo: string

Campo obbligatorio: no

bucketPublicAccessBlock

La configurazione di accesso pubblico a blocchi proposta per il bucket Amazon S3.

Tipo: [S3PublicAccessBlockConfiguration](#page-230-0) oggetto

Campo obbligatorio: no

## Vedi anche

- [SDK AWS per C++](https://docs.aws.amazon.com/goto/SdkForCpp/accessanalyzer-2019-11-01/S3BucketConfiguration)
- [SDK AWS per Go](https://docs.aws.amazon.com/goto/SdkForGoV1/accessanalyzer-2019-11-01/S3BucketConfiguration)
- [AWS SDK per Java V2](https://docs.aws.amazon.com/goto/SdkForJavaV2/accessanalyzer-2019-11-01/S3BucketConfiguration)
- [SDK AWS per Ruby V3](https://docs.aws.amazon.com/goto/SdkForRubyV3/accessanalyzer-2019-11-01/S3BucketConfiguration)

# S3ExpressDirectoryBucketConfiguration

Configurazione proposta per il controllo degli accessi per un bucket di directory Amazon S3. Puoi proporre una configurazione per un nuovo bucket di directory Amazon S3 o un bucket di directory Amazon S3 esistente di tua proprietà specificando la policy del bucket Amazon S3. Se la configurazione è per un bucket di directory Amazon S3 esistente e non specifichi la policy del bucket Amazon S3, l'anteprima di accesso utilizza la policy esistente allegata al bucket di directory. Se l'anteprima di accesso riguarda una nuova risorsa e non specifichi la policy del bucket di Amazon S3, l'anteprima di accesso presuppone un bucket di directory senza policy. Per proporre l'eliminazione di una policy del bucket esistente, è possibile specificare una stringa vuota. Per ulteriori informazioni sulle policy dei bucket di directory di Amazon S3, consulta [Esempi di policy dei bucket di directory per](https://docs.aws.amazon.com/AmazonS3/latest/userguide/s3-express-security-iam-example-bucket-policies.html)  [S3 Express One](https://docs.aws.amazon.com/AmazonS3/latest/userguide/s3-express-security-iam-example-bucket-policies.html) Zone.

## Indice

#### **bucketPolicy**

La policy sui bucket proposta per il bucket di directory Amazon S3.

Tipo: string

Campo obbligatorio: no

## Vedi anche

- [SDK AWS per C++](https://docs.aws.amazon.com/goto/SdkForCpp/accessanalyzer-2019-11-01/S3ExpressDirectoryBucketConfiguration)
- [SDK AWS per Go](https://docs.aws.amazon.com/goto/SdkForGoV1/accessanalyzer-2019-11-01/S3ExpressDirectoryBucketConfiguration)
- [AWS SDK per Java V2](https://docs.aws.amazon.com/goto/SdkForJavaV2/accessanalyzer-2019-11-01/S3ExpressDirectoryBucketConfiguration)
- [SDK AWS per Ruby V3](https://docs.aws.amazon.com/goto/SdkForRubyV3/accessanalyzer-2019-11-01/S3ExpressDirectoryBucketConfiguration)

## <span id="page-230-0"></span>S3PublicAccessBlockConfiguration

La PublicAccessBlock configurazione da applicare a questo bucket Amazon S3. Se la configurazione proposta è per un bucket Amazon S3 esistente e la configurazione non è specificata, l'anteprima di accesso utilizza l'impostazione esistente. Se la configurazione proposta è per un nuovo bucket e la configurazione non è specificata, viene utilizzata l'anteprima di accesso. false Se la configurazione proposta riguarda un nuovo punto di accesso o un punto di accesso multiregionale e la configurazione BPA del punto di accesso non è specificata, viene utilizzata l'anteprima di accesso. true Per ulteriori informazioni, vedere. [PublicAccessBlockConfiguration](https://docs.aws.amazon.com/AWSCloudFormation/latest/UserGuide/aws-properties-s3-bucket-publicaccessblockconfiguration.html)

### Indice

#### ignorePublicAcls

Specifica se Amazon S3 deve ignorare le liste di controllo accessi pubbliche per questo bucket e gli oggetti in questo bucket.

Tipo: Booleano

Campo obbligatorio: sì

restrictPublicBuckets

Specifica se Amazon S3 deve limitare le policy bucket pubbliche per questo bucket.

Tipo: Booleano

Campo obbligatorio: sì

## Vedi anche

- [SDK AWS per C++](https://docs.aws.amazon.com/goto/SdkForCpp/accessanalyzer-2019-11-01/S3PublicAccessBlockConfiguration)
- [SDK AWS per Go](https://docs.aws.amazon.com/goto/SdkForGoV1/accessanalyzer-2019-11-01/S3PublicAccessBlockConfiguration)
- [AWS SDK per Java V2](https://docs.aws.amazon.com/goto/SdkForJavaV2/accessanalyzer-2019-11-01/S3PublicAccessBlockConfiguration)
- [SDK AWS per Ruby V3](https://docs.aws.amazon.com/goto/SdkForRubyV3/accessanalyzer-2019-11-01/S3PublicAccessBlockConfiguration)

## SecretsManagerSecretConfiguration

La configurazione per un segreto di Secrets Manager. Per ulteriori informazioni, vedere [CreateSecret.](https://docs.aws.amazon.com/secretsmanager/latest/apireference/API_CreateSecret.html)

Puoi proporre una configurazione per un nuovo segreto o per un segreto esistente di tua proprietà specificando la politica segreta e la chiave di AWS KMS crittografia opzionale. Se la configurazione riguarda un segreto esistente e non si specifica la policy segreta, l'anteprima di accesso utilizza la politica esistente per il segreto. Se l'anteprima di accesso riguarda una nuova risorsa e non specifichi la policy, l'anteprima di accesso presuppone un segreto senza policy. Per proporre l'eliminazione di una policy esistente, puoi specificare una stringa vuota. Se la configurazione proposta riguarda un nuovo segreto e non si specifica l'ID della chiave KMS, l'anteprima di accesso utilizza la chiave AWS aws/secretsmanager gestita. Se si specifica una stringa vuota per l'ID della chiave KMS, l'anteprima di accesso utilizza la chiave AWS gestita di. Account AWS Per ulteriori informazioni sui limiti delle policy segrete, consulta [Quotas](https://docs.aws.amazon.com/secretsmanager/latest/userguide/reference_limits.html) for. AWS Secrets Manager .

### Indice

#### kmsKeyId

L'ARN, l'ID della chiave o l'alias proposti della chiave KMS.

Tipo: string

Campo obbligatorio: no

secretPolicy

La politica delle risorse proposta che definisce chi può accedere o gestire il segreto.

Tipo: string

Campo obbligatorio: no

### Vedi anche

- [SDK AWS per C++](https://docs.aws.amazon.com/goto/SdkForCpp/accessanalyzer-2019-11-01/SecretsManagerSecretConfiguration)
- [SDK AWS per Go](https://docs.aws.amazon.com/goto/SdkForGoV1/accessanalyzer-2019-11-01/SecretsManagerSecretConfiguration)
- [AWS SDK per Java V2](https://docs.aws.amazon.com/goto/SdkForJavaV2/accessanalyzer-2019-11-01/SecretsManagerSecretConfiguration)
- [SDK AWS per Ruby V3](https://docs.aws.amazon.com/goto/SdkForRubyV3/accessanalyzer-2019-11-01/SecretsManagerSecretConfiguration)

## **SnsTopicConfiguration**

La configurazione proposta per il controllo degli accessi per un argomento di Amazon SNS. Puoi proporre una configurazione per un nuovo argomento Amazon SNS o un argomento Amazon SNS esistente di tua proprietà specificando la policy. Se la configurazione riguarda un argomento Amazon SNS esistente e non specifichi la policy di Amazon SNS, l'anteprima di accesso utilizza la politica Amazon SNS esistente per l'argomento. Se l'anteprima di accesso riguarda una nuova risorsa e non specifichi la policy, l'anteprima di accesso presuppone un argomento di Amazon SNS senza policy. Per proporre l'eliminazione di una policy tematica di Amazon SNS esistente, puoi specificare una stringa vuota per la policy di Amazon SNS. [Per ulteriori informazioni, consulta l'argomento.](https://docs.aws.amazon.com/sns/latest/api/API_Topic.html)

### Indice

#### topicPolicy

Il testo della policy JSON che definisce chi può accedere a un argomento di Amazon SNS. Per ulteriori informazioni, consulta [Casi di esempio per il controllo degli accessi di Amazon SNS](https://docs.aws.amazon.com/sns/latest/dg/sns-access-policy-use-cases.html) nella Amazon SNS Developer Guide.

Tipo: String

Limitazioni di lunghezza: lunghezza minima di 0. Lunghezza massima di 30720.

Campo obbligatorio: no

### Vedi anche

- [SDK AWS per C++](https://docs.aws.amazon.com/goto/SdkForCpp/accessanalyzer-2019-11-01/SnsTopicConfiguration)
- [SDK AWS per Go](https://docs.aws.amazon.com/goto/SdkForGoV1/accessanalyzer-2019-11-01/SnsTopicConfiguration)
- [AWS SDK per Java V2](https://docs.aws.amazon.com/goto/SdkForJavaV2/accessanalyzer-2019-11-01/SnsTopicConfiguration)
- [SDK AWS per Ruby V3](https://docs.aws.amazon.com/goto/SdkForRubyV3/accessanalyzer-2019-11-01/SnsTopicConfiguration)

# **SortCriteria**

I criteri utilizzati per l'ordinamento.

## Indice

attributeName

Il nome dell'attributo in base al quale eseguire l'ordinamento.

Tipo: string

Campo obbligatorio: no

#### orderBy

Il criterio di ordinamento, crescente o decrescente.

Tipo: String

Valori validi: ASC | DESC

Campo obbligatorio: no

## Vedi anche

- [SDK AWS per C++](https://docs.aws.amazon.com/goto/SdkForCpp/accessanalyzer-2019-11-01/SortCriteria)
- [SDK AWS per Go](https://docs.aws.amazon.com/goto/SdkForGoV1/accessanalyzer-2019-11-01/SortCriteria)
- [AWS SDK per Java V2](https://docs.aws.amazon.com/goto/SdkForJavaV2/accessanalyzer-2019-11-01/SortCriteria)
- [SDK AWS per Ruby V3](https://docs.aws.amazon.com/goto/SdkForRubyV3/accessanalyzer-2019-11-01/SortCriteria)

# Span

Un periodo di una politica. L'intervallo è costituito da una posizione iniziale (inclusa) e una posizione finale (esclusiva).

## Indice

#### end

La posizione finale dell'intervallo (esclusiva).

Tipo: [Position](#page-214-0) oggetto

Campo obbligatorio: sì

#### start

La posizione iniziale dell'intervallo (inclusa).

Tipo: [Position](#page-214-0) oggetto

Campo obbligatorio: sì

## Vedi anche

- [SDK AWS per C++](https://docs.aws.amazon.com/goto/SdkForCpp/accessanalyzer-2019-11-01/Span)
- [SDK AWS per Go](https://docs.aws.amazon.com/goto/SdkForGoV1/accessanalyzer-2019-11-01/Span)
- [AWS SDK per Java V2](https://docs.aws.amazon.com/goto/SdkForJavaV2/accessanalyzer-2019-11-01/Span)
- [SDK AWS per Ruby V3](https://docs.aws.amazon.com/goto/SdkForRubyV3/accessanalyzer-2019-11-01/Span)

## **SqsQueueConfiguration**

La configurazione di controllo degli accessi proposta per una coda Amazon SQS. Puoi proporre una configurazione per una nuova coda Amazon SQS o una coda Amazon SQS esistente di tua proprietà specificando la policy di Amazon SQS. Se la configurazione è per una coda Amazon SQS esistente e non specifichi la policy di Amazon SQS, l'anteprima di accesso utilizza la policy Amazon SQS esistente per la coda. Se l'anteprima di accesso riguarda una nuova risorsa e non specifichi la policy, l'anteprima di accesso presuppone una coda Amazon SQS senza policy. Per proporre l'eliminazione di una policy di coda Amazon SQS esistente, è possibile specificare una stringa vuota per la policy di Amazon SQS. Per ulteriori informazioni sui limiti delle policy di Amazon SQS, consulta [Quote relative](https://docs.aws.amazon.com/AWSSimpleQueueService/latest/SQSDeveloperGuide/quotas-policies.html) [alle](https://docs.aws.amazon.com/AWSSimpleQueueService/latest/SQSDeveloperGuide/quotas-policies.html) politiche.

### Indice

#### queuePolicy

La politica delle risorse proposta per la coda Amazon SQS.

Tipo: string

Campo obbligatorio: no

### Vedi anche

- [SDK AWS per C++](https://docs.aws.amazon.com/goto/SdkForCpp/accessanalyzer-2019-11-01/SqsQueueConfiguration)
- [SDK AWS per Go](https://docs.aws.amazon.com/goto/SdkForGoV1/accessanalyzer-2019-11-01/SqsQueueConfiguration)
- [AWS SDK per Java V2](https://docs.aws.amazon.com/goto/SdkForJavaV2/accessanalyzer-2019-11-01/SqsQueueConfiguration)
- [SDK AWS per Ruby V3](https://docs.aws.amazon.com/goto/SdkForRubyV3/accessanalyzer-2019-11-01/SqsQueueConfiguration)

## **StatusReason**

Fornisce ulteriori dettagli sullo stato corrente dell'analizzatore. Ad esempio, se la creazione dell'analizzatore non riesce, viene restituito uno Failed stato. Per un analizzatore con organizzazione come tipo, questo errore può essere dovuto a un problema relativo alla creazione dei ruoli collegati ai servizi richiesti negli account dei membri dell'organizzazione. AWS

### Indice

code

Il codice motivo dello stato corrente dell'analizzatore.

Tipo: String

```
Valori validi: AWS_SERVICE_ACCESS_DISABLED | 
DELEGATED_ADMINISTRATOR_DEREGISTERED | ORGANIZATION_DELETED | 
SERVICE_LINKED_ROLE_CREATION_FAILED
```
Campo obbligatorio: sì

## Vedi anche

- [SDK AWS per C++](https://docs.aws.amazon.com/goto/SdkForCpp/accessanalyzer-2019-11-01/StatusReason)
- [SDK AWS per Go](https://docs.aws.amazon.com/goto/SdkForGoV1/accessanalyzer-2019-11-01/StatusReason)
- [AWS SDK per Java V2](https://docs.aws.amazon.com/goto/SdkForJavaV2/accessanalyzer-2019-11-01/StatusReason)
- [SDK AWS per Ruby V3](https://docs.aws.amazon.com/goto/SdkForRubyV3/accessanalyzer-2019-11-01/StatusReason)

# **Substring**

Un riferimento a una sottostringa di una stringa letterale in un documento JSON.

## Indice

#### length

La lunghezza della sottostringa.

Tipo: integer

Campo obbligatorio: sì

#### start

L'indice iniziale della sottostringa, a partire da 0.

Tipo: integer

Campo obbligatorio: sì

## Vedi anche

- [SDK AWS per C++](https://docs.aws.amazon.com/goto/SdkForCpp/accessanalyzer-2019-11-01/Substring)
- [SDK AWS per Go](https://docs.aws.amazon.com/goto/SdkForGoV1/accessanalyzer-2019-11-01/Substring)
- [AWS SDK per Java V2](https://docs.aws.amazon.com/goto/SdkForJavaV2/accessanalyzer-2019-11-01/Substring)
- [SDK AWS per Ruby V3](https://docs.aws.amazon.com/goto/SdkForRubyV3/accessanalyzer-2019-11-01/Substring)

# **Trail**

Contiene dettagli sul CloudTrail percorso analizzato per generare una policy.

## Indice

#### cloudTrailArn

Speciifica l'ARN del percorso. Il formato di un trail ARN è. arn:aws:cloudtrail:useast-2:123456789012:trail/MyTrail

Tipo: stringa

Modello: arn:[^:]\*:cloudtrail:[^:]\*:[^:]\*:trail/.{1,576}

Campo obbligatorio: sì

#### allRegions

I valori possibili sono true o false. Se impostato sutrue, IAM Access Analyzer recupera CloudTrail i dati da tutte le regioni per analizzarli e generare una policy.

Tipo: Booleano

Campo obbligatorio: no

#### regions

Un elenco di regioni da cui ottenere CloudTrail dati e analizzarli per generare una policy.

Tipo: matrice di stringhe

Campo obbligatorio: no

## Vedi anche

- [SDK AWS per C++](https://docs.aws.amazon.com/goto/SdkForCpp/accessanalyzer-2019-11-01/Trail)
- [SDK AWS per Go](https://docs.aws.amazon.com/goto/SdkForGoV1/accessanalyzer-2019-11-01/Trail)
- [AWS SDK per Java V2](https://docs.aws.amazon.com/goto/SdkForJavaV2/accessanalyzer-2019-11-01/Trail)

• [SDK AWS per Ruby V3](https://docs.aws.amazon.com/goto/SdkForRubyV3/accessanalyzer-2019-11-01/Trail)

# **TrailProperties**

Contiene dettagli sul CloudTrail percorso analizzato per generare una policy.

### Indice

cloudTrailArn

Speciifica l'ARN del percorso. Il formato di un trail ARN è. arn:aws:cloudtrail:useast-2:123456789012:trail/MyTrail

Tipo: stringa

Modello: arn:[^:]\*:cloudtrail:[^:]\*:[^:]\*:trail/.{1,576}

Campo obbligatorio: sì

#### allRegions

I valori possibili sono true o false. Se impostato sutrue, IAM Access Analyzer recupera CloudTrail i dati da tutte le regioni per analizzarli e generare una policy.

Tipo: Booleano

Campo obbligatorio: no

#### regions

Un elenco di regioni da cui ottenere CloudTrail dati e analizzarli per generare una policy.

Tipo: matrice di stringhe

Campo obbligatorio: no

#### Vedi anche

- [SDK AWS per C++](https://docs.aws.amazon.com/goto/SdkForCpp/accessanalyzer-2019-11-01/TrailProperties)
- [SDK AWS per Go](https://docs.aws.amazon.com/goto/SdkForGoV1/accessanalyzer-2019-11-01/TrailProperties)
- [AWS SDK per Java V2](https://docs.aws.amazon.com/goto/SdkForJavaV2/accessanalyzer-2019-11-01/TrailProperties)

• [SDK AWS per Ruby V3](https://docs.aws.amazon.com/goto/SdkForRubyV3/accessanalyzer-2019-11-01/TrailProperties)

# UnusedAccessConfiguration

Contiene informazioni su un analizzatore di accessi non utilizzato.

## Indice

#### unusedAccessAge

L'età di accesso specificata, in giorni, per la quale generare i risultati degli accessi non utilizzati. Ad esempio, se specifichi 90 giorni, l'analizzatore genererà i risultati per le entità IAM all'interno degli account dell'organizzazione selezionata per qualsiasi accesso che non sia stato utilizzato negli ultimi 90 giorni o più dall'ultima scansione dell'analizzatore. Puoi scegliere un valore compreso tra 1 e 180 giorni.

Tipo: integer

Campo obbligatorio: no

## Vedi anche

- [SDK AWS per C++](https://docs.aws.amazon.com/goto/SdkForCpp/accessanalyzer-2019-11-01/UnusedAccessConfiguration)
- [SDK AWS per Go](https://docs.aws.amazon.com/goto/SdkForGoV1/accessanalyzer-2019-11-01/UnusedAccessConfiguration)
- [AWS SDK per Java V2](https://docs.aws.amazon.com/goto/SdkForJavaV2/accessanalyzer-2019-11-01/UnusedAccessConfiguration)
- [SDK AWS per Ruby V3](https://docs.aws.amazon.com/goto/SdkForRubyV3/accessanalyzer-2019-11-01/UnusedAccessConfiguration)

## <span id="page-244-0"></span>UnusedAction

Contiene informazioni su un risultato di accesso non utilizzato per un'azione. IAM Access Analyzer addebita i costi per l'analisi degli accessi inutilizzati in base al numero di ruoli e utenti IAM analizzati ogni mese. Per maggiori dettagli sui prezzi, consulta i [prezzi di IAM Access Analyzer.](https://aws.amazon.com/iam/access-analyzer/pricing)

## Indice

#### action

L'azione per la quale è stato generato il risultato di accesso non utilizzato.

Tipo: String

Campo obbligatorio: sì

#### lastAccessed

L'ora in cui è stato effettuato l'ultimo accesso all'azione.

Tipo: Timestamp

Campo obbligatorio: no

### Vedi anche

- [SDK AWS per C++](https://docs.aws.amazon.com/goto/SdkForCpp/accessanalyzer-2019-11-01/UnusedAction)
- [SDK AWS per Go](https://docs.aws.amazon.com/goto/SdkForGoV1/accessanalyzer-2019-11-01/UnusedAction)
- [AWS SDK per Java V2](https://docs.aws.amazon.com/goto/SdkForJavaV2/accessanalyzer-2019-11-01/UnusedAction)
- [SDK AWS per Ruby V3](https://docs.aws.amazon.com/goto/SdkForRubyV3/accessanalyzer-2019-11-01/UnusedAction)

## UnusedIamRoleDetails

Contiene informazioni su una ricerca di accesso non utilizzata per un ruolo IAM. IAM Access Analyzer addebita i costi per l'analisi degli accessi inutilizzati in base al numero di ruoli e utenti IAM analizzati ogni mese. Per maggiori dettagli sui prezzi, consulta i [prezzi di IAM Access Analyzer.](https://aws.amazon.com/iam/access-analyzer/pricing)

## Indice

#### **lastAccessed**

L'ora in cui è stato effettuato l'ultimo accesso al ruolo.

Tipo: Timestamp

Campo obbligatorio: no

### Vedi anche

- [SDK AWS per C++](https://docs.aws.amazon.com/goto/SdkForCpp/accessanalyzer-2019-11-01/UnusedIamRoleDetails)
- [SDK AWS per Go](https://docs.aws.amazon.com/goto/SdkForGoV1/accessanalyzer-2019-11-01/UnusedIamRoleDetails)
- [AWS SDK per Java V2](https://docs.aws.amazon.com/goto/SdkForJavaV2/accessanalyzer-2019-11-01/UnusedIamRoleDetails)
- [SDK AWS per Ruby V3](https://docs.aws.amazon.com/goto/SdkForRubyV3/accessanalyzer-2019-11-01/UnusedIamRoleDetails)

# UnusedIamUserAccessKeyDetails

Contiene informazioni su un risultato di accesso non utilizzato per una chiave di accesso utente IAM. IAM Access Analyzer addebita i costi per l'analisi degli accessi inutilizzati in base al numero di ruoli e utenti IAM analizzati ogni mese. Per maggiori dettagli sui prezzi, consulta i [prezzi di IAM Access](https://aws.amazon.com/iam/access-analyzer/pricing) [Analyzer.](https://aws.amazon.com/iam/access-analyzer/pricing)

#### Indice

#### accessKeyId

L'ID della chiave di accesso per la quale è stato generato il risultato di accesso non utilizzato.

Tipo: String

Campo obbligatorio: sì

lastAccessed

L'ora in cui è stato effettuato l'ultimo accesso alla chiave di accesso.

Tipo: Timestamp

Campo obbligatorio: no

## Vedi anche

- [SDK AWS per C++](https://docs.aws.amazon.com/goto/SdkForCpp/accessanalyzer-2019-11-01/UnusedIamUserAccessKeyDetails)
- [SDK AWS per Go](https://docs.aws.amazon.com/goto/SdkForGoV1/accessanalyzer-2019-11-01/UnusedIamUserAccessKeyDetails)
- [AWS SDK per Java V2](https://docs.aws.amazon.com/goto/SdkForJavaV2/accessanalyzer-2019-11-01/UnusedIamUserAccessKeyDetails)
- [SDK AWS per Ruby V3](https://docs.aws.amazon.com/goto/SdkForRubyV3/accessanalyzer-2019-11-01/UnusedIamUserAccessKeyDetails)

## UnusedIamUserPasswordDetails

Contiene informazioni su una ricerca di accesso non utilizzata per una password utente IAM. IAM Access Analyzer addebita i costi per l'analisi degli accessi inutilizzati in base al numero di ruoli e utenti IAM analizzati ogni mese. Per maggiori dettagli sui prezzi, consulta i [prezzi di IAM Access](https://aws.amazon.com/iam/access-analyzer/pricing) [Analyzer.](https://aws.amazon.com/iam/access-analyzer/pricing)

### Indice

#### **lastAccessed**

L'ora in cui è stato effettuato l'ultimo accesso alla password.

Tipo: Timestamp

Campo obbligatorio: no

## Vedi anche

- [SDK AWS per C++](https://docs.aws.amazon.com/goto/SdkForCpp/accessanalyzer-2019-11-01/UnusedIamUserPasswordDetails)
- [SDK AWS per Go](https://docs.aws.amazon.com/goto/SdkForGoV1/accessanalyzer-2019-11-01/UnusedIamUserPasswordDetails)
- [AWS SDK per Java V2](https://docs.aws.amazon.com/goto/SdkForJavaV2/accessanalyzer-2019-11-01/UnusedIamUserPasswordDetails)
- [SDK AWS per Ruby V3](https://docs.aws.amazon.com/goto/SdkForRubyV3/accessanalyzer-2019-11-01/UnusedIamUserPasswordDetails)

## UnusedPermissionDetails

Contiene informazioni su una ricerca di accesso non utilizzata per un'autorizzazione. IAM Access Analyzer addebita i costi per l'analisi degli accessi inutilizzati in base al numero di ruoli e utenti IAM analizzati ogni mese. Per maggiori dettagli sui prezzi, consulta i [prezzi di IAM Access Analyzer](https://aws.amazon.com/iam/access-analyzer/pricing).

## Indice

#### serviceNamespace

Lo spazio dei nomi del AWS servizio che contiene le azioni non utilizzate.

Tipo: String

Campo obbligatorio: sì

#### actions

Un elenco di azioni non utilizzate per le quali è stato generato il risultato di accesso non utilizzato.

Tipo: matrice di oggetti [UnusedAction](#page-244-0)

Campo obbligatorio: no

#### lastAccessed

L'ora dell'ultimo accesso all'autorizzazione.

Tipo: Timestamp

Campo obbligatorio: no

### Vedi anche

- [SDK AWS per C++](https://docs.aws.amazon.com/goto/SdkForCpp/accessanalyzer-2019-11-01/UnusedPermissionDetails)
- [SDK AWS per Go](https://docs.aws.amazon.com/goto/SdkForGoV1/accessanalyzer-2019-11-01/UnusedPermissionDetails)
- [AWS SDK per Java V2](https://docs.aws.amazon.com/goto/SdkForJavaV2/accessanalyzer-2019-11-01/UnusedPermissionDetails)
- [SDK AWS per Ruby V3](https://docs.aws.amazon.com/goto/SdkForRubyV3/accessanalyzer-2019-11-01/UnusedPermissionDetails)

# ValidatePolicyFinding

Una scoperta in una politica. Ogni risultato è una raccomandazione attuabile che può essere utilizzata per migliorare la politica.

### Indice

findingDetails

Un messaggio localizzato che spiega la scoperta e fornisce indicazioni su come affrontarla.

Tipo: String

Campo obbligatorio: sì

#### findingType

L'impatto della scoperta.

Gli avvisi di sicurezza segnalano quando la politica consente un accesso che consideriamo eccessivamente permissivo.

Gli errori vengono segnalati quando una parte della politica non è funzionante.

Gli avvisi segnalano problemi non relativi alla sicurezza quando una politica non è conforme alle migliori pratiche di redazione delle politiche.

I suggerimenti raccomandano miglioramenti stilistici della politica che non influiscano sull'accesso.

Tipo: String

Valori validi: ERROR | SECURITY\_WARNING | SUGGESTION | WARNING

Campo obbligatorio: sì

#### issueCode

Il codice di problema fornisce un identificatore del problema associato a questo risultato.

Tipo: String

Campo obbligatorio: sì

#### learnMoreLink

Un collegamento alla documentazione aggiuntiva sul tipo di risultato.

Tipo: String

Campo obbligatorio: sì

#### locations

L'elenco delle località nel documento politico correlate alla scoperta. Il codice di emissione fornisce un riepilogo di un problema identificato dalla scoperta.

Tipo: matrice di oggetti [Location](#page-206-0)

Campo obbligatorio: sì

### Vedi anche

- [SDK AWS per C++](https://docs.aws.amazon.com/goto/SdkForCpp/accessanalyzer-2019-11-01/ValidatePolicyFinding)
- [SDK AWS per Go](https://docs.aws.amazon.com/goto/SdkForGoV1/accessanalyzer-2019-11-01/ValidatePolicyFinding)
- [AWS SDK per Java V2](https://docs.aws.amazon.com/goto/SdkForJavaV2/accessanalyzer-2019-11-01/ValidatePolicyFinding)
- [SDK AWS per Ruby V3](https://docs.aws.amazon.com/goto/SdkForRubyV3/accessanalyzer-2019-11-01/ValidatePolicyFinding)
# ValidationExceptionField

Contiene informazioni su un'eccezione di convalida.

# Indice

## message

Un messaggio sull'eccezione di convalida.

Tipo: String

Campo obbligatorio: sì

### name

Il nome dell'eccezione di convalida.

Tipo: String

Campo obbligatorio: sì

# Vedi anche

Per ulteriori informazioni sull'utilizzo di questa API in uno degli SDK AWS specifici della lingua, consulta quanto segue:

- [SDK AWS per C++](https://docs.aws.amazon.com/goto/SdkForCpp/accessanalyzer-2019-11-01/ValidationExceptionField)
- [SDK AWS per Go](https://docs.aws.amazon.com/goto/SdkForGoV1/accessanalyzer-2019-11-01/ValidationExceptionField)
- [AWS SDK per Java V2](https://docs.aws.amazon.com/goto/SdkForJavaV2/accessanalyzer-2019-11-01/ValidationExceptionField)
- [SDK AWS per Ruby V3](https://docs.aws.amazon.com/goto/SdkForRubyV3/accessanalyzer-2019-11-01/ValidationExceptionField)

# VpcConfiguration

La configurazione del cloud privato virtuale (VPC) proposta per il punto di accesso Amazon S3. La configurazione VPC non si applica ai punti di accesso multiregionali. Per ulteriori informazioni, vedere. [VpcConfiguration](https://docs.aws.amazon.com/AmazonS3/latest/API/API_control_VpcConfiguration.html)

# Indice

# vpcId

Se viene specificato questo campo, questo punto di accesso consentirà solo le connessioni dall'ID VPC specificato.

Tipo: stringa

```
Modello: vpc-([0-9a-f]){8}(([0-9a-f]){9})?
```
Campo obbligatorio: sì

# Vedi anche

Per ulteriori informazioni sull'utilizzo di questa API in uno degli SDK AWS specifici della lingua, consulta quanto segue:

- [SDK AWS per C++](https://docs.aws.amazon.com/goto/SdkForCpp/accessanalyzer-2019-11-01/VpcConfiguration)
- [SDK AWS per Go](https://docs.aws.amazon.com/goto/SdkForGoV1/accessanalyzer-2019-11-01/VpcConfiguration)
- [AWS SDK per Java V2](https://docs.aws.amazon.com/goto/SdkForJavaV2/accessanalyzer-2019-11-01/VpcConfiguration)
- [SDK AWS per Ruby V3](https://docs.aws.amazon.com/goto/SdkForRubyV3/accessanalyzer-2019-11-01/VpcConfiguration)

# Parametri comuni

L'elenco seguente contiene i parametri utilizzati da tutte le azioni per firmare le richieste di Signature Version 4 con una stringa di query. Qualsiasi parametro specifico di un'operazione è riportato nell'argomento relativo all'operazione. Per ulteriori informazioni sull'utilizzo di Signature Version 4, consulta la pagina [Firma delle richieste API AWS](https://docs.aws.amazon.com/IAM/latest/UserGuide/reference_aws-signing.html) nella Guida per l'utente di IAM.

Action

azione da eseguire.

Tipo: stringa

Campo obbligatorio: sì

Version

Versione dell'API per cui è scritta la richiesta, espressa nel formato AAAA-MM-GG.

Tipo: stringa

Campo obbligatorio: sì

### X-Amz-Algorithm

Algoritmo hash utilizzato per creare la firma della richiesta.

Condition: specifica questo parametro quando includi le informazioni di autenticazione in una stringa di query anziché nell'intestazione di autorizzazione HTTP.

Tipo: stringa

Valori validi: AWS4-HMAC-SHA256

Obbligatorio: condizionale

## X-Amz-Credential

Il valore dell'ambito delle credenziali, che è una stringa che include la chiave di accesso, la data, la regione di destinazione, il servizio richiesto e una stringa di terminazione ("aws4\_request"). Il valore viene espresso nel seguente formato: chiave\_accesso/AAAAMMGG/regione/servizio/ aws4\_request.

Per ulteriori informazioni, consulta la pagina [Creazione di una richiesta API AWS firmata](https://docs.aws.amazon.com/IAM/latest/UserGuide/create-signed-request.html) nella Guida per l'utente di IAM.

Condition: specifica questo parametro quando includi le informazioni di autenticazione in una stringa di query anziché nell'intestazione di autorizzazione HTTP.

Tipo: stringa

Obbligatorio: condizionale

## X-Amz-Date

La data utilizzata per creare la firma. Il formato deve essere il formato di base ISO 8601 (YYYYMMDD'T'HHMMSS'Z'). Ad esempio, la seguente combinazione data/ora è un valore X-Amz-Date valido: 20120325T120000Z.

Condition: X-Amz-Date è facoltativo per tutte le richieste; può essere utilizzato per sovrascrivere la data utilizzata per firmare le richieste. Se l'intestazione Date è specificata nel formato base ISO 8601, X-Amz-Date non è richiesto. Quando utilizzi X-Amz-Date, sostituisce sempre il valore dell'intestazione Date. Per ulteriori informazioni, consulta la pagina [Elementi di una firma di](https://docs.aws.amazon.com/IAM/latest/UserGuide/signing-elements.html)  [richiesta API AWS](https://docs.aws.amazon.com/IAM/latest/UserGuide/signing-elements.html) nella Guida per l'utente di IAM.

Tipo: stringa

Obbligatorio: condizionale

## X-Amz-Security-Token

Il token di sicurezza provvisorio ottenuto tramite una chiamata ad AWS Security Token Service (AWS STS). Per un elenco di servizi che supportano le credenziali di sicurezza temporanee da AWS STS, consulta la pagina [Servizi AWS che funzionano con IAM](https://docs.aws.amazon.com/IAM/latest/UserGuide/reference_aws-services-that-work-with-iam.html) nella Guida per l'utente di IAM.

Condizione: se utilizzi le credenziali di sicurezza temporanee fornite da AWS STS, devi includere il token di sicurezza.

Tipo: stringa

Obbligatorio: condizionale

### X-Amz-Signature

Specifica la firma con codifica esadecimale calcolata dalla stringa da firmare e dalla chiave di firma derivata.

Condition: specifica questo parametro quando includi le informazioni di autenticazione in una stringa di query anziché nell'intestazione di autorizzazione HTTP.

Tipo: stringa

Obbligatorio: condizionale

### X-Amz-SignedHeaders

Specifica tutte le intestazioni HTTP incluse come parte della richiesta canonica. Per ulteriori informazioni sulla specifica delle intestazioni firmate, consulta la pagina [Creazione di una richiesta](https://docs.aws.amazon.com/IAM/latest/UserGuide/create-signed-request.html)  [API AWS firmata](https://docs.aws.amazon.com/IAM/latest/UserGuide/create-signed-request.html) nella Guida per l'utente di IAM.

Condition: specifica questo parametro quando includi le informazioni di autenticazione in una stringa di query anziché nell'intestazione di autorizzazione HTTP.

Tipo: stringa

Obbligatorio: condizionale

# Errori comuni

In questa sezione sono riportati gli errori comuni delle azioni API per tutti i servizi AWS. Per gli errori specifici di un'azione API per questo servizio, consulta l'argomento per quell'azione API.

### AccessDeniedException

Non disponi dell'autorizzazione di accesso sufficiente per eseguire questa operazione.

Codice di stato HTTP: 403

### ExpiredTokenException

Il token di sicurezza incluso nella richiesta è scaduto

Codice di stato HTTP: 403

### IncompleteSignature

La firma della richiesta non è conforme agli standard AWS.

Codice di stato HTTP: 403

### **InternalFailure**

L'elaborazione della richiesta non è riuscita a causa di un errore, un'eccezione o un guasto interno sconosciuto.

Codice di stato HTTP: 500

#### MalformedHttpRequestException

Problemi con la richiesta a livello HTTP, ad esempio non è possibile decomprimere il corpo in base all'algoritmo di decompressione specificato dalla codifica del contenuto.

Codice di stato HTTP: 400

### **NotAuthorized**

Non disponi delle autorizzazioni per eseguire questa azione.

Codice di stato HTTP: 401

### **OptInRequired**

L'ID chiave di accesso AWS necessita di una sottoscrizione al servizio.

Codice di stato HTTP: 403

RequestAbortedException

Comoda eccezione che può essere utilizzata quando una richiesta viene interrotta prima che venga rispedita una risposta (ad esempio connessione chiusa dal client).

Codice di stato HTTP: 400

RequestEntityTooLargeException

Problemi con la richiesta a livello HTTP. L'entità della richiesta è troppo grande.

Codice di stato HTTP: 413

### RequestExpired

La richiesta ha raggiunto il servizio più di 15 minuti dopo il date stamp della richiesta o più di 15 minuti dopo la data di scadenza della richiesta (ad esempio per URL prefirmati) oppure il date stamp della richiesta è più di 15 minuti nel futuro.

Codice di stato HTTP: 400

### RequestTimeoutException

Problemi con la richiesta a livello HTTP. È scaduto il tempo di lettura della richiesta.

Codice di stato HTTP: 408

ServiceUnavailable

La richiesta non è riuscita a causa di un errore temporaneo del server.

Codice di stato HTTP: 503

#### **ThrottlingException**

La richiesta è stata negata a causa del throttling della richiesta.

Codice di stato HTTP: 400

#### UnrecognizedClientException

Il certificato X.509 o l'ID chiave di accesso AWS forniti non sono presenti nei nostri record.

Codice di stato HTTP: 403

## UnknownOperationException

L'azione o l'operazione richiesta non è valida. Verifica che l'operazione sia digitata correttamente.

Codice di stato HTTP: 404

## ValidationError

L'input non riesce a soddisfare i vincoli specificati da un servizio AWS.

Codice di stato HTTP: 400

Le traduzioni sono generate tramite traduzione automatica. In caso di conflitto tra il contenuto di una traduzione e la versione originale in Inglese, quest'ultima prevarrà.